UNIVERSITÉ DE MONTRÉAL

# SIMULATION NUMÉRIQUE DES INSTABILITÉS ROTOR STATOR DANS UNE TURBINE HYDRAULIQUE AVEC FOAM-EXTEND

# ROMAIN CAPPATO DÉPARTEMENT DE GÉNIE MÉCANIQUE ÉCOLE POLYTECHNIQUE DE MONTRÉAL

# MÉMOIRE PRÉSENTÉ EN VUE DE L'OBTENTION DU DIPLÔME DE MAÎTRISE ÈS SCIENCES APPLIQUÉES (GÉNIE MÉCANIQUE) JUIN 2016

c Romain Cappato, 2016.

# UNIVERSITÉ DE MONTRÉAL

# ÉCOLE POLYTECHNIQUE DE MONTRÉAL

Ce mémoire intitulé :

# SIMULATION NUMÉRIQUE DES INSTABILITÉS ROTOR STATOR DANS UNE TURBINE HYDRAULIQUE AVEC FOAM-EXTEND

présenté par : CAPPATO Romain en vue de l'obtention du diplôme de : Maîtrise ès sciences appliquées a été dûment accepté par le jury d'examen constitué de :

- M. REGGIO Marcelo, Ph. D., président
- M. GUIBAULT François, Ph. D., membre et directeur de recherche
- M. TREPANIER Jean-Yves, Ph. D., membre et codirecteur de recherche
- M. NENNEMANN Bernd, M. Eng., membre

# **DÉDICACE**

<span id="page-2-0"></span>*A Alexia Ribet ainsi qu'à toute ma famille qui me soutient de loin !*

## **REMERCIEMENTS**

<span id="page-3-0"></span>Avant d'attaquer le contenu du mémoire, je souhaite remercier tous ceux qui m'ont permis de mener à bien ce projet de recherche. Je tiens donc à remercier d'abord mon directeur de recherche François Guibault pour son soutient et sa confiance tout au long de ce projet, ainsi que ses conseils précieux.

Je tiens à remercier aussi, Christophe Devals pour tout le temps qu'il m'a accordé pour répondre à mes questions sans fins.

Je remercie chaleureusement Bernd Nennemann pour sa confiance et son soutient lors de la réalisation de mon projet.

Enfin je tiens à remercier tous les employés du groupe Magnu ainsi que tous les étudiants du laboratoire, en particulier Daniel Piaget, pour leur aide et leur conseils.

# **RÉSUMÉ**

<span id="page-4-0"></span>Le projet de recherche présenté ici, est réalisé en partenariat entre la société Andritz Hydro et le groupe de recherche, dirigé par François Guibault. Cette coopération a pour but de développer des outils informatiques de conception, simulation et validation de produits relatifs aux turbines hydrauliques.

Pour les turbines destinées à des hautes chutes, le mouvement des pales de la roue passant devant les aubes du distributeur, crée des vibrations. Ce phénomène instationnaire, appelé interaction rotor-stator (RSI) peut être à l'origine de rupture en fatigue des composants de la roue de turbine. Étudiées depuis près de vingt ans, les interactions rotor-stator doivent être prises en compte lors de la phase de design préliminaire et constituent un véritable critère de décision pour la conception des turbines.

Dans ce mémoire nous nous focaliserons sur l'étude des différents paramètres numériques du logiciel Foam-extend, dans le but de réaliser avec celui-ci une simulation robuste et précise du phénomène des interactions rotor-stator. Foam-extend (anciennement OpenFoam), est un logiciel libre de simulation numérique basé sur la méthode des volumes finis.

Cette étude présentera les différents solveurs disponibles sous Foam-extend, ainsi que leurs algorithmes de résolution. Ces solveurs seront utilisés avec un maillage tournant et seront couplés à un modèle de turbulence *k*-*ε*. La géométrie étudiée est un modèle d'une turbine Francis, qui comprends une roue (constituée de 15 pales) et un distributeur (constitué de 20 aubes directrices et de 20 avant-directrices). La méthode de connexion General Grid Interface (GGI) sera utilisée pour connecter les différentes parties du maillage. Enfin, dans le but d'accélérer le calcul, une partie de l'étude se focalisera sur la simulation d'un cinquième de la géométrie. Tous les résultats obtenus seront comparés à des résultats numériques provenant de logiciels commerciaux ainsi qu'à des données expérimentales.

### **ABSTRACT**

<span id="page-5-0"></span>This master research is realised in partnership with the company Andritz Hydro and the research group, directed by François Guibault. This purpose of this collaboration is to develop software tools to design and simulate some phenomenon in hydraulic turbines.

In the development of high head hydraulic turbines, dynamic stresses induced by vibrations have to be taken into account. This paper focuses on the study of the rotor-stator interactions (RSI). In hydraulic turbines, the movement of the blades passing in front of the guide vanes creates vibrations. This unsteady phenomenon can be responsible for fatigue failures on turbine runners. Studied for about twenty years, RSI must now be taken into account during preliminary hydraulic design phase through CFD analysis, as it constitutes a decisive criterion for designing turbines.

This work investigates various aspects of the numerical setup required to perform accurate and robust URANS simulations of an RSI case using the open source CFD software Foamextend 3.2. Foam-extend (formerly named OpenFoam) is a software which includes solvers based on the finite volumes method.

The solver chosen for this study is a transient solver for incompressible flow on a moving mesh coupled with a *k*-*ε* turbulence model. The geometry studied is a model of a Francis turbine, which consist of a runner (15 blades) and a distributor (20 guide vanes and 20 stay vanes). To enable the connection between all mesh patches the General grid Interface (GGI) method is used. To speed up calculations, some simulations are realised on a part (a fifth) of the model. All numerical results obtained are compared to data from commercial softwares and experimental results.

# **TABLE DES MATIÈRES**

<span id="page-6-0"></span>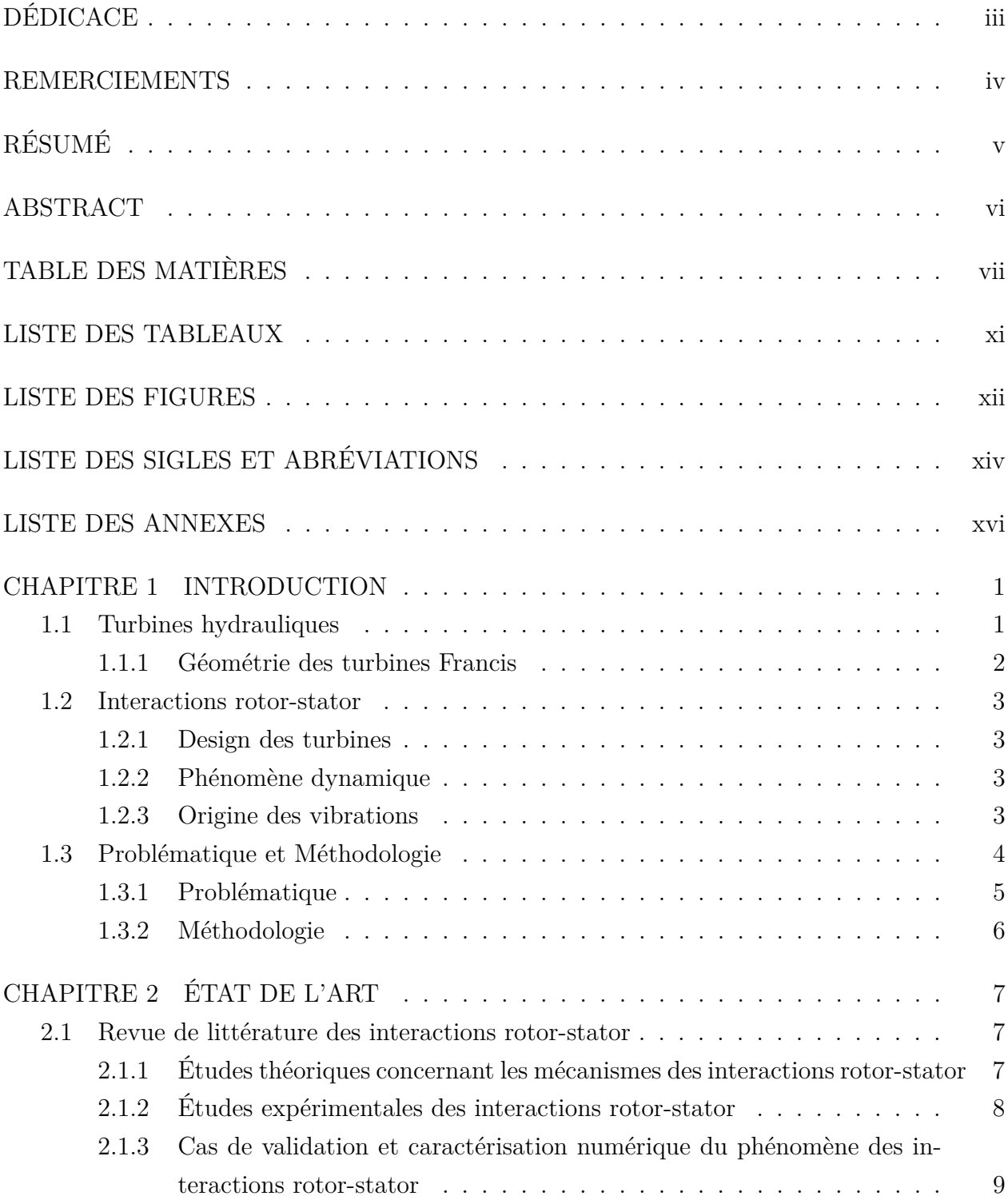

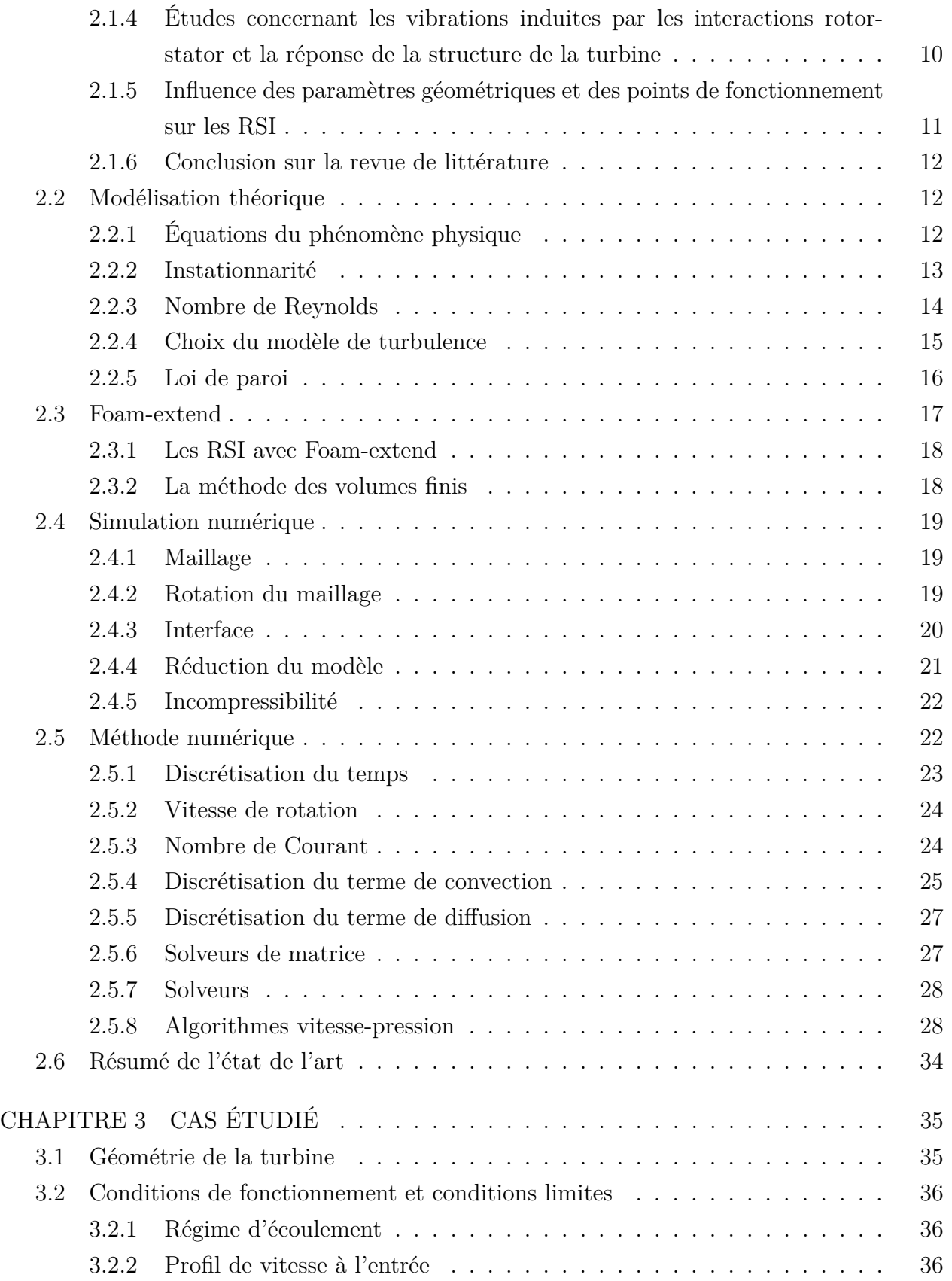

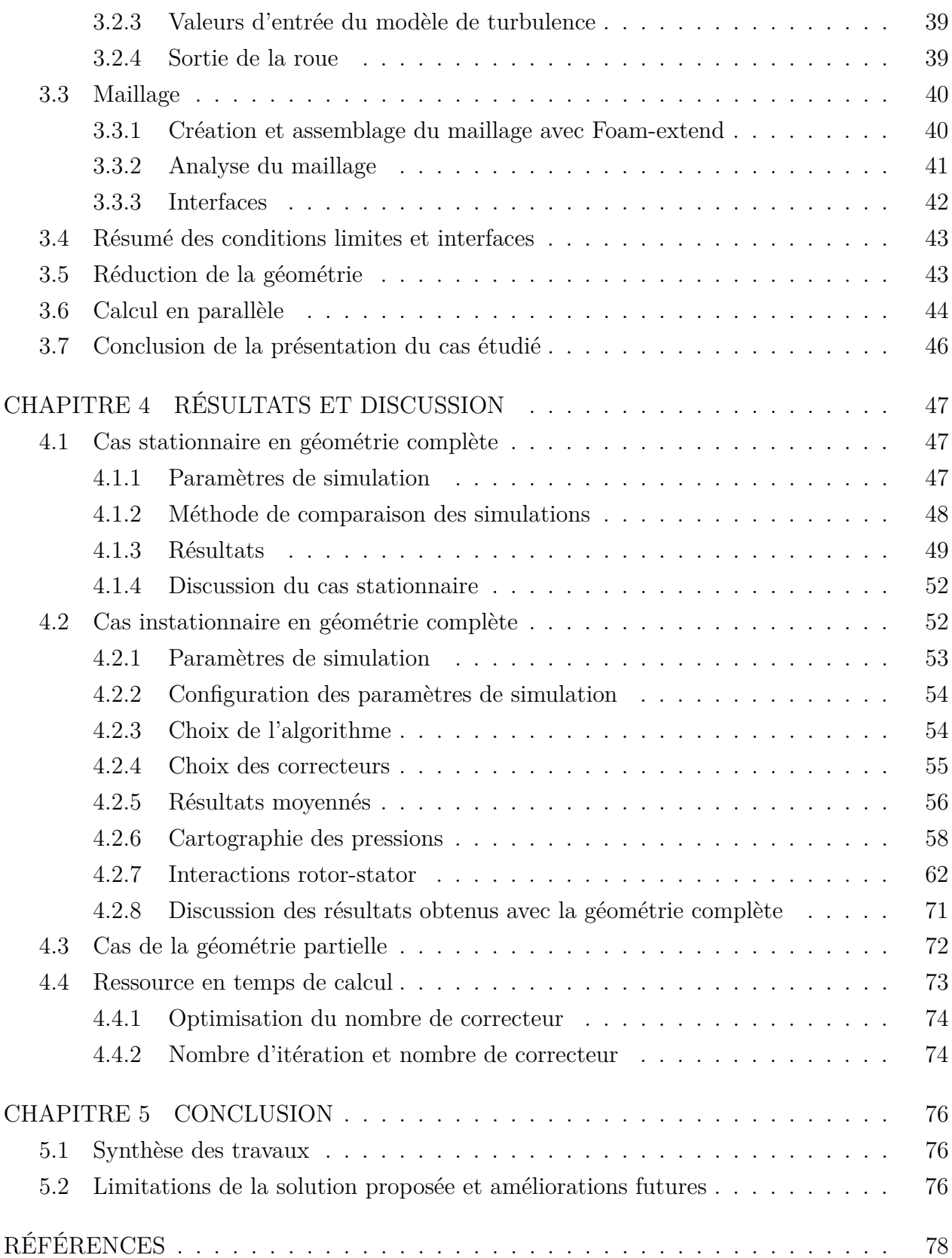

ix

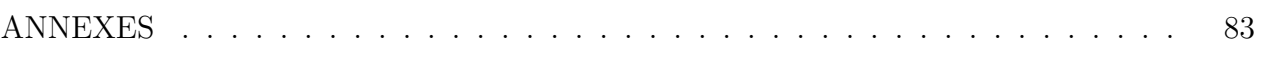

# **LISTE DES TABLEAUX**

<span id="page-10-0"></span>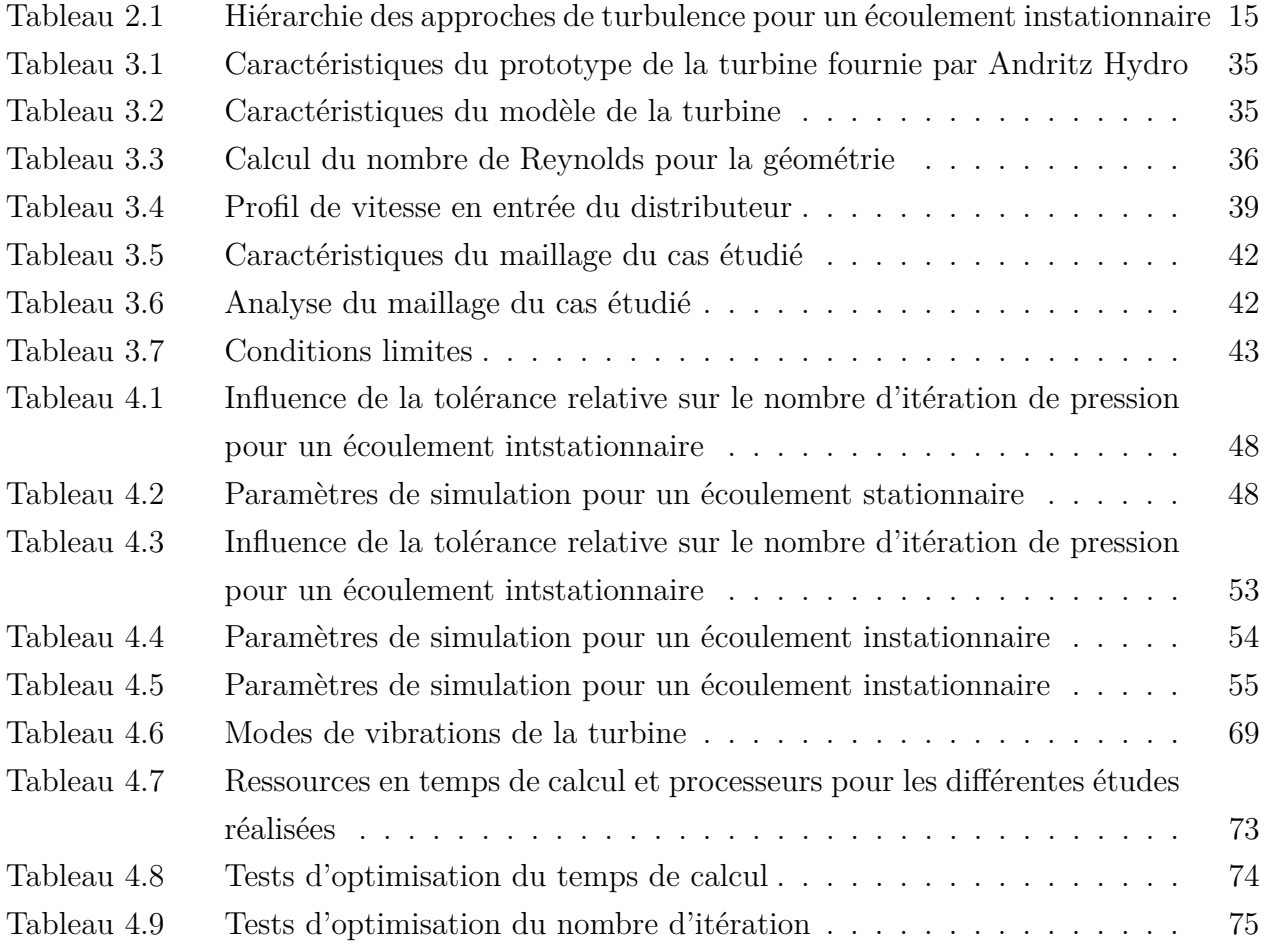

# **LISTE DES FIGURES**

<span id="page-11-0"></span>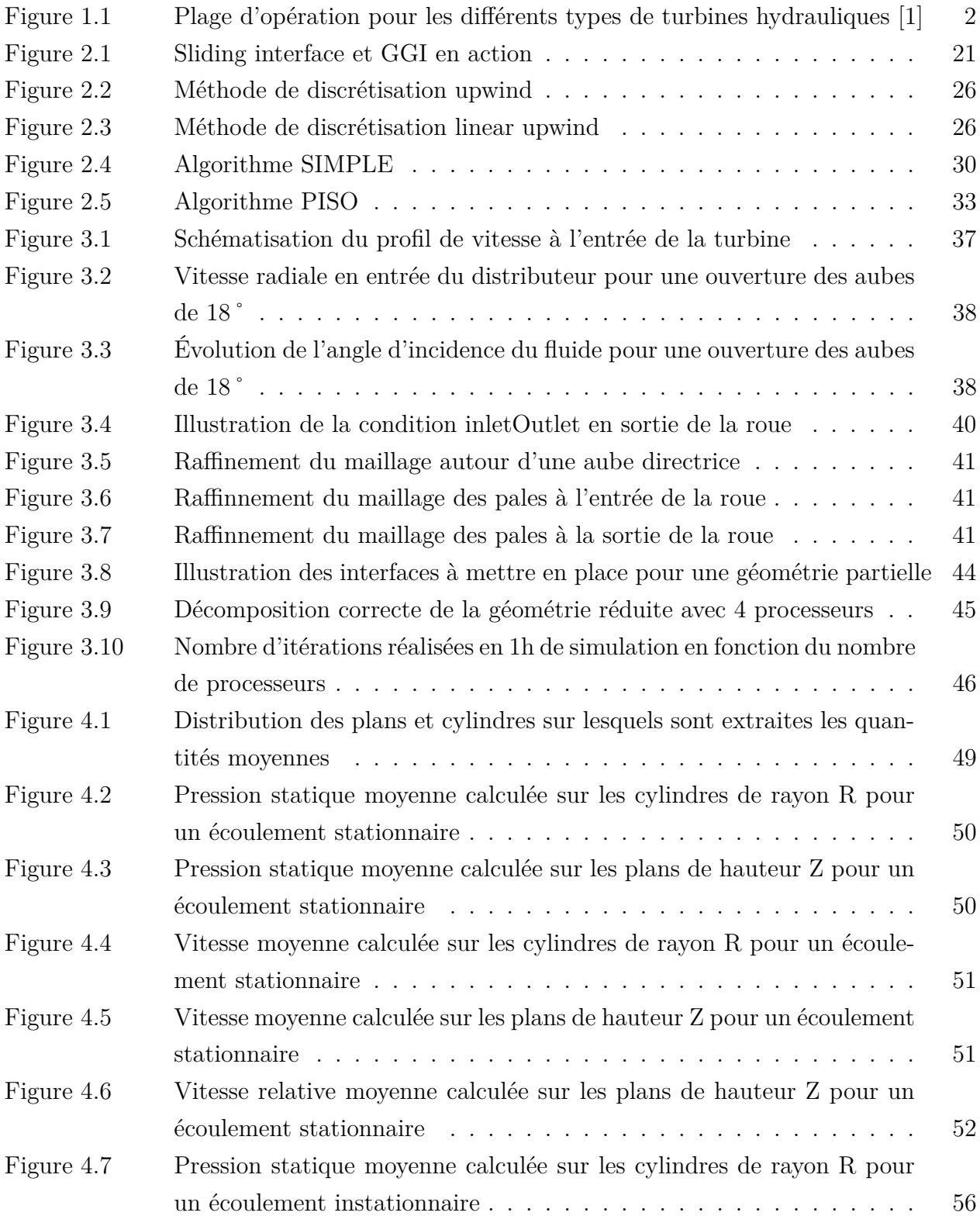

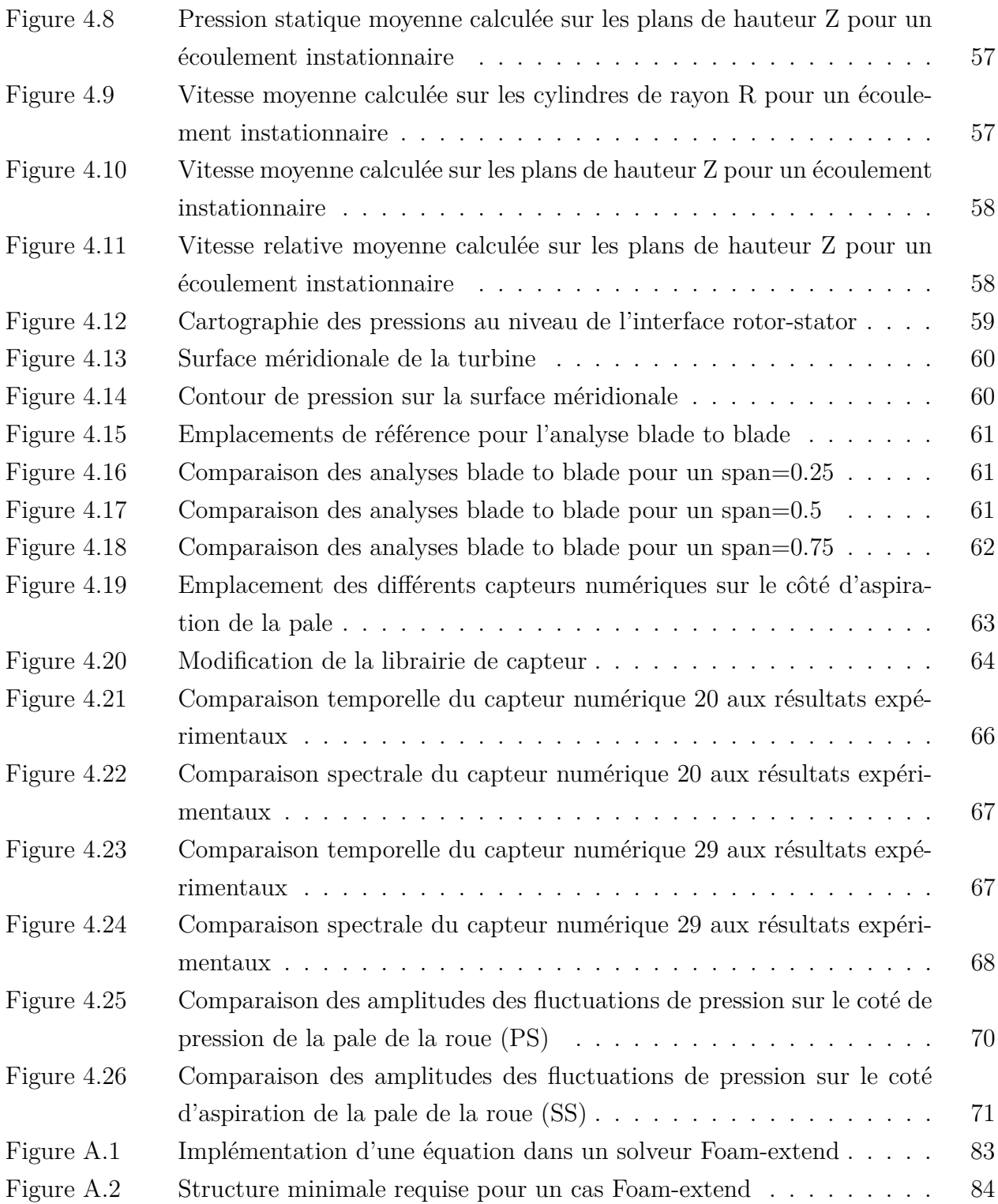

# **LISTE DES SIGLES ET ABRÉVIATIONS**

## <span id="page-13-0"></span>Lettres romaines

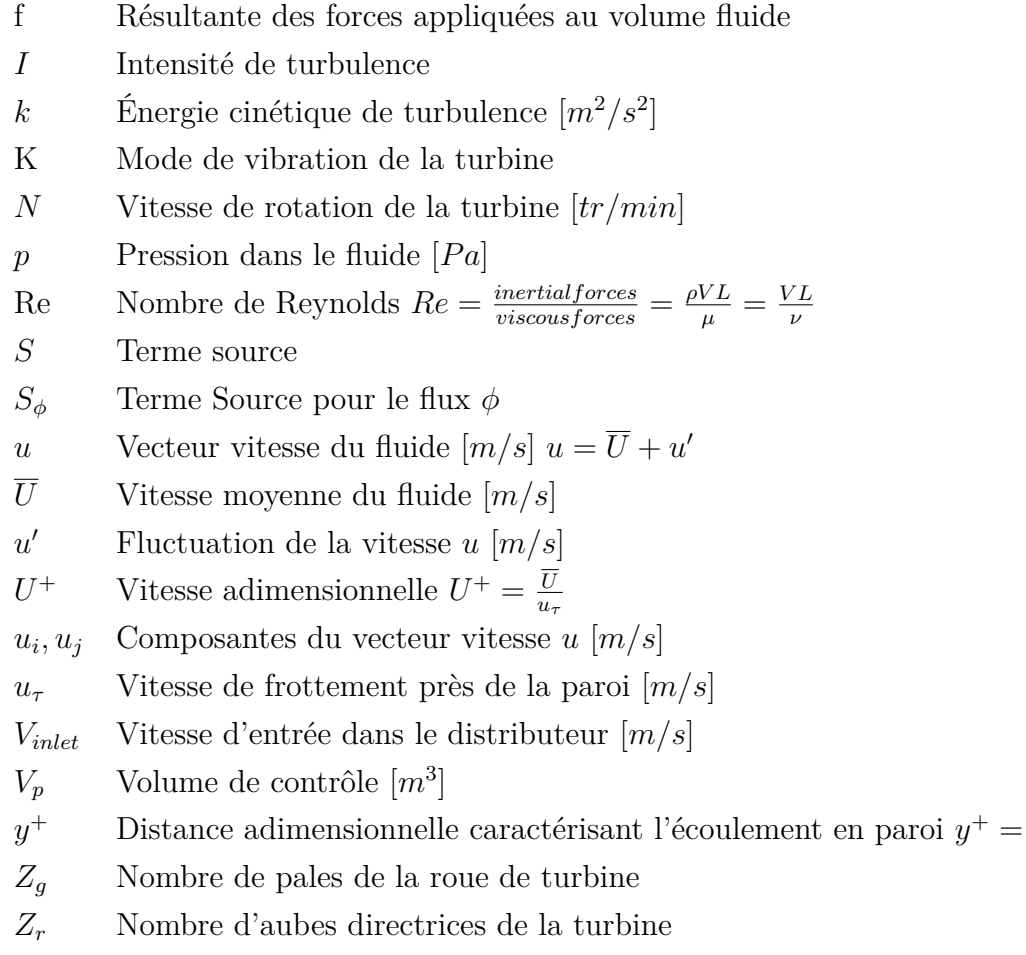

## Lettres grecques

- *ε* Dissipation turbulente [*m*<sup>2</sup>*/s*<sup>3</sup> ]
- $\Gamma_\phi$  Coefficient de diffusion de la variable  $\phi$
- *ν* Viscosité cinématique [*m*<sup>2</sup>*/s*]
- *ν<sup>t</sup>* Viscosité cinématique turbulente [*m*<sup>2</sup>*/s*]
- $\mu$  Viscosité dynamique  $\left[ kg/(m.s) \right] \mu = \nu \rho$
- $\mu_t$  Viscosité dynamique turbulente  $[kg/(m.s)]$
- $\phi$  Terme de flux
- *ρ* Masse volumique [*kg/m*<sup>3</sup> ]
- *τ* Tenseur des contraintes visqueuses [*P a*]

*yuτ ν*

### Constantes

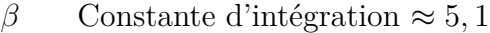

- *C<sup>µ</sup>* Constante du modèle k-*ε C<sup>µ</sup>* = 0*.*09
- *C<sup>ε</sup>*<sup>1</sup> Constante du modèle k-*ε C<sup>ε</sup>*<sup>1</sup> = 1*.*44
- *C*<sub>ε2</sub> Constante du modèle k-ε  $C_{ε2} = 1.92$
- *κ* Constante de Von Karman  $\approx 0,41$
- *σ<sup>k</sup>* Constante du modèle k-*ε σ<sup>k</sup>* = 1
- *σ<sup>ε</sup>* Constante du modèle k-*ε σ<sup>ε</sup>* = 1*.*3

## Mathématique

 $\frac{D}{Dt} = \frac{\delta}{\delta t} + u * \nabla$  Dérivée matérielle ou particulaire

## Abréviations

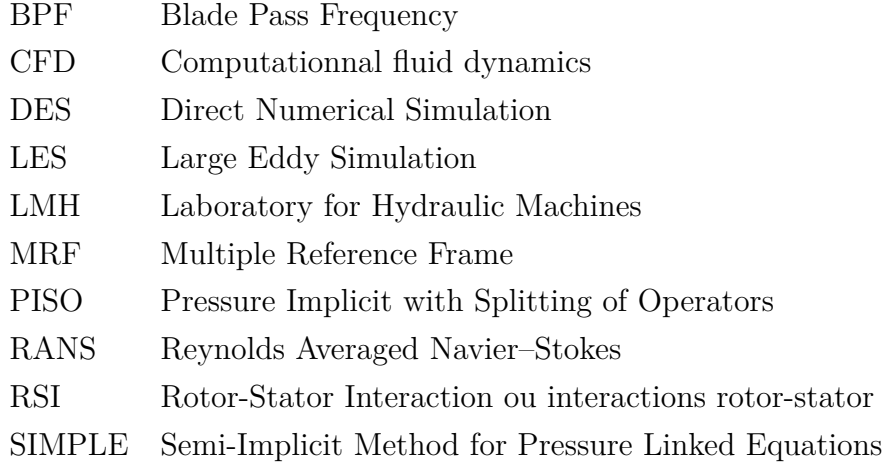

# **LISTE DES ANNEXES**

<span id="page-15-0"></span>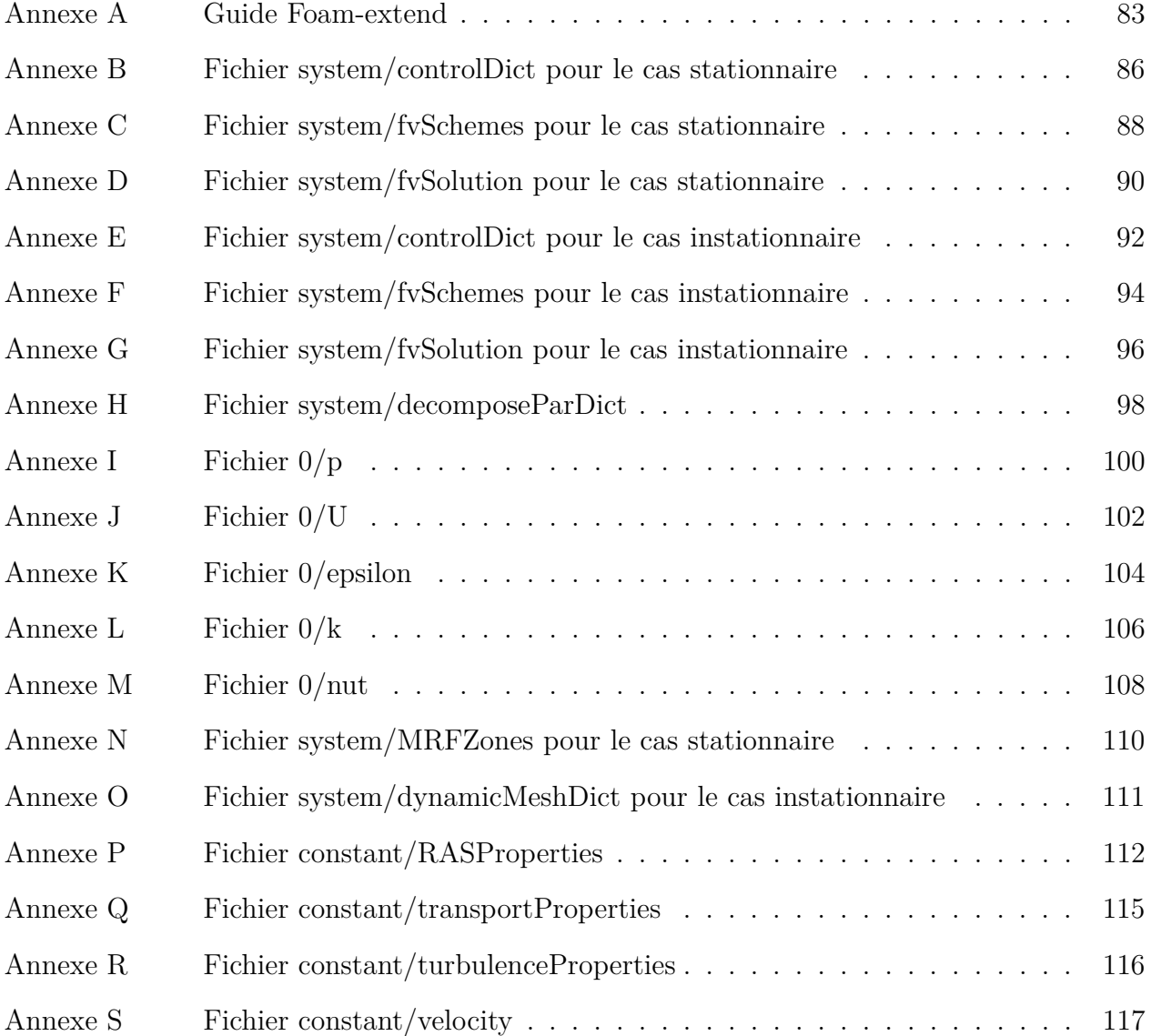

### **CHAPITRE 1 INTRODUCTION**

<span id="page-16-0"></span>Ce mémoire a pour objectif d'analyser l'écoulement fluide dans une turbine hydraulique, en se focalisant sur l'étude du phénomène des interactions rotor-stator. Lors du passage des pales de la roue de la turbine dans le sillage créé par les aubes du distributeur (cf [1.1.1\)](#page-17-0), des phénomènes transitoires apparaissent. Ceux-ci créent des variations de pression menant à des vibrations de la structure et à son endommagement. Ce phénomène est appelé interactions rotor-stator ou RSI. L'étude de ces vibrations est devenue une composante incontournable pour toutes les compagnies qui conçoivent et produisent des turbines de tous genres. Cette première partie permet de présenter le contexte dans lequel l'étude du comportement des turbines a été menée.

### <span id="page-16-1"></span>**1.1 Turbines hydrauliques**

Constituants essentiels des centrales hydroélectriques, les turbines hydrauliques sont des machines tournantes produisant de l'énergie mécanique à partir de l'énergie cinétique ou potentielle de l'eau. Cette énergie mécanique va être utilisée pour la production d'électricité. Les turbines hydrauliques sont classées en deux grandes familles :

- Les turbines à action : L'énergie de l'eau, à la sortie de l'injecteur, est sous forme cinétique.
- Les turbines à réaction : L'énergie de l'eau, à la sortie du distributeur, est à la fois sous forme de pression et d'énergie cinétique.

Le choix d'une technologie de turbine dépend grandement de ses conditions d'utilisation. La figure [1.1](#page-17-1) ci-dessous nous montre les différents choix possibles ainsi que leurs conditions d'utilisation.

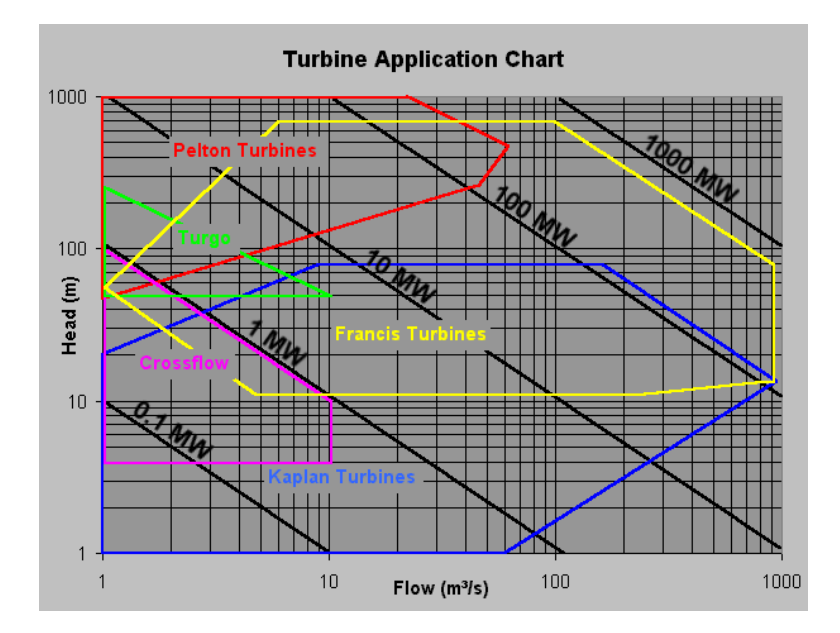

<span id="page-17-1"></span>Figure 1.1 Plage d'opération pour les différents types de turbines hydrauliques [\[1\]](#page-93-1)

### <span id="page-17-0"></span>**1.1.1 Géométrie des turbines Francis**

L'étude menée durant cette maîtrise porte exclusivement sur des turbines de type Francis. Ces turbines appartiennent à la famille de turbines à réaction. Elles sont utilisées pour des chutes moyennes à hautes. La turbine Francis est la turbine la plus utilisée partout dans le monde et en particulier dans les parcs Hydro-Québec.

Dans ce type de turbine, l'eau rentre par une spirale. La géométrie de celle-ci permet d'assurer un débit uniforme en entrée du distributeur. Les aubes directrices (guide vanes) ainsi que les aubes avant directrices (stay vanes) servent à orienter correctement l'écoulement en amont de la roue. Si les aubes avant directrices sont fixes, les aubes directrices, elles, sont mobiles et permettent d'adapter le débit d'eau à la production attendue en sortie, qui peut varier. En plus de contrôler le débit, les aubes directrices permettent de contrôler l'angle d'entrée de l'eau et donc permettent de se rapprocher de l'efficacité maximale. Au niveau de la roue (runner) l'écoulement rentre avec une une composante radiale ainsi qu'une forte composante circonférentielle en entrainant les pales de la roue.

### <span id="page-18-0"></span>**1.2 Interactions rotor-stator**

### <span id="page-18-1"></span>**1.2.1 Design des turbines**

Le design de ces turbines hydrauliques est la partie qui nous intéresse tout particulièrement. Avec l'important développement du marché de la production d'énergie électrique par turbines hydrauliques, l'amélioration continue des équipements est devenue un enjeu majeur. Par la nécessité de toujours obtenir de meilleures performances, le design de ces machines est primordial.

### <span id="page-18-2"></span>**1.2.2 Phénomène dynamique**

Il est connu, par expérience, que les turbines hydrauliques de type Francis peuvent présenter des problèmes de vibrations. Un des événements majeurs survenus sur une turbine hydraulique, ayant obligé les ingénieurs à se concentrer sur ce problème, est l'incident survenu sur l'unité Sainte Marguerite 3 (SM3) en Avril 2003 [\[2\]](#page-93-2). Après quelques jours de service, la machine fut stoppée et examinée en raison d'un bruit anormal. L'inspection a rapporté de nombreuses fissures majeures sur plusieurs pales. L'analyse menée a permis de mettre en évidence des chargements dynamiques dus à l'interaction entre les aubes directrices et les pales de la roue. Présentes dans tous les types de turbines, ces interactions ont été, dans le cas de SM3, si intenses, qu'elles ont causé des fissures sur plusieurs pales.

Suite à cet incident des nouveaux critères de design ont été mis en place permettant d'atténuer ce phénomène dynamique. Ces nouvelles spécifications ont été appliqués à tous les nouveaux projets dans le but d'éviter tout autre arrêt des installations.

### <span id="page-18-3"></span>**1.2.3 Origine des vibrations**

Pour ce type de machines, les phénomènes d'excitation ont pour origine des fluctuations de pression induite par l'interaction rotor-stator (Rotor-Stator Interaction ou RSI). Ces phénomènes d'interaction proviennent d'une interférence entre les pales de la roue qui tournent et les aubes directrices qui sont fixes. La principale cause du problème est l'interaction potentielle entre la distribution non uniforme de l'écoulement tout autour de la roue, et la roue passant dans cet écoulement. Le passage des pales dans cet écoulement non uniforme va entraîner des différences de pressions, d'angles d'incidences, ainsi que des différences de vitesses qui vont créer des charges instationnaires sur les pales. Ce premier type d'interaction est dépendant de la géométrie et du mouvement relatif entre les parties fixes et les parties

mobiles.

De nombreuses études théoriques ([\[3\]](#page-93-3), [\[4\]](#page-93-4), [\[5\]](#page-93-5)) et expérimentales ([\[6\]](#page-93-6), [\[7\]](#page-93-7)), plus largement détaillées dans le chapitre suivant, ont été menées sur le sujet. Ces études ont permis de déterminer les modes de vibrations dans les pompes/turbines destinées aux hautes chutes ainsi que leurs caractéristiques. Les interférences, entre la partie fixe et la partie mobile, vont créer des fluctuations de pressions tout autour de la roue. Ces forces hydrauliques produisent une excitation régulière et induisent des vibrations.

Bien que ces phénomènes d'excitation viennent en majorité des interférences entre les aubes et la roue, il ne faut toutefois pas oublier de mentionner l'autre cause de ces vibrations qui est l'effet visqueux. En effet, les directrices créent un sillage dans lequel passe les pales de la roue. Ces vortex et le processus de turbulence en cascade qui en résulte affectent grandement l'état de turbulence de l'écoulement. Les sillages se propagent jusqu'à l'interface entre la roue et les aubes créant une structure d'écoulement périodique. De plus ces structures affectent directement les couches limites des pales situées en aval créant de l'instationnarité.

Si toutes les turbines hydrauliques peuvent présenter des vibrations dues aux interactions rotor-stator, seul les machines destinées aux moyennes et hautes chutes présentent des fluctuations assez importantes pour entraîner des forces dynamiques notables. En effet pour ce type de machine les pressions mises en jeux sont assez importantes et l'espacement entre les pales de la roue et les aubes directrices assez faible. Ces deux conditions sont favorables à la création de vibrations.

### <span id="page-19-0"></span>**1.3 Problématique et Méthodologie**

Lors du processus de design des turbomachines, l'usage de simulations numériques (Computational Fluid Dynamics ou CFD) est devenu indispensable. De nombreux logiciels commerciaux tels que Fluent, Ansys CFX, ou STAR-CCM+, permettent de réaliser la plupart des opérations de design et de conception des turbines hydrauliques.

En ce qui concerne les interactions rotor-stator, leur étude peut s'avérer assez difficile et souvent très longue. L'étude n'était faite que lors d'un incident, mais en aucun cas n'était intégrée au travail de design préliminaire. Suite aux incidents majeurs survenus dans les années 2000, il a paru nécessaire de prévoir le comportement vibratoire des turbines hydrauliques en réponse à ces interactions. En 2005 Nenneman [\[8\]](#page-93-8) valide l'étude de ces interactions, sur

le logiciel Ansys CFX, permettant ainsi un traitement CFD fiable de ces phénomènes transitoires. De nombreuses autres études ont été réalisées sur ce sujet ([\[9\]](#page-93-9) [\[10\]](#page-93-10), [\[11\]](#page-93-11), [\[12\]](#page-93-12), [\[13\]](#page-94-0)) mettant en avant la possibilité de prévoir ces phénomènes.

### <span id="page-20-0"></span>**1.3.1 Problématique**

La problématique de ce projet de maîtrise s'inscrit dans le cadre du développement des solutions numériques pour le design des turbines hydrauliques par Andritz Hydro. En effet, ce domaine en constante évolution nécessite des outils de plus en plus performants. Le but de l'étude menée ici est l'étude des interactions rotor-stator sur le logiciel à code source ouvert Foam-extend 3.2. L'objectif est de permettre à la société Andritz Hydro d'utiliser ce logiciel libre d'utilisation pour compléter ou améliorer le design de leurs produits. Pour cela, Andritz s'est investi dans le projet en permettant l'accès à de nombreux résultats expérimentaux pour la validation des résultats. La problématique de ce mémoire est donc la compréhension du phénomène des interactions rotor-stator, et la validation du logiciel Foam-extend pour ce type de problème. Dans ce cadre-là, la recherche des paramètres de simulation permettant d'obtenir des résultats numériques fiables, robustes, et rapides sera un de nos objectifs.

Dans de nombreux cas, ces trois conditions sont assez difficiles à satisfaire. La précision s'obtient souvent au détriment du temps de calcul et de la robustesse et inversement. Le contexte du projet nous oblige pourtant à tenter d'obtenir une solution assez robuste pour être utilisée sur de nombreux cas, et assez fiable pour permettre de dimensionner correctement les composants de la turbine. La rapidité a elle aussi une place importante, mais pas primordiale. En effet, les critères permettant d'éviter les effets néfastes des RSI sont déjà connus des concepteurs. La simulation va leur permettre uniquement de valider leur design final.

La flexibilité de l'utilisation d'un logiciel à code source ouvert permet, contrairement à l'approche faite sur des logiciels commerciaux, d'ouvrir la "boite noire" de la simulation et comprendre l'importance et l'influence de chacun des paramètres du calcul. Une attention particulière sera donc portée sur l'influence des choix de paramètres sur les trois critères énoncés précédemment. En effet différents paramètres reliés à la physique du problème (nombre de Reynolds, couche limite), ou à la résolution mathématique (schéma de résolution, contrôle des paramètres de temps), seront analysés.

La validation de ce phénomène, va permettre d'intégrer le traitement des interactions rotor-

stator à tous les designs de turbines hydrauliques, permettant ainsi un contrôle préventif des vibrations. Dans ce cadre, l'automatisation du procédé dans le but de l'appliquer à une démarche industrielle, est un élément essentiel. De plus la fiabilité et la robustesse du calcul doit permettre à l'entreprise Andritz Hydro d'utiliser cette démarche pour un grand nombre de modèles.

### <span id="page-21-0"></span>**1.3.2 Méthodologie**

Afin d'initialiser le travail, une recherche bibliographique a été d'abord réalisée. Cette étude préliminaire a permis de mettre en évidence les différents paramètres relatifs à la simulation numérique d'un écoulement dans une turbine. En effet, de nombreuses études faites sur ce sujet nous ont permis de faire des hypothèses sur le traitement de la solution. Toutes ces hypothèses sont énoncées dans le chapitre 2.

Dans un deuxième temps, afin d'appréhender l'utilisation du logiciel Foam-extend, la validation du cas test de la pompe ERCOFTAC [\[14\]](#page-94-1) a été réalisée. Cette approche a permis de mettre en application les différents points rencontrés lors de la recherche bibliographique. Les résultats de ce cas "tutoriel" ne seront pas présentés dans ce mémoire.

Pour l'étude du cas fourni par Andritz Hydro, trois cas ont été étudiés. Tout d'abord une simulation stationnaire sur la géométrie complète de la turbine a été réalisée, afin d'initialiser les calculs et construire un cas robuste. Après cela, la simulation instationnaire a pu être lancée. En parallèle des tests sur la possibilité de traiter uniquement une partie de la turbine en prenant un modèle réduit, ont été réalisés. Pour ces trois cas, une recherche sur les différents paramètres et leurs influences a été menée. La méthodologie employée pour la réalisation de ces simulations est présentée au chapitre 3, et les résultats sont discutés au chapitre 4. À la fin de ce mémoire, une partie est réservée à la comparaison entre ces différents résultats, et leurs contributions à l'étude des interactions rotor-stator.

## **CHAPITRE 2 ÉTAT DE L'ART**

<span id="page-22-0"></span>L'étude des interactions rotor-stator et, plus généralement d'un écoulement dans une turbine hydraulique est un sujet récurrent de la mécanique des fluides. De nombreux articles et publications ont été réalisés et nous permettent de comprendre en détail le phénomène des RSI. La première section de cet état de l'art va présenter les différents travaux réalisés dans le domaine. Les sections suivantes présenteront tous les paramètres influençant l'étude numérique des interactions rotor-stator utilisés pour notre cas.

### <span id="page-22-1"></span>**2.1 Revue de littérature des interactions rotor-stator**

Cette section a pour but de présenter un bon aperçu des travaux réalisés dans le domaine des interactions rotor-stator pour les turbines hydrauliques. Ce résumé s'appuiera sur la revue réalisée par Zuo Z., Liu S., Sun Y., et Wu Y. [\[15\]](#page-94-2) en 2015 et sera complété à l'aide de références personnelles. Tout comme cette revue nous allons articuler notre présentation de la littérature selon les cinq points suivants :

- Études théoriques concernant les mécanismes des interactions rotor-stator.
- Études expérimentales des interactions rotor-stator.
- Cas de validation et caractérisation numérique du phénomène des interactions rotorstator.
- Études des vibrations induites par les RSI et la réponse de la structure de la turbine.
- Influence des paramètres géométriques et des points de fonctionnement sur les RSI.

### <span id="page-22-2"></span>**2.1.1 Études théoriques concernant les mécanismes des interactions rotor-stator**

Pour commencer cet état de l'art, nous allons donc nous intéresser dans un premier temps aux études relatives à la compréhension du phénomène physique ainsi qu'aux études expérimentales. C'est avec les turbines à gaz que les interactions rotor-stator ont été mises en évidence pour la première fois. Étudiées depuis 1953, il a fallu attendre de nombreuses années pour avoir les outils analytiques et des résultats expérimentaux nécessaires pour guider les concepteurs. L'étude menée par Dring et al. [\[5\]](#page-93-5) en 1982, a permis de conclure de manière plus claire sur la nature des phénomènes instationnaires pour des turbines à gaz. Ceux-ci peuvent apparaître en raison de l'interaction de l'écoulement potentiel si l'espacement axial entre les pales de la roue et les directrices est suffisamment faible.

Le premier modèle de ce phénomène pour les turbines hydrauliques, a été réalisé par Tanaka [\[4\]](#page-93-4). Son modèle met en avant les modes de vibrations présents en fonction du nombre de pales de la roue et d'aubes du distributeur. Dans le repère tournant de la roue de la turbine, ces vibrations peuvent s'exprimer comme le résultat d'un harmonique de fréquence principale *Zg.N* et d'harmoniques plus élevés de fréquence *n.Zg.N*. Si l'on regarde dans le repère fixe du stator, ces vibrations s'expriment à partir d'un harmonique de fréquence principale *Zr.N* et d'harmoniques plus élevées de fréquence *m.Zr.N*. Ici *Zg* est le nombre d'aubes directrices, *Zr* le nombre de pales de la roue, *N* la vitesse de rotation de la roue et *n* et *m* des entiers quelconques. Le mode de vibration *K* peut aussi être déduit par la relation  $n.Zg\pm K = m.Zr$ .

Bien que simple, le modèle présenté suffit à prédire l'apparition des interactions rotor-stator. En revanche, il ne permet en aucun cas de déterminer les caractéristiques de ces phénomènes transitoires. D'autres études théoriques [\[3\]](#page-93-3) ont permis, en plus, d'identifier les fréquences de vibrations et d'avoir une idée de l'amplitude et de la fréquence des fluctuations de pression.

Plus tard, Egusquiza [\[16\]](#page-94-3) présente une enquête portant sur la rupture des composants d'une turbine en raison des chargements dynamiques induits par les RSI. En effet, si dans de nombreux cas, les problèmes de rupture en fatigue sont attribués aux matériaux, cette étude nous convainc de l'importance et de l'ampleur des problèmes pouvant être causés par les interactions rotor-stator.

### <span id="page-23-0"></span>**2.1.2 Études expérimentales des interactions rotor-stator**

En parallèle des études théoriques, de nombreuses études expérimentales ont été réalisées. Dès 1970, des chercheurs ont mis en évidence les chargements dynamiques et les fluctuations de pression. Leurs études ont permis de mettre en avant la correspondance entre les mesures obtenues sur les modèles des turbines étudiées et celles réalisées sur des prototypes. Suite à cela de nombreuses autres expériences ont permis de mettre en évidence l'influence des différents paramètres de la turbine sur les RSI, tel que le point de fonctionnement ou la géométrie des composants . Dans le but de valider des résultats numériques, Ubaldi et al. [\[6\]](#page-93-6) ont fournis de nombreux résultats expérimentaux qui ont notamment servi au cas de la pompe ERCOFTAC.

Toutes ces études ont été réalisées pour des modèles de turbines hydrauliques. En effet l'installation de capteur sur de vraies installations est difficile à réaliser. En 2014, Rodriguez et al. [\[7\]](#page-93-7), ont proposé et valider une méthode de surveillance des RSI à partir de relevés de vibrations. Cette méthode pouvant s'appliquer dans un environnement industriel permet un contrôle continu et efficace des phénomènes vibratoires.

# <span id="page-24-0"></span>**2.1.3 Cas de validation et caractérisation numérique du phénomène des interactions rotor-stator**

Longtemps laissées de côté en raison du temps de calcul trop important, les simulations numériques des écoulements instationnaires et des phénomènes de fluctuations de pression, sont aujourd'hui devenues incontournables. En 2005 Nennemann [\[8\]](#page-93-8), met en évidence le traitement des RSI avec le logiciel CFX. De nombreuses autre études ont eu pour but de valider la capacité des logiciels de CFD à saisir les phénomènes des interactions rotor-stator ([\[17\]](#page-94-4), [\[18\]](#page-94-5)). Les premières ont été réalisées pour des conditions de fonctionnement normal de la turbine. Dans ces conditions, Zobeiri [\[19\]](#page-94-6) et Backman [\[20\]](#page-94-7) ont montré que la principale fréquence de vibration est celle qui correspond à la vitesse de rotation de la roue (Blade Pass Frequency ou BPF).

En raison de constants changements de la demande de la production énergétique, avec notamment l'arrivée des énergies renouvelables, très dépendantes de la météo, les turbines hydrauliques sont souvent sollicitées dans des conditions "off design". Le changement de condition d'opération de la turbine influe de manière importante sur les phénomènes dynamiques présents. Comme l'on montré les simulations réalisées par Yan et al. [\[21\]](#page-94-8) et Widmer et al. [\[22\]](#page-94-9), les vibrations au sein de la turbine sont les plus faibles pour des conditions normales de fonctionnement. Dès que l'on s'écarte de cette position de référence, des composantes basse fréquence apparaissent, et peuvent être problématiques pour le bon fonctionnement de la turbine [\[23\]](#page-94-10).

En plus des études réalisées pour des conditions "off-design", certains articles sont consacrés à l'influence de la compressibilité de l'eau sur les résultats des interactions rotor-stator. En effet, Yan et al. [\[10\]](#page-93-10) et Yin et al. [\[24\]](#page-95-0) ont montré dans leur étude que, bien que les simulations pour un écoulement incompressible présentent de bons résultats, seules les simulations qui tiennent compte de la compressibilité de l'eau permettent de capturer toutes les fréquences de vibration.

Certains papiers ont été en partie consacrés à un autre aspect très important des simulations numériques qui est le modèle de turbulence. Bien que l'effet visqueux ne soit pas la première cause des interactions rotor-stator, la modélisation de la turbulence reste un point important

pour obtenir des simulations fiables. Les résultats obtenus semblent indiquer que le modèle de turbulence k-*ε* est suffisant pour l'étude des interactions rotor-stator ([\[25\]](#page-95-1), [\[12\]](#page-93-12), [\[9\]](#page-93-9)).

Différentes variantes de la validation du phénomène des interactions rotor-stator ont été réalisées. Bien que principalement réalisées pour des turbines de type Francis, certaines études sont faite pour des turbines axiales . En effet cette géométrie de turbine présente elle aussi des problèmes de vibrations dus aux RSI [\[26\]](#page-95-2).

# <span id="page-25-0"></span>**2.1.4 Études concernant les vibrations induites par les interactions rotor-stator et la réponse de la structure de la turbine**

Les études présentées précédemment ont été réalisées dans le but de mettre en évidence le phénomène de fluctuation de pression. Suite à cela, de nombreux autres chercheurs se sont intéressés aux répercutions de ces fluctuations de pression sur la structure de la turbine. En effet, il a été conclu [\[27\]](#page-95-3) que les interactions rotor-stator peuvent causer des chargements dynamiques et des vibrations dans la turbine.

Parmi ces études, un grand nombre se concentre sur la validation des études numériques dans la prévision des chargements dynamiques. Guillaume et al [\[28\]](#page-95-4) nous proposent une analyse des chargements induits par les RSI pour une turbine de faible chute. L'étude a conclut que les RSI ne présentent pas un réel danger pour ce type de turbine. En revanche, il a été démontré ([\[29\]](#page-95-5), [\[30\]](#page-95-6)) que, pour des turbines destinées aux hautes chutes, les interactions rotor-stator sont des sources importantes de chargement. Des analyses éléments finis ont permis de localiser les points affectés par ces vibrations. Ces analyses numériques ont été validées à l'aide de nombreuses expériences [\[31\]](#page-95-7).

De plus, la réponse de la structure, elle aussi peut aussi influencer les fluctuations de pression. En effet, il existe un couplage important entre ces deux phénomènes. Roth et al. ([\[32\]](#page-95-8), [\[33\]](#page-95-9), [\[34\]](#page-96-0)) ont étudié ce phénomène de couplage fluide structure. Les résultats ont montré que les vibrations de la structure influencent de manière significative les fluctuations de pression qui les créent. L'étude de Dompierre et Sabourin [\[35\]](#page-96-1) a permis de valider l'utilisation du logiciel CFX pour ce type d'étude couplée.

L'étude couplée des interactions rotor-stator et de la réponse de la structure ne seront pas traitées dans ce mémoire. En effet nous nous focaliserons uniquement sur l'étude des RSI.

# <span id="page-26-0"></span>**2.1.5 Influence des paramètres géométriques et des points de fonctionnement sur les RSI**

Cette dernière section de la revue de la littérature présente les différents paramètres influençant l'apparition ainsi que l'importance des phénomènes des interactions rotor-stator. En effet, de nombreux paramètres influencent les fluctuations de pression. Cette section s'appuie en grande partie sur la revue réalisée par Zuo et al. [\[15\]](#page-94-2).

L'étude de Sun et al. [\[36\]](#page-96-2) met en avant l'influence de l'ouverture entre la roue et le distributeur. Il a été montré, pour un débit constant, que plus le rapport du diamètre primitif de l'ouverture des aubes directrices sur le diamètre de la roue est faible, plus les fluctuations sont faibles dans le cas d'une turbine.

L'autre paramètre des aubes directrices influençant les fluctuations de pression est la taille des directrices elles mêmes. Les résultats montrent que l'influence de l'épaisseur de celles-ci est faibles. En revanche, une augmentation de 40 % de la taille des aubes permet une réduction dans certains cas de 20 % à 30 % de l'amplitude des fluctuations.

Plusieurs études ([\[37\]](#page-96-3), [\[15\]](#page-94-2)) ont aussi été menées afin de prévoir l'influence du désalignement des aubes directrices. L'intérêt du mauvais alignement des aubes directrices est d'éviter des problèmes de stabilité lors du démarrage de la turbine. Mais cette méthode influence les fluctuations de pression. Les études ont montré que les fluctuations de pression se trouvant proches des aubes directrices mal alignées avaient tendance à augmenter.

Le dernier paramètre concernant les composants de la turbine est celui de la forme des pales de la roue. En effet, l'étude réalisée par Ran et al. [\[38\]](#page-96-4) met en évidence le fait que l'utilisation de pales "vrillées" permet de réduire les fluctuations de pression.

En plus de l'influence des composants de la turbine, l'ensemble du circuit qui comprend la spirale d'entrée ainsi que l'aspirateur en sortie, peut influencer les interactions rotor-stator. C'est ce que met en évidence l'étude de Longatte [\[11\]](#page-93-11). L'étude montre que la prise en compte du reste du circuit pour imposer de manière correcte les conditions limites et valider les RSI est nécessaire.

#### <span id="page-27-0"></span>**2.1.6 Conclusion sur la revue de littérature**

La partie [2.1](#page-22-1) nous a permis de présenter un certain nombres de travaux ayant été faits sur les interactions rotor-stator. Ces travaux vont nous permettre de dégager des hypothèses de modélisation. Les parties suivantes du même chapitre reprennent toutes les hypothèses nécessaires à notre étude et présentent un grand nombre de paramètres.

### <span id="page-27-1"></span>**2.2 Modélisation théorique**

### <span id="page-27-2"></span>**2.2.1 Équations du phénomène physique**

Cette section présente les différentes équations régissant les écoulements fluides. Ces équations sont connues sous le nom d'équations de Navier-Stokes. Bien que ce nom fasse souvent référence à l'équation de la conservation du moment linéaire, il est utilisé pour parler du groupement d'équations constitué des équations de conservation de masse, de moment et d'énergie. Tous les fluides, quel que soit le phénomène concerné, répondent à ces équations. Dans de nombreux cas, ces équations sont extrêmement non linéaires et donc assez difficiles à résoudre.

### **Conservation de masse**

Le principe de la conservation de la masse indique, qu'en l'absence de source de masse ou de perte, une région de l'espace conserve sa masse. Pour un volume fluide de masse volumique *ρ*, et de vitesse *v*, la loi de conservation de la masse s'écrit pour un temps *t* :

$$
\frac{\delta \rho}{\delta t} + \nabla .[\rho u] = 0 \tag{2.1}
$$

### **Conservation du moment linéaire**

Le principe de conservation du moment linéaire indique qu'en l'absence de forces externes agissant sur le solide, celui-ci conserve son moment, qui est le produit de sa masse avec le vecteur vitesse. Cette condition se traduit sous la forme suivante :

$$
\frac{\delta}{\delta t}[\rho u] + \nabla \rho u u = f \tag{2.2}
$$

où la force f est la résultante des forces appliquées au volume de fluide. Si l'on considère La loi de conservation de mouvement peut s'écrire sous la forme :

$$
\frac{\delta}{\delta t}[\rho u] + \nabla \rho u u = \underbrace{-\nabla p}_{\text{Pression}} + \underbrace{\rho g}_{\text{Poisson}} + \underbrace{\mu \nabla^2 u}_{\text{Viscosité}} \tag{2.3}
$$

### **Autres équations**

En plus des équations de conservation du moment et de la masse, il existe deux autres équations qui gouvernent l'écoulement d'un fluide Newtonien : l'équation de conservation de l'énergie et l'équation d'état. Ces équations ne sont pas détaillées ici, car elles n'interviennent pas dans la résolution de l'écoulement pour les fluides étudiés, les fluides supposés incompressibles.

#### **Notation générale**

Les équations décrites ci-dessus sont écrites pour des quantités spécifiques. Des équations du même type peuvent être appliquées à n'importe quelle propriété intensive *φ*. La forme générale de l'équation de conservation est rappelée ici car elle est souvent utilisée dans de nombreux ouvrages et servira d'exemple dans la suite du mémoire. Elle s'écrit sous la forme :

$$
\underbrace{\frac{\delta}{\delta t}(\rho\phi)}_{\text{Variation}} + \underbrace{\nabla(\rho v\phi)}_{\text{Convection}} - \underbrace{\nabla(\Gamma^{\phi}\nabla\phi)}_{\text{Diffusion}} = \underbrace{S^{\phi}}_{\text{Term source}} \tag{2.4}
$$

où Γ *φ* est le coefficient de diffusion de la variable *φ* et *S φ* le terme source relié à la variable *φ*.

### <span id="page-28-0"></span>**2.2.2 Instationnarité**

De nombreuses études se font en considérant un écoulement stable, et donnent de bonnes approximations. Mais ce modèle ne permet pas l'étude locale des interactions en raison d'une approximation trop grossière des phénomènes présents. En effet l'hypothèse de stationnarité ne peut être valide que si l'on considère que l'espacement entre la roue et les aubes directrices est assez grand pour qu'aucune instationnarité ne se produise [\[9\]](#page-93-9). Longtemps considérées comme trop coûteuses en temps de calcul, les études pour des écoulements instationnaires étaient rarement utilisées. De récents développements dans les logiciels de CFD, ainsi les évolutions du matériel informatique, ont permis de proposer des études instationnaires plus abordables. Ces nouvelles méthodes permettent d'obtenir des simulations numériques capables de capturer les effets des interactions rotor-stator.

Il existe deux grands aspects à traiter dans l'étude des interactions rotor-stator : La forme de l'écoulement instationnaire, et la réponse de la structure aux forces instationnaires créées par l'écoulement. Dans ce travail de recherche, seul le premier point sera abordé.

### <span id="page-29-0"></span>**2.2.3 Nombre de Reynolds**

Mis en évidence par Osborne Reynolds en 1883, le nombre de Reynolds est un nombre sans dimension incontournable dans la caractérisation d'un écoulement fluide. Très largement utilisé en mécanique des fluides, le nombre de Reynolds est un bon indicateur sur la nature du régime de l'écoulement fluide.

### **Calcul du nombre de Reynolds**

Le nombre de Reynolds se définit comme le ratio entre les effets d'inertie et les effets visqueux.

$$
Re = \frac{inertialforces}{viscousforces} = \frac{\rho VL}{\mu} = \frac{VL}{\nu}
$$
\n(2.5)

avec

- V est la vitesse maximale de l'objet par rapport au fluide (*m/s*).
- L est la longueur caractéristique (*m*) : Celle-ci dépend de la géométrie de l'écoulement et/ou de l'objet qui se trouve dans l'écoulement.
- $-\mu$  est la viscosité dynamique du fluide  $\lfloor kg/(m.s)\rfloor$ .
- *ν* est la viscosité cinématique (*m*<sup>2</sup>*/s*).
- *ρ* est la densité du fluide (*kg/m*<sup>3</sup> ).

#### **Détail des différents régimes en dynamique des fluides**

- Le régime Laminaire : on observe un régime dans lequel l'écoulement fluide se fait selon les lignes de courants parallèles sans perturbation entre celles-ci. Pour ce type d'écoulement, l'équation de Navier Stokes peut être considérée comme linéaire.
- Le régime turbulent : l'écoulement devient turbulent. L'équation de Navier Stokes n'est plus linéaire. Les écoulements turbulents se caractérisent par des écoulements non stationnaires, et désordonnés. Ce genre d'écoulement est dur à prévoir. De nombreux tourbillons apparaissent à différentes échelles et interagissent entre eux. La physique des écoulements turbulents, ainsi que le modèle de résolution seront détaillés dans la partie [2.2.4.](#page-30-0)
- Le régime transitoire : Entre ces deux régimes on peut distinguer un troisième régime dit transitoire. Il est plus difficile de travailler avec ce régime car son comportement

est incertain et varie entre un comportement turbulent et un comportement laminaire.

### <span id="page-30-0"></span>**2.2.4 Choix du modèle de turbulence**

### **Simulation RANS**

Lors de l'étude des interactions rotor-stator, l'effet visqueux n'est pas prépondérant. Néanmoins, le choix d'une approche de traitement de la turbulence adaptée est nécessaire pour obtenir des résultats cohérents. Les différentes approches possibles dans le cas d'un écoulement instationnaire sont résumées dans le tableau [2.1](#page-30-1) ci-dessous.

| Type d'écoulement      | Equations en régime instationnaire       | Type d'approche |
|------------------------|------------------------------------------|-----------------|
| laminaire<br>Visqueux  | Equations de Navier-Stokes instation-    | Résolution      |
| (Re < 2000)            | naires                                   |                 |
| Visqueux, turbulence   | Equations de Navier-Stokes moyennées     | Modélisation    |
| moyennée               | instationnaires (URANS)                  |                 |
| turbulent,<br>Visqueux | Equations de Navier-Stokes instation-    | Modélisation et |
| simulation des grands  | naires avec simulation des grands tour-  | résolution      |
| tourbillons            | billons (Large Eddy Simulation ou        |                 |
|                        | LES)                                     |                 |
| turbulent,<br>Visqueux | Equations de Navier-Stokes instation-    | Résolution      |
| simulation de toutes   | naires avec simulation directe de toutes |                 |
| les échelles           | les échelles (Direct Numerical Simula-   |                 |
|                        | tion ou DNS)                             |                 |

<span id="page-30-1"></span>Tableau 2.1 Hiérarchie des approches de turbulence pour un écoulement instationnaire

Les méthodes LES et DNS trop coûteuse en temps de calcul ont été rapidement écartées dans le choix de l'approche de la turbulence. Il a donc été décidé d'utiliser une approche de type RANS. Les méthodes RANS (Reynolds Averaged Navier–Stokes), introduisent des statistiques avant la résolution et la modélisation. Cela permet de prendre en compte l'effet de la turbulence sur des quantités moyennes. Cette approche, qui engendre inévitablement des erreurs, reste néanmoins la moins exigeante numériquement.

#### **Choix du modèle**

Parmi les approches RANS il existe de nombreux modèles. Parmi ceux-ci, Nenneman [\[8\]](#page-93-8) précise qu'un modèle de type k-*ε* est assez robuste et fiable pour les simulations d'interactions rotor-stator. La comparaison menée par Keller [\[9\]](#page-93-9) confirme cette hypothèse. Dans son étude il compare le modèle k-*ε* au modèle k-*ω* SST. Les résultats mettent en évidence le fait que le choix du modèle n'a pas une conséquence significative sur les résultats. De plus, le modèle de type k-*ε* requiert moins de temps de calcul que les autres modèles de turbulence RANS.

#### **Le modèle k-epsilon**

Le modèle k-*ε* est un modèle de turbulence appartenant à l'approche RANS. C'est un modèle relativement simple à mettre en place et peu coûteux. Ce modèle s'appuie sur la modélisation de la viscosité turbulente à l'aide de l'hypothèse de Boussinesq, ainsi que la résolution de deux équations de transport. Il est composé d'un système de 4 équations :

$$
\begin{cases}\n\nu_t = C_{\mu} \frac{k^2}{\varepsilon} \\
\overline{u_i' u_j'} = \frac{2}{3} k \delta_{ij} - \nu_t (\frac{\delta \overline{U}_i}{\delta x_j} + \frac{\delta \overline{U}_j}{\delta x_i}) \\
\frac{\delta k}{\delta t} + \overline{U}_j \frac{\delta k}{\delta x_j} = C_{\mu} \frac{k^2}{\varepsilon} (\frac{\delta \overline{U}_i}{\delta x_j} + \frac{\delta \overline{U}_j}{\delta x_i}) \frac{\delta \overline{U}_i}{\delta x_j} + \frac{\delta}{\delta x_j} ((\nu + \frac{\nu_t}{\sigma_k}) \frac{\delta \overline{k}}{\delta x_j}) - \varepsilon \\
\frac{\delta \varepsilon}{\delta t} + \overline{U}_j \frac{\delta \varepsilon}{\delta x_j} = C_{\varepsilon 1} C_{\mu} k (\frac{\delta \overline{U}_i}{\delta x_j} + \frac{\delta \overline{U}_j}{\delta x_i}) \frac{\delta \overline{U}_i}{\delta x_j} + \frac{\delta}{\delta x_j} ((\nu + \frac{\nu_t}{\sigma_{\varepsilon}}) \frac{\delta \varepsilon}{\delta x_j}) - C_{\varepsilon 2} \frac{\varepsilon^2}{k}\n\end{cases}
$$
\n(2.6)

Les 5 constantes présentes dans ces équations ont été déterminées à partir d'expériences de référence.

 $C_{\mu} = 0.09 \quad C_{\varepsilon 1} = 1.44 \quad C_{\varepsilon 2} = 1.92 \quad \sigma_k = 1 \quad \sigma_{\varepsilon} = 1.3$  (2.7)

### <span id="page-31-0"></span>**2.2.5 Loi de paroi**

Lors de l'étude d'un écoulement proche d'une paroi, il est important de comprendre les lois qui régissent le comportement du fluide à cet endroit. La grandeur caractéristique pour l'étude de l'écoulement proche de la paroi est *y* <sup>+</sup> : *y* <sup>+</sup> est une distance adimensionnelle définie par :

$$
y^+ = \frac{yu_\tau}{\nu} \tag{2.8}
$$

où *u<sub>τ</sub>* est la vitesse de frottement proche de la paroi définie par  $\sqrt{\frac{\tau_p}{\rho}}$ .

*y* <sup>+</sup> peut être interprété comme un nombre de Reynolds local, qui traduit la compétition entre les effets visqueux et inertiels. Cette grandeur nous permet de distinguer différentes régions près de la paroi :

- $-$  Pour  $y^+$  < 5 : La sous couche visqueuse pour laquelle  $U^+$ = $y^+$
- Pour  $5 < y + < 30$ : Zone tampon ou intermédiaire.
- Pour *y* <sup>+</sup>>30 : Zone externe où la viscosité est négligeable : Dans cette zone *U* <sup>+</sup> est

$$
U^{+} = \frac{1}{\kappa} \ln(y^{+}) + \beta
$$
 (2.9)

avec *κ* qui est la constante de von Karman (≈ 0*,* 41) et *β* une constante d'intégration  $(\approx 5, 1)$ 

## **Influence du maillage sur la zone** *y* +

La hauteur de la première cellule du maillage est un paramètre primordial dans l'étude de la couche limite pour un écoulement près d'une paroi. En effet, *y* <sup>+</sup> dépend de *y* et donc de la hauteur de la cellule. Pour des calculs qui ont pour but de visualiser l'écoulement dans la couche limite (comme dans certains cas d'aéronautique) il est important de prendre un *y* + de l'ordre de 1 pour que la cellule de calcul puisse prendre en compte les effets de la couche limite. Dans notre cas, nous modélisons ce qu'il se passe à la paroi en imposant des lois de parois. On ne résout pas à la paroi mais on modélise. Avec cette utilisation de conditions à la paroi, il est donc préférable de se placer dans une zone avec  $y^+$ >30.

#### <span id="page-32-0"></span>**2.3 Foam-extend**

Tout le travail fait lors de cette recherche va être réalisé sur le logiciel Foam-extend. La section ci-dessous présente rapidement le logiciel. Un complément d'information concernant les concepts de base et l'architecture du logiciel sont présents dans l'annexe A.

Foam-extend (anciennement OpenFoam) est une boîte à outils multi-physique utilisée pour traiter des cas d'écoulement fluide, d'analyses de structure ainsi que des problèmes de transfert de chaleur. Développé dès 1980 par des chercheurs de l'Imperial College, il a été distribué pour la première fois en 2004. L'avantage de la nature open source d'OpenFoam est que chaque utilisateur peut créer de nouveaux solveurs ou utilitaires ainsi que modifier les codes existants. Cela permet d'adapter les calculs à chaque cas physique. En plus du traitement du calcul en lui-même, Foam-extend possède un certain nombre d'utilitaires permettant de traiter le pre-processing et le post-processing. On retrouve parmi ces utilitaires des mailleurs, ainsi que des interfaces graphiques (Graphic User Interfaces ou GUI) qui permettent de visualiser l'avancée du cas (maillage, conditions limites, étude de convergence...)

### <span id="page-33-0"></span>**2.3.1 Les RSI avec Foam-extend**

La communauté Foam-extend travaille à augmenter la popularité de la plateforme auprès des universités et de l'industrie. Le code est toujours en évolution et de nombreux outils sont développés dans le but d'inciter à nouveau les chercheurs en CFD et les industriels à utiliser cette plateforme pour leurs projets. Parmi la communauté OpenFoam, des groupes d'intérêt se sont formés dans le but de créer des cas tests simples pour des applications de l'industrie. C'est dans ce contexte que le groupe Turbomachinery a développé de nombreux outils pour simuler le comportement de machines tournantes.

Concernant les RSI très peu de travaux ont été réalisés avec Foam-extend. Les principaux acteurs ayant travaillé sur des géométries de turbines hydrauliques avec Foam-extend sont H. Nilsonn [\[39\]](#page-96-5) de l'université de Chalmers, M. Beaudoin, O. Petit et M. Page [\[14\]](#page-94-1). Le cas test réalisé par ce groupe est celui de la pompe ERCOFTAC ([\[14\]](#page-94-1), [\[40\]](#page-96-6)). Cette étude est focalisée sur l'implémentation d'un maillage rotatif, ainsi que la validation des interfaces permettant de connecter le maillage de la roue à celui du distributeur. Cette étude a été la base de l'approche menée lors de cette maîtrise.

Les méthodes mises en place pour le cas de la pompe ERCOFTAC ont été adaptées pour le cas d'Andritz Hydro. L'objectif étant de valider l'utilisation de tous ces outils pour les RSI. Bien que le cas de la pompe ERCOFTAC soit le plus détaillé, ce mémoire s'appuie sur certains autres travaux réalisés sous Foam-extend dans des projets similaires ([\[41\]](#page-96-7), [\[42\]](#page-96-8)), [\[43\]](#page-96-9)).

### <span id="page-33-1"></span>**2.3.2 La méthode des volumes finis**

Plusieurs méthodes de résolution existent en CFD. La méthode utilisée par Foam-extend, et donc dans cette maîtrise, est la méthode des volumes finis. Les principes de cette méthode, plus longuement développés dans certains ouvrages ([\[44\]](#page-96-10), [\[45\]](#page-97-0), [\[46\]](#page-97-1)), sont présentés dans la section ci-dessous.

Pour la méthode des volumes finis, la discrétisation du domaine, qui constitue la première étape dans le processus de résolution, est réalisée à l'aide de volumes finis. Les équations algébriques sont obtenues en intégrant les équations aux dérivées partielles sur chaque élément discret. Le système d'équation algébrique est résolu par le calcul des valeurs de chaque variable sur chacun des éléments.

En ce qui concerne les propriétés de conservation, la méthode des volumes finis est préférée en

CFD. En effet, avec cette approche, les termes de l'équation de conservation sont considérés en tant que flux, et évalués aux faces des volumes finis. La méthode des volumes finis est donc rendue strictement conservative, en assumant que le flux entrant dans un volume est identique au flux sortant.

A la base uniquement utilisée pour des problèmes simples, cette méthode a évolué avec l'avancée de la CFD et permets maintenant de traiter toutes sortes de problèmes plus complexes.

### <span id="page-34-0"></span>**2.4 Simulation numérique**

Les simulations qui ont pour applications les turbomachines représentent aujourd'hui une large part dans le marché de la CFD. La complexité des géométries et des modèles utilisés est un véritable défi dans ce domaine. La recherche des différents paramètres pouvant permettre une simulation fiable et robuste, reste un problème. De nombreuses études ont été menées sur la façon de traiter le cas des interactions rotor-stator. Cette partie présente un résumé non exhaustif des travaux menés en simulation numérique dans le domaine. L'ensemble de ces travaux va permettre de dégager des hypothèses applicables à notre cas CFD.

### <span id="page-34-1"></span>**2.4.1 Maillage**

Les interactions de l'écoulement potentiel qui sont les principales composantes des interactions rotor-stator peuvent être prédites avec un maillage assez grossier. Pourtant, on montre qu'il existe une dépendance importante entre la taille du maillage et le couple dynamique qui est la donnée en sortie du calcul [\[8\]](#page-93-8). Les calculs de type instationnaire représentent un temps de calcul très important. Il est donc primordial d'optimiser le maillage. L'étude de convergence de maillage a déjà été réalisée par Nennemann. Dans notre étude nous nous baserons sur les maillages fournis par Andritz Hydro sans y apporter de changements.

### <span id="page-34-2"></span>**2.4.2 Rotation du maillage**

Avant d'aborder l'étude approfondie des paramètres pouvant jouer un rôle lors du traitement des interactions rotor-stator, il est important de connaître les différentes méthodes de simulation pour un maillage tournant. En effet il est primordial de choisir la solution qui permet de faire ressortir le phénomène étudié. Ces méthodes ont été étudiées par de nombreux développeur et utilisateurs de Foam-extend ([\[47\]](#page-97-2) [\[14\]](#page-94-1)).

## **Le frozen-rotor - Étude stationnaire**

La première méthode possible pour l'étude de l'écoulement dans une turbine est la méthode du frozen rotor. Dans cette approche, le rotor et le stator sont fixes l'un par rapport à l'autre. La rotation est prise en compte dans les équations mais le maillage ne tourne pas entre les itérations. Pour résoudre ce genre de simulation, on utilise la méthode Multiple Reference Frame (MRF) (cf [2.5.7\)](#page-43-2). Bien que les résultats puissent présenter quelques similarités, l'effet transitoire des interactions rotor-stator ne peut pas être capturé. Il s'agit plus d'une étude préliminaire du phénomène. Dans cette approche, l'interface entre la roue et le distributeur peut être modélisée avec la méthode General Grid Interface ou GGI (cf [2.4.3\)](#page-36-2) ou la méthode de changement topologique (cf [2.4.3\)](#page-35-1).

## **Le mixing plane - Étude stationnaire**

La deuxième méthode d'étude d'une turbine hydraulique est la méthode du mixing plane. Cette méthode se base sur une étude moyenne à l'interface. Le mixing plane est une bonne première approche de la solution. En effet, même si en moyennant les propriétés à l'interface, on perd l'effet transitoire des RSI, cela donne des résultats assez représentatifs de la solution.

### **Sliding grid**

L'approche sliding grid est une méthode pour laquelle le maillage du rotor tourne réellement par rapport au stator. Il s'agit d'une méthode transitoire qui permet de résoudre complètement les RSI. Les études montrent un meilleur accord entre les simulations et les mesures expérimentales. Cette méthode nécessite une interface animée qui peut être réalisée par la méthode de changements topologiques (cf [2.4.3\)](#page-35-1) ou l'interface GGI (cf [2.4.3\)](#page-36-2).

## <span id="page-35-0"></span>**2.4.3 Interface**

L'interface entre deux maillages est un élément essentiel lors de la simulation numérique. Cela devient encore plus important dans le cas de l'étude des RSI car cela nécessite la connexion entre un maillage mobile et un maillage fixe. Pour relier les maillages fixes ou mobiles l'un par rapport à l'autre, plusieurs méthodes existent.

### <span id="page-35-1"></span>**Les changements topologiques**

Cette approche basée sur des changements topologiques repose sur la connexion des faces coïncidentes. Pour permettre le mouvement, les cellules des deux faces vont être déconnectées,
puis reconnectées à la fin du mouvement pour permettre le calcul. Cette méthode demande un temps de calcul assez important car il faut à chaque pas de temps, réorganiser la topologie.

## **General Grid Interface (GGI)**

Avec la méthode GGI, les deux maillages sont couplés de manière implicite et la méthode ne nécessite pas de changements topologiques. Le procédé de détachement/attachement n'est donc pas nécessaire ce qui permet d'accélérer le calcul. Tout repose sur une interpolation visant à évaluer et transmettre l'écoulement à travers les patchs. On comprend avec la figure [2.1](#page-36-0) que chaque cellule de gauche de l'interface communique avec un nombre de cellules à droite de l'interface. On évalue l'effet de chaque cellule par un schéma d'interpolation basé sur les aires en vis-à-vis. Contrairement à la méthode précédente, avec l'approche GGI, tout cela est contenu dans les poids associés à chaque cellule du maillage. Selon [\[47\]](#page-97-0), le second ordre de précision est conservé ainsi que la conservation de masse.

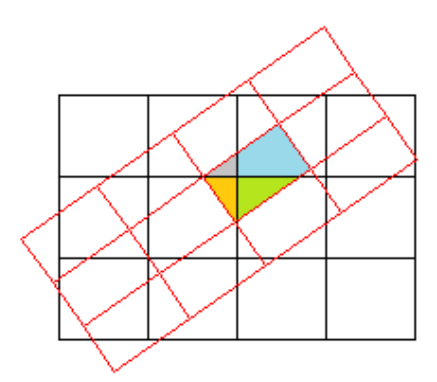

<span id="page-36-0"></span>Figure 2.1 Sliding interface et GGI en action

# <span id="page-36-1"></span>**2.4.4 Réduction du modèle**

Les simulations instationnaires consomment énormément de temps de calcul. Dans la plupart des turbines hydrauliques, le nombre de directrices est différent du nombre de pales de la roue. Il n'est donc pas possible de réaliser la simulation sur seulement un passage directricepale sans avoir à moyenner les quantités à l'interface. Si le but est de capturer les effets des interactions rotor-stator, cette approche avec des quantités moyenne est inacceptable. Pourtant, pour accélérer le calcul, certaines réductions peuvent être réalisées.

Nennemann [\[8\]](#page-93-0) nous donne un critère permettant de déterminer si une réduction est convenable. Les simulations instationnaires requièrent une périodicité identique pour le domaine fixe et le domaine mobile : Le ratio de chevauchement entre ces deux domaines à l'interface doit être *As.stat/As.rot* = 1. Une tolérance de ±0*.*01 est acceptable pour ce type de calcul. *As.stat* est le ratio du nombre d'aubes dans le modèle réduit et du nombre d'aubes dans la géométrie complète. De même, *As.rot* est le ratio du nombre de pales dans le modèle réduit et le nombre de pales dans la géométrie complète. Dans son exemple Nenneman [\[8\]](#page-93-0) donne une réduction du modèle de 24 aubes directrices et 17 pales de roues à 7 aubes et 5 pales. On calcule le ratio par :  $As.stat/As.rot = (7/24)/(5/17) = 0.99167$  qui est une valeur acceptable selon le critère.

#### **2.4.5 Incompressibilité**

Même lorsque l'on travaille avec de l'eau, il est important de se demander si l'hypothèse d'incompressibilité est valide. L'étude menée par Yan et al. [\[10\]](#page-93-1) permet de comparer des simulations numériques compressibles et incompressibles. Yan observe que toutes les simulations, compressibles ou incompressibles arrivent à capturer la première fréquence de résonance qui est celle du passage des pales (l'étude est réalisée pour une turbine avec 9 pales). Mais bien que toutes les simulations présentent un bon accord avec les données expérimentales, seules les simulations compressibles parviennent à capturer correctement toute les fréquences des fluctuations de pression.

Si l'on ne s'intéresse qu'aux interactions rotor-stator, les résultats montrent que les écarts d'amplitudes entre les simulations compressibles et incompressibles, pour l'étude des harmoniques plus élevées, ne sont pas très importants. En revanche, l'étude met en évidence des différences importantes d'amplitudes pour les vibrations à l'intérieur de la spirale d'entrée de la turbine. Dans notre cas, nous ne travaillons uniquement avec le distributeur et la roue. Nous accepterons donc l'hypothèse d'incompressibilité.

#### **2.5 Méthode numérique**

Cette section présente les différents paramètres qui doivent être configurés lors du lancement d'une simulation numérique. En effet, en plus des paramètres physiques à choisir, le choix des méthodes de résolution pour les principales étapes de calcul sont aussi à renseigner.

#### **2.5.1 Discrétisation du temps**

Les paramètres de temps sont des données essentielles pour le bon fonctionnement des simulations, surtout dans le cas des simulations pour des écoulements instationnaires. Dans cette partie, deux schémas de discrétisation du temps de calculs sont étudiés et comparés : Euler et Backward. Afin de bien comprendre l'influence de ces schémas de discrétisation temporelle, nous allons travailler sur l'équation générale de l'équation de transport [\[48\]](#page-97-1) pour un écoulement incompressible.

<span id="page-38-0"></span>
$$
\int_{t}^{t+\Delta t} \left[\frac{\delta}{\delta t} \int_{V_p} \rho \phi dV + \int_{V_p} \nabla(\rho u \phi) dV - \int_{V_p} \nabla \cdot (\Gamma^{\phi}(\nabla \phi) dV \right] dt = \int_{t}^{t+\Delta t} (\int_{V_p} S_{\phi} dV) dt \tag{2.10}
$$

## **Euler**

Le schéma d'Euler est un schéma de premier ordre en temps. Il n'utilise que la valeur de temps  $(t + \Delta t)$  pour les termes autres que le terme de temps. On a donc une erreur qui vient de la différence entre le flux à l'instant (*t* + ∆*t*) et celui à l'instant *t*. Bien que moins précise, cette méthode peut dans certains cas être plus stable.

Si l'on considère les paramètres constants (volume de contrôle  $V_p$ , densité  $\rho$  et diffusivité  $\Gamma^{\phi}$ , à l'aide du schéma Euler de premier ordre, l'équation [2.10](#page-38-0) devient [\[48\]](#page-97-1) [\[40\]](#page-96-0) :

$$
\frac{\rho\phi(t+\Delta t) - \rho\phi(t)}{\Delta t}V_p + A\phi(t+\Delta t) - B(\nabla\phi)(t+\Delta t) = S \tag{2.11}
$$

avec A et B des coefficients d'intégration.

## **Backward**

Contrairement au schéma d'Euler de premier ordre, le schéma Backward est un schéma d'ordre 2. Cette méthode s'appuie sur un développement de Taylor à l'ordre 2 des termes  $\phi(t + \Delta t)$  et  $\phi(t)$ .

Avec les mêmes hypothèses que pour le schéma Euler, l'équation [2.10](#page-38-0) peut alors être réécrite, à l'aide du schéma Bacward, sous la forme [\[48\]](#page-97-1) [\[40\]](#page-96-0) :

$$
\frac{\frac{3}{2}\rho\phi(t+\Delta t) - 2\rho\phi(t) + \frac{1}{2}\rho\phi(t-\Delta t)}{\Delta t}V_p + A\phi(t+\Delta t) - B(\nabla\phi)(t+\Delta t) = S \tag{2.12}
$$

#### **2.5.2 Vitesse de rotation**

Le choix de la vitesse de rotation et du pas de calcul est un élément important. Keller et al. [\[9\]](#page-93-2) dans leurs études choisissent plusieurs valeurs de pas de temps correspondant à un déplacement d'angle de 2˚, 1˚, 0.5˚et 0.1˚. Le changement entre ces différents angles ne présente pas de déviation importante dans les caractéristiques de la pression. La plupart des études prennent comme base un pas de temps qui correspond à une rotation de 1 ˚.

Pour que la simulation soit concluante il faut que la roue fasse au moins un tour. Certaines simulations sont faites sur 10 tours [\[10\]](#page-93-1) afin de permettre un meilleur post-processing. Dans ce cas-là, la dernière rotation est celle qui sert pour le tracé de l'historique des fluctuations de pression, tandis que les 6 dernières rotations peuvent être utilisées pour calculer les transformées de Fourier des résultats dans le domaine temporel.

# **2.5.3 Nombre de Courant**

Le nombre de Courant est un nombre sans dimension utilisé en calcul numérique, pour des méthodes de calcul par différences finies. Il représente une condition de convergence pour les calculs des équations aux dérivées partielles. Le « Courant–Friedrichs–Lewy (CFL) condition » a été pour la première fois explicité par ces trois chercheurs en 1928.

On définit ce seuil selon la formule suivante :

$$
C = \frac{v.\Delta t}{\Delta x} \tag{2.13}
$$

où

- *v* est l'amplitude de la vitesse de l'écoulement (*m/s*)
- ∆*t* est le pas de temps (*s*)
- ∆*x* est la longueur de la cellule (*m*)

On estime le nombre de Courant maximum avec l'amplitude de vitesse maximale et la taille de la cellule la plus petite. Lorsque l'on travaille avec des schéma explicite en temps, il est important de s'assurer que le nombre de Courant maximal ne dépasse pas 1.

## **Interprétation physique**

Pour comprendre physiquement les différentes valeurs du nombre de Courant prenons l'exemple d'un écoulement fluide dans un maillage fixe. Le nombre de Courant va se rapporter à l'étude du déplacement des particules fluides par rapport au maillage. Si le nombre de Courant est inférieur à 1 cela veut dire que pour un pas de temps les particules fluides se déplacent au maximum d'une cellule. En revanche, si le nombre de Courant est plus grand que 1, les particules fluides peuvent se déplacer à travers deux ou plusieurs cellules dans un même pas de temps. Les phénomènes présents lors de ce déplacement en temps ne seront pas saisis.

# **Comment choisir et contrôler le nombre de Courant**

Pour un maillage fixe, pour lequel l'écoulement est quasiment développé, un bon moyen de contrôler le nombre de courant est de contrôler le pas de temps.

La plupart des logiciels commerciaux savent travailler avec un nombre de Courant assez important. En revanche, pour l'utilisation de Foam-Extend, le nombre de Courant doit être assez faible pour obtenir une convergence correcte. Lorsque l'on travaille avec un écoulement laminaire, quasiment développé, un nombre de Courant élevé peut influencer la convergence mais pas l'exactitude des résultats. En revanche dans un calcul de turbulence, le nombre de Courant doit rester faible pour éviter des erreurs dans la solution.

### **2.5.4 Discrétisation du terme de convection**

Pour traiter le terme de convection lors de la résolution du problème, plusieurs méthodes de discrétisation existent. Le dictionnaire "divergence schemes" dans Foam-extend permet de spécifier le schéma utilisé. Les deux méthodes les plus courantes proposées par Foam-extend sont la méthode upwind et la méthode linear-upwind.

### **Méthode upwind**

La méthode de discrétisation numérique upwind est une méthode de premier ordre qui dépend de la direction de l'écoulement.

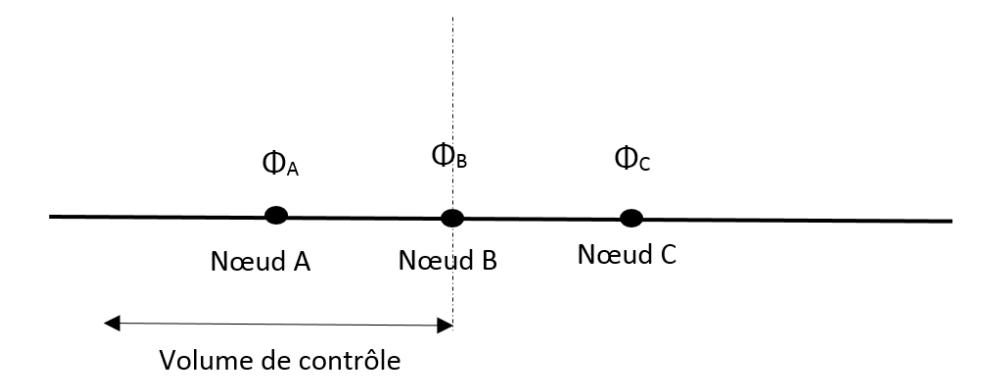

Figure 2.2 Méthode de discrétisation upwind

La valeur du flux au point B va être donnée par :

$$
\phi_B = \begin{cases} \phi_A \text{ Si le flux au point B sort du volume de contrôle} \\ \phi_C \text{ Si le flux au point B entre dans le volume de contrôle} \end{cases}
$$
 (2.14)

## **Méthode linear upwind**

Le schéma de discrétisation upwind peut être amélioré pour obtenir un schéma de second ordre. Pour cela il faut rajouter une correction au schéma précédent.

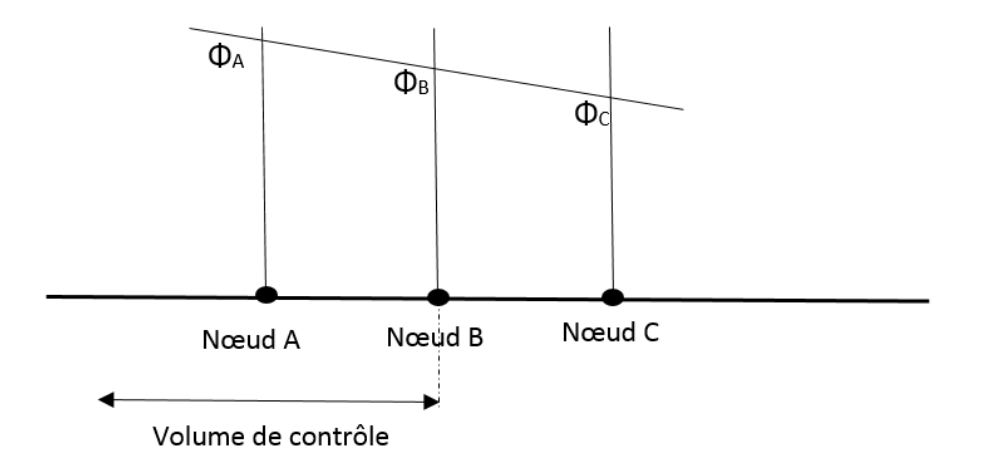

Figure 2.3 Méthode de discrétisation linear upwind

La valeur du flux au point B va être donnée par :

$$
\phi_B = \frac{1}{2}(\phi_A + \phi_C) \tag{2.15}
$$

#### **Choix de la discrétisation**

Lors du lancement d'une simulation il est assez courant de commencer avec un schéma upwind de premier ordre pour initialiser la solution. Après un certain nombre d'itérations (une centaine), il est préférable d'utiliser un schéma de type linear upwind de second ordre pour obtenir des résultats plus précis.

## <span id="page-42-0"></span>**2.5.5 Discrétisation du terme de diffusion**

En ce qui concerne les termes de diffusion les paramètres de simulation sont spécifiés dans le dictionnaire "laplacian schemes". Seul le schéma Gauss est disponible. Le choix à réaliser est celui du schéma d'interpolation. Les principaux schémas utilisés sont [\[49\]](#page-97-2) :

- corrected : limité, second ordre, conservateur
- non-corrected : non limité, premier ordre et non conservateur
- limited : Mélange des deux schémas précédents

Pour notre étude, les valeurs par défauts de ces schémas ont été conservées. Aucune optimisation n'a été réalisée sur ce paramètre.

### **2.5.6 Solveurs de matrice**

En plus de cela, les solveurs utilisés pour résoudre les matrices doivent être spécifiés. De nombreux solveurs existent pour cela dans Foam-extend. Leurs différences proviennent des hypothèses qu'ils adoptent lors de la résolution de la matrice. Les principaux solveurs sont :

- PBiCG : preconditionned bi-conjugate gradient solver, utilisé pour les matrices asymétriques
- PCG : preconditionned conjugate gradient solver, utilisé pour les matrices symétriques
- GAMG generalised geometric algebraic multi grid solver

En ce qui concerne les vitesses et les paramètres de turbulence, leurs matrices ne sont pas symétriques, et doivent donc être résolues à l'aide du solveur PBiCG. Pour la pression, le solveur GAMG est un bon choix en termes de fiabilité et de vitesse de calcul pour des simulations stationnaires. En revanche pour les simulations instationnaires il est préférable d'utiliser le solveur PCG, pour assurer la stabilité [\[40\]](#page-96-0).

#### **2.5.7 Solveurs**

#### **Solveur stationnaire**

Parmi les différents solveurs proposés par Foam-extend, nous allons utiliser le solveur MRF-SimpleFoam pour l'étude stationnaire ou frozen rotor. MRFSimpleFoam est un solveur stationnaire pour les écoulements incompressibles d'un fluide Newtonien. Il est basé sur une approche MRF (Multiple Reference Frame). Utilisant l'algorithme SIMPLE, MRFSimple-Foam nécessite qu'il n'y ait pas de mouvement du maillage. La prise en compte de la rotation est faite par rajout du terme de Coriolis et des termes centrifuges dans les équations de résolutions.

## <span id="page-43-0"></span>**Solveur instationnaire**

Pour capturer les effets des RSI, les simulations doivent être réalisées avec des solveurs instationnaires. Il existe plusieurs solveurs instationnaires pour des écoulements incompressibles d'un fluide Newtonien avec un maillage pouvant bouger. A chaque pas de temps, le maillage de la roue se déplace et l'interface est reconstruite. Le système de référence reste fixe dans cette approche. Les vitesses cartésiennes sont toujours calculées.

Les deux principaux solveurs de ce type présents sous Foam-extend sont les solveurs transient-SimpleDyMFoam et pimpleDyMFoam. Le principe de ces deux solveurs est la même. La seule différence provient de leur algorithme de résolution générale. Le solveur transientSimpleDyM-Foam utilise l'algorithme de résolution SIMPLE, et pimpleDyMFoam utilise l'algorithme de résolution PIMPLE. Le détail de ces algorithmes est donné dans la section suivante. Le choix entre ces solveurs est discuté au chapitre [4](#page-62-0)

#### **2.5.8 Algorithmes vitesse-pression**

Pour des fluides incompressibles, résoudre les équations de Navier Stokes est une tâche compliquée. Pour des fluides compressibles, la pression est définie par une équation d'état, comme étant une fonction d'autres variables (température, densité). Lorsque l'on travaille avec un écoulement pour lequel on a admis l'hypothèse d'incompressibilité, il n'y a plus d'équation d'état (sauf *ρ* = *constante*). La pression doit donc être déterminée à partir des équations de moment et de masse. Or la pression n'est pas une variable primaire de ces équations [\[50\]](#page-97-3).

Pour parvenir à satisfaire les équations de moment et de masse, la solution est de construire le champ de pression tel que le gradient de pression force l'équation de moment. Pour résoudre

ce problème de couplage entre la vitesse et la pression, de nombreux algorithmes ont été mis en place. Pour cette étude nous avons choisi d'utiliser des algorithmes dits "ségrégés", où l'équation de conservation du moment est résolue de façon isolée, puis corrigée. Ce sont les principaux algorithmes présents dans Foam-extend. Parmi ces algorithmes, les deux principaux sont SIMPLE et PISO. Le détail de ces différents algorithmes et leur comparaison sont présents dans de nombreuses études ([\[51\]](#page-97-4), [\[46\]](#page-97-5), [\[44\]](#page-96-1), [\[52\]](#page-97-6)).

# **L'algorithme SIMPLE**

L'algorithme SIMPLE (venant de Semi-Implicit Method for Pressure Linked Equations) est un algorithme mis en place par Patankar et Spalding en 1972 [\[53\]](#page-97-7). Sa structure se présente de la façon suivante [\[46\]](#page-97-5) :

- Pour initialiser l'algorithme, la pression est prédite *p n*
- Le champs de vitesse est alors calculé en résolvant l'équation de moment discrétisé avec la pression prédite.
- Cette première solution est injectée dans l'équation de continuité. Le fait de forcer la solution à respecter l'équation de continuité va nous permettre de trouver les facteurs de correction à appliquer sur la pression et la vitesse. Dans l'algorithme SIMPLE, les corrections de vitesse provenant des cellules adjacentes sont négligées. Cette hypothèse est la grande distinction de l'algorithme SIMPLE. Elle n'affecte pas la solution finale si la convergence est bien atteinte. Cette hypothèse est considérée comme valable pour des écoulements stationnaires ou lorsque le pas de temps est très petit pour des écoulements instationnaires.
- A l'aide des coefficients obtenus dans l'équation précédente, les champs de vitesses et de pression sont corrigés.
- Enfin la dernière étape consiste à calculer les différents paramètres de turbulence.

**Facteurs de relaxation** Afin d'éviter la divergence due à de trop fortes corrections entre deux itérations, les facteurs de relaxation peuvent être ajoutés. La nouvelle pression est calculée ainsi :

$$
p^{new} = p^* + \alpha p^n \tag{2.16}
$$

Avec *α* qui est le facteur de relaxation. Le facteur de relaxation doit être assez élevé pour que le processus se poursuive, mais assez faible pour éviter la divergence. Le choix de ce facteur de relaxation est discuté dans la section résultats [4](#page-62-0)

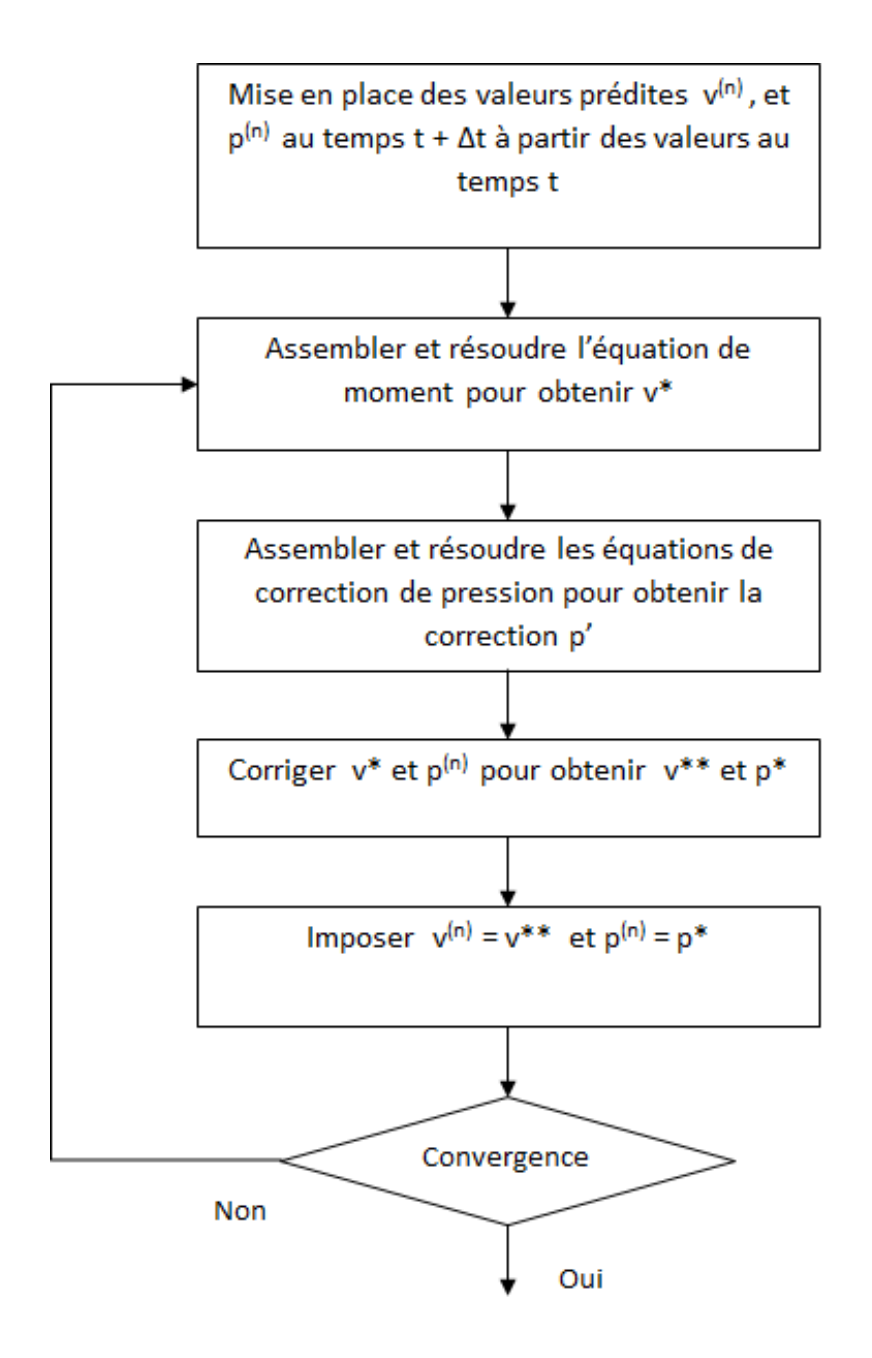

Figure 2.4 Algorithme SIMPLE

**Variante SIMPLEC** Dans certain cas simple, où la convergence est aisée, une variante de l'algorithme SIMPLE, SIMPLEC peut être utilisée. Cet algorithme fonctionne de la même manière que l'algorithme SIMPLE. Sa seule différence provient d'une simplification dans l'équation de moment. Cette simplification n'influence pas le résultat final et permets dans certain cas d'accélerer le calcul. Dans notre étude, cet algorithme ne sera pas utilisé. En effet, SIMPLEC est fait pour fonctionner avec des cas relativement simple pour lesquels la solution converge facilement. De plus, cet algorithme n'est pas intégré dans un solveur de Foam-extend adapté pour les maillages mobiles.

# **L'algorithme PISO**

L'algorithme PISO (Pressure Implicit with Splitting of Operators) réalisé par Issa en 1986 [\[54\]](#page-97-8) est un algorithme développé à l'origine pour les écoulements compressibles instationnaires. Il a maintenant été adapté pour les écoulements stationnaires. Cet algorithme peut être vu comme une extension de l'algorithme SIMPLE. En effet les premières étapes de l'algorithme SIMPLE sont reprises. L'ajout de PISO est une deuxième boucle de correction de pression. Cette deuxième correction est du second ordre et ne néglige plus les termes de correction de vitesse provenant des cellules voisines.

Sa structure se présente de la façon suivante [\[46\]](#page-97-5) :

Lancement du calcul

— Pour initialiser l'algorithme, la pression est prédite *p n*

Boucle SIMPLE

- Le champ de vitesse est alors calculé en résolvant l'équation de moment discrétisé avec la pression prédite.
- Cette première solution est injectée dans l'équation de continuité. Le fait de forcer la solution à respecter l'équation de continuité va nous permettre de trouver les facteurs de corrections à appliquer sur la pression et la vitesse.
- A l'aide des coefficients obtenus dans l'équation précédente, les champs de vitesse et de pression sont corrigés.

Seconde correction de PISO

- Les dernières valeurs de vitesse et de pression sont utilisées pour résoudre l'équation de moment de manière explicite.
- L'équation de correction de pression est assemblée avec les nouvelles valeurs et on obtient la correction de champ de pression. Dans l'algorithme PISO, cette étape se fait en tenant compte des corrections de vitesse provenant des cellules voisines.

— Correction des champs de vitesse et de pression

# Fin du calcul

— Enfin la dernière étape consiste à calculer les différents paramètres de turbulence.

Pour cet algorithme aucun facteur de relaxation n'est spécifié. Il a été montré que malgré l'effort de calcul de la seconde boucle de correction, l'algorithme PISO est assez efficace et rapide.

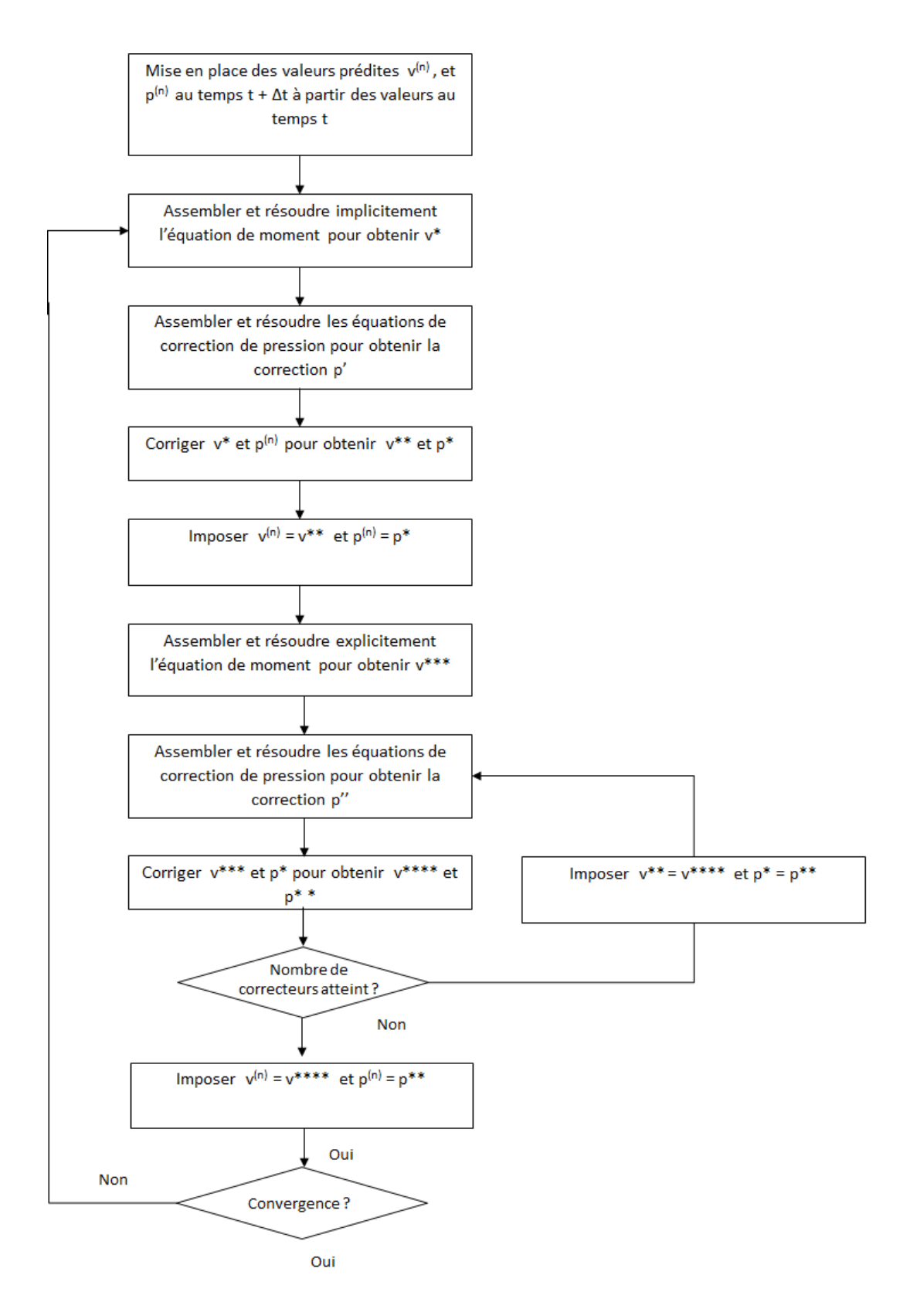

Figure 2.5 Algorithme PISO

# <span id="page-49-0"></span>**Boucles de correction**

Lors de l'exécution de ces algorithmes, il peut s'avérer nécessaire de réaliser plusieurs boucles de calcul pour atteindre la solution correctement convergée. Foam-extend propose les boucles de correction suivantes :

- *nNonOrthogonalCorrectors* qui définit le nombre de résolution de l'équation de pression dans le cas d'un mauvais maillage ;
- *nOuterCorrectors* qui contrôle le nombre d'itérations réalisées pour la résolution de l'équation de Navier-Stokes

# **L'algorithme PIMPLE**

Le dernier algorithme est PIMPLE qui est un mélange des deux algorithmes précédents. Il est utilisé pour le solveur pimpleDyMFoam (cf [2.5.7\)](#page-43-0) que l'on utilise pour le cas instationnaire avec un maillage tournant. Avec les paramètres par défaut, seul la partie PISO de PIMPLE est utilisée. Pour bénéficier de la contribution de l'algorithme SIMPLE des facteurs de relaxation doivent être spécifiés.

## **Le choix de l'algorithme**

Le choix de l'algorithme dépend des besoins de l'utilisateur. Si l'étude nécessite une solution robuste, l'algorithme SIMPLE est plus simple à utiliser avec le solveur transientSimpleDyM-Foam [\[40\]](#page-96-0). En revanche si l'objectif est de réaliser un calcul optimisé, l'algorithme PIMPLE (avec pimpleDyMFoam) peut être un bon compromis entre les bénéfices de la convergence de SIMPLE et la précision et la rapidité de PISO.

## **2.6 Résumé de l'état de l'art**

La prise en compte des différentes études réalisées sur le problème des interactions rotor-stator nous a permis de comprendre quels sont les différents paramètres influençant la solution finale. Certaines hypothèses et contraintes, en particulier sur les conditions physiques ont déjà pu être mise en évidence. Les simulations seront des simulations instationnaires, initialisées à l'aide d'une solution stationnaire. Le modèle de turbulence utilisé sera le modèle k-*ε*. En ce qui concerne les paramètres de simulations tels que les algorithmes et les schémas de résolution, leur choix sera discuté dans la section résultats. En effet ce sont sur ces paramètres, en particulier le choix entre l'algorithme SIMPLE et PIMPLE, que l'étude sera détaillée.

# **CHAPITRE 3 CAS ÉTUDIÉ**

Ce chapitre présente le cas étudié dans ce mémoire ainsi que tous les paramètres de simulation choisis. La géométrie de la turbine ainsi que les conditions de fonctionnement y sont détaillées. Enfin, l'ensemble des configurations choisies pour réaliser l'étude est présenté. Les résultats des simulations basés sur les choix présentés ici, sont présents à la section suivante.

# **3.1 Géométrie de la turbine**

La géométrie étudiée pour le cas traité dans ce mémoire est une turbine de type Francis dont la géométrie a été fournie par Andritz Hydro. Cette turbine est composée d'une roue comprenant 15 pales et d'un distributeur comprenant 20 aubes directrices et avant-directrices. Les caractéristiques de cette turbine sont présentées dans le tableau [3.1](#page-50-0) ci-dessous.

| Nombre d'aubes             | 20                  |
|----------------------------|---------------------|
| Nombre de pales de la roue | 15                  |
| Diamètre de la roue        | 3.6 $[m]$           |
| Puissance nominale         | 446 $[MW]$          |
| Vitesse de synchronisme    | $257.14 \,[tr/min]$ |
| Hauteur de chute nominale  | 330 $[m]$           |

<span id="page-50-0"></span>Tableau 3.1 Caractéristiques du prototype de la turbine fournie par Andritz Hydro

Afin d'obtenir des résultats expérimentaux pour cette turbine, un modèle à échelle réduite a été construit. Réalisé au LMH (Laboratory for Hydraulic Machines) de Lausanne, le modèle comprend près de 40 capteurs qui permettent d'analyser l'écoulement dans diverses conditions d'essais. Les résultats concluants ont mis en évidence des phénomènes instationnaires au niveau de l'interaction rotor-stator sur ce modèle. Pour l'étude en simulation numérique, les caractéristiques du modèle de test seront conservées. Les grandeurs caractéristiques du modèle utilisées ici sont :

Tableau 3.2 Caractéristiques du modèle de la turbine

| Ouverture des aubes                 | 18 <sup>°</sup>    |
|-------------------------------------|--------------------|
| Diamètre du col ("throat diameter") | $0.3 \; [m]$       |
| Chute nette                         | $35 \; [m]$        |
| Vitesse de rotation                 | $150 \,[tr/min]$   |
| Débit                               | $0.228 \, [m^3/s]$ |

### **3.2 Conditions de fonctionnement et conditions limites**

L'imposition des conditions limites et des conditions d'écoulement sont prépondérants dans la mise en place d'un calcul CFD. La section suivante détaille l'ensemble de ces conditions.

## **3.2.1 Régime d'écoulement**

Afin d'avoir une bonne connaissance de l'écoulement étudié, il est important d'évaluer le nombre de Reynolds avant de lancer les calculs. Ici on calcule le nombre de Reynolds en entrée, à partir de la vitesse d'entrée du fluide.

| Vitesse d'entrée du fluide   2.25 $[m/s]$ |                          |
|-------------------------------------------|--------------------------|
| Viscosité cinématique                     | $8.93 * 10^{-7} [m^2/s]$ |
| Diamètre de la turbine                    | $0.38 \; [m]$            |
| Reynolds                                  | $9.58 * 10^5$            |

Tableau 3.3 Calcul du nombre de Reynolds pour la géométrie

 $\hat{A}$  la vue du nombre de Reynolds proche de  $10^6$ , on peut affirmer que l'on se trouve bien dans un régime turbulent. Il est important de bien garder un ordre de grandeur cohérent pour le nombre de Reynolds. En effet les maillages fournis par Andritz sont réalisés pour correspondre à un écoulement typique et donc à un nombre de Reynolds typique. Si l'on ne respecte pas l'ordre de grandeur du Reynolds prévu par les mailleurs, le maillage ne sera pas bien adapté. La couche limite, et sa grandeur associée  $(y^+, \text{détaille})$  dans la section [2.2.5\)](#page-31-0) sont des grandeurs importantes fixées lors du maillage, qui doivent être adaptées pour réaliser une simulation correcte.

### **3.2.2 Profil de vitesse à l'entrée**

Dans notre cas, le débit est imposé à l'entrée de la turbine. Cette condition limite est réalisée par la mise en place d'un profil de vitesse. Ce profil de vitesse, qui est crucial pour l'étude, peut être assez complexe à déterminer. En effet plusieurs paramètres sont à connaître. La figure [3.1](#page-52-0) nous présente les trois valeurs à déterminer pour imposer le profil de vitesse :

- L'angle d'ouverture des pales : Cette valeur est déterminée par le point de fonctionnement de la turbine. Cette valeur nous est donnée pour l'étude.
- La vitesse moyenne en entrée de la turbine (cf [3.2.2\)](#page-52-1). Nous aurions aussi pu imposer le débit ainsi qu'un angle d'incidence en entrée, mais les outils fournis par Foam-extend étaient plus adaptés à l'imposition d'un profil de vitesse.
- L'angle d'incidence de la vitesse à l'entrée du distributeur (cf [3.2.2\)](#page-53-0)

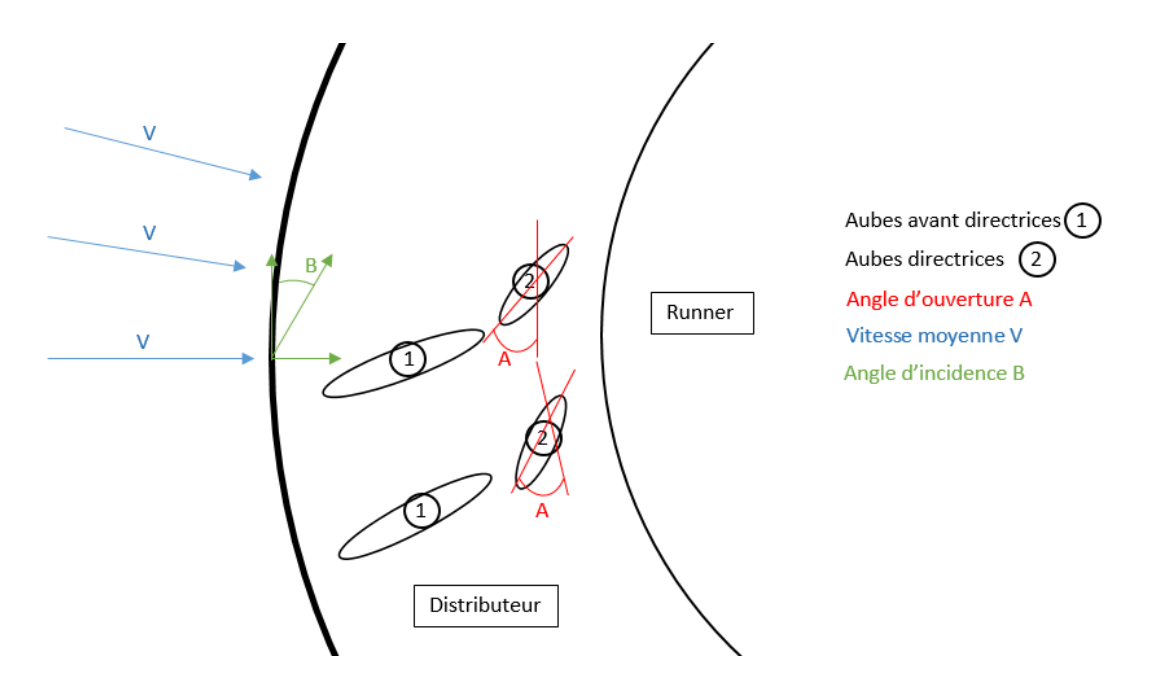

<span id="page-52-0"></span>Figure 3.1 Schématisation du profil de vitesse à l'entrée de la turbine

#### <span id="page-52-1"></span>**Vitesse moyenne imposée**

Le calcul de la vitesse d'entrée va être approximé en calculant le ratio du débit d'entrée sur la surface latérale qui correspond à la surface d'entrée. En effet cette vitesse est approximée car on va obtenir une moyenne. Or il est important de noter que la vitesse tout autour de la turbine n'est pas constante. La figure [3.2](#page-53-1) ci-dessous nous présente en effet l'évolution de la vitesse en entrée de distributeur tout autour de celui-ci. On voit que l'amplitude de cette vitesse fluctue de manière assez importante. Cet exemple est tiré d'une simulation bâchedistributeur, réalisée avec un angle des directrices de 18˚. Ne sachant pas où l'on se trouve sur la turbine et ne pouvant pas facilement imposer cette variation de vitesse, nous allons donc réaliser nos simulations avec une vitesse moyenne en entrée.

<span id="page-53-1"></span>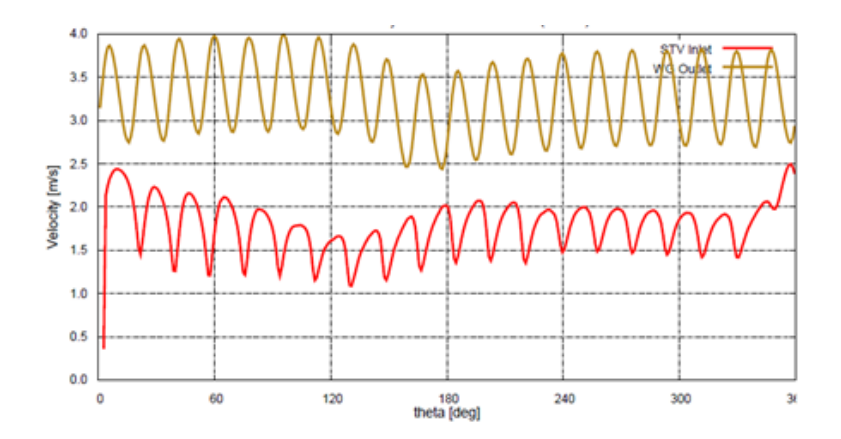

Figure 3.2 Vitesse radiale en entrée du distributeur pour une ouverture des aubes de 18˚

### <span id="page-53-0"></span>**Angle d'incidence**

En plus de connaître la vitesse en entrée du distributeur il faut savoir quel est son angle d'incidence pour établir un profil de vitesse correcte pour la condition INLET. De même que l'intensité de la vitesse en entrée, l'angle d'incidence fluctue tout au long du profil d'entrée. La figure [3.3](#page-53-2) ci-dessous nous présente l'évolution de l'angle d'incidence pour le modèle de la turbine Francis haute chute avec un angle d'ouverture des directrices de 18˚.

<span id="page-53-2"></span>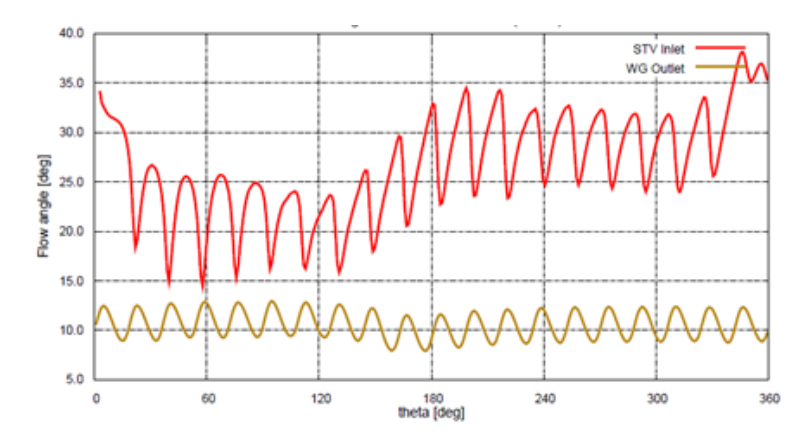

Figure 3.3 Évolution de l'angle d'incidence du fluide pour une ouverture des aubes de 18˚

Les différents tests réalisés nous permettent de calculer un angle moyen d'incidence de 28.9˚pour notre cas. Le profil de vitesse en entrée du distributeur sera donc imposé à partir des valeurs suivantes :

| Composante              | Valeur de vitesse                  |
|-------------------------|------------------------------------|
| Composante axiale       | $0 \left\lfloor m/s \right\rfloor$ |
| Composante radiale      | 2.25 $[m/s]$                       |
| Composante tangentielle | 4.08 $[m/s]$                       |

Tableau 3.4 Profil de vitesse en entrée du distributeur

## **3.2.3 Valeurs d'entrée du modèle de turbulence**

Les valeurs des paramètres du modèle k-*ε* doivent elles aussi être spécifiées en entrée du distributeur. Dans notre cas, on impose la valeur de k ainsi que celle de *ε*. Leur calcul est donné par les formules suivantes :

ratio de viscosité = 
$$
\frac{\mu_t}{\mu}
$$
 (3.1)

Le valeur du ratio de viscosité est une valeur standard utilisée par Andritz. Cette valeur est fixée à 10. En toute rigueur il faudrait faire un calcul bâche distributeur et calculer la moyenne dans le plan d'entrée des directrices.

$$
k = \frac{3}{2}(V_{inlet}.I)^2
$$
 (3.2)

$$
\varepsilon = \rho C_{\mu} \frac{k^2}{\mu_t} \tag{3.3}
$$

avec I l'intensité de turbulence *I* = 0*.*01 et *Vinlet* la vitesse moyenne d'entrée du fluide dans la turbine. Les résultats de ces calculs sont donnés dans le tableau [3.7.](#page-58-0)

#### **3.2.4 Sortie de la roue**

### **Pression en sortie de la roue**

En sortie de la roue, une condition sur la pression doit être imposée. Plusieurs solutions ont été envisagées :

— Pression nulle en sortie avec la condition *f ixedV alue*

— Pression moyenne nulle en sortie avec la condition *f ixedMeanV alue*

La seconde condition, qui impose une condition moyenne nulle est moins contraignante pour l'écoulement car elle n'impose pas une pression nulle sur toute la surface. C'est cette approche qui a été retenue dans notre étude.

#### **Vitesse et paramètre de turbulence en sortie de la roue**

Il existe plusieurs possibilités concernant les conditions pouvant être imposées sur la vitesse et les paramètres de turbulence. La condition par défaut est *zeroGradient*. Cette condition limite extrapole la valeur jusqu'à la sortie à partir de la cellule la plus proche. Cela signifie que la quantité est développée dans l'espace et que son gradient dans la direction perpendiculaire à la face de sortie est nulle. Afin d'éviter les phénomènes de refoulement il peut être intéressant d'utiliser la condition *inletOutlet*. Cette condition est une extension de la précédente. En effet, elle se comporte comme une condition limite du type *zeroGradient* lorsque l'écoulement va vers l'extérieur du patch, mais se transforme en condition de valeur fixe si le vecteur vitesse à proximité de la sortie du patch pointe vers l'intérieur. Ceci est illustré dans la figure ci-dessous [3.4.](#page-55-0) Cette condition inletOutlet a donc été choisie pour la vitesse ainsi que les variables de turbulence.

<span id="page-55-0"></span>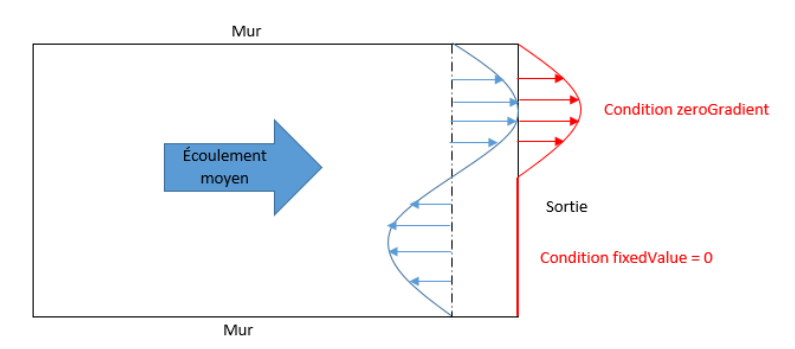

Figure 3.4 Illustration de la condition inletOutlet en sortie de la roue

### **3.3 Maillage**

### **3.3.1 Création et assemblage du maillage avec Foam-extend**

Le maillage a été créé à partir de l'outil prehcm et ses utilitaires. Ces outils ont été développés conjointement par Polytechnique Montréal et Andritz. Ils permettent de créer un maillage pour une pale de la roue ainsi qu'un passage du distributeur. Les deux maillages sont au départ indépendants. Pour obtenir le maillage de la géométrie complète il suffit de dupliquer et assembler les maillages obtenus à l'aide de l'outil prehcm et ses utilitaires.

Même si l'outil prehcm est fait pour créer des maillages standards il est possible de personnaliser le maillage. Ce point ne sera pas discuté dans ce mémoire. En effet, d'après les études de convergence de maillage réalisées par Andritz, il a été montré le maillage standard, est

suffisant pour traiter le cas des interactions rotor-stator. Celui-ci est réalisé de façon à obtenir un raffinement suffisant dans la zone à risque. Les principales caractéristiques de ce maillage sont présentées dans la section suivante [3.3.2.](#page-56-0) Les images ci-dessous présentent le raffinement du maillage aux endroits critiques.

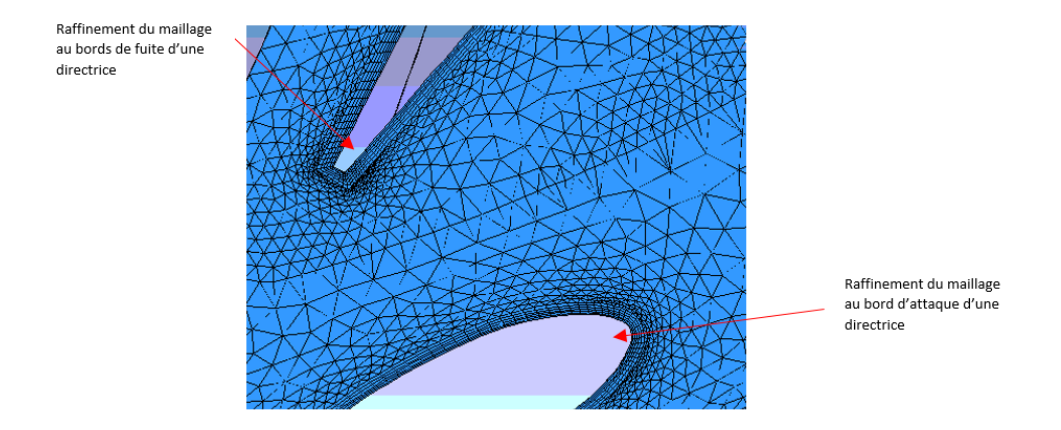

Figure 3.5 Raffinement du maillage autour d'une aube directrice

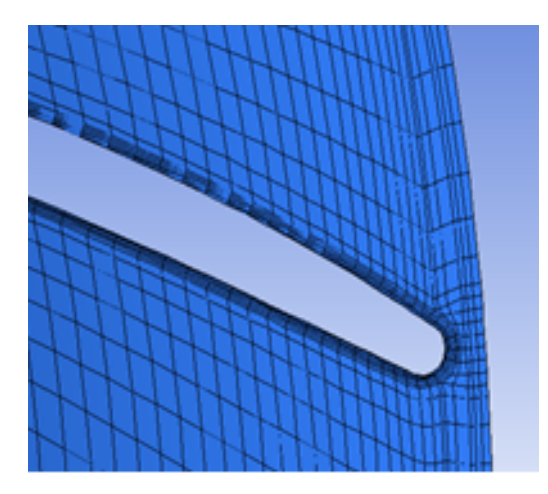

Figure 3.6 Raffinnement du maillage des pales à l'entrée de la roue

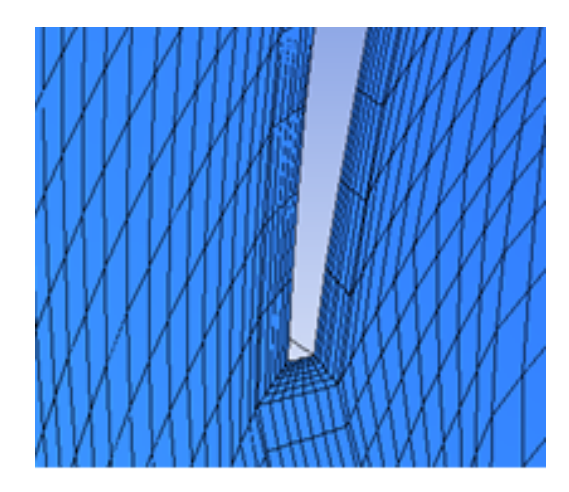

Figure 3.7 Raffinnement du maillage des pales à la sortie de la roue

# <span id="page-56-0"></span>**3.3.2 Analyse du maillage**

Le tableau [3.5](#page-57-0) suivant présente les caractéristiques du maillage complet.

| Nombre de cellules |           |  |  |
|--------------------|-----------|--|--|
| Rotor              | 1 742 920 |  |  |
| Stator             | 2 472 440 |  |  |
| Total              | 4 214 360 |  |  |

<span id="page-57-0"></span>Tableau 3.5 Caractéristiques du maillage du cas étudié

Même si le détail du maillage n'est pas étudié dans ce projet il est intéressant de vérifier certains coefficients et ratios caractéristiques du maillage pour éviter de possibles erreurs.

- Le ratio d'aspect de la cellule (cell aspect ratio) : Ratio entre les aires de la boîte englobant la cellule et son volume. En 3D il est donné par la formule suivante :  $\frac{1}{6}$ .  $\frac{|ax|+|ay|+|az|}{\frac{2}{3}}$  $\overline{v^{\frac{2}{3}}}$ ou *ax, ay, az* sont les aires de la boîte englobant la cellule et *v* le volume de la cellule. Idéalement ce ratio doit se rapprocher de 1
- La différence de volume : La différence entre le volume de la plus petite cellule du maillage et celui de la plus grande pour tout le maillage. La différence doit être la plus petite possible ou doit être progressive.
- Non orthogonalité du maillage : Mesure de l'angle entre la ligne reliant le centre de deux cellules et la normale à leur face commune. La valeur parfaite étant 0.
- Asymétrie : Mesure de la distance entre l'intersection de la ligne connectant les centres de deux cellules avec leur face commune, et du centre de cette face. Plus la valeur est faible mieux c'est pour le maillage

Le tableau [3.6](#page-57-1) présente ces résultats. On peut voir que les résultats ne sont pas parfaits pour ce maillage mais les tolérances par rapport à un maillage parfait sont assez larges. Foam-extend nous propose des valeurs à ne pas dépasser et nous prévient lorsqu'il rencontre une valeur anormale. Dans notre cas, les valeurs présentées ci-dessous ne présentent pas de problème à la simulation. Le maillage est conservé.

<span id="page-57-1"></span>

| Ratio d'aspect de la cellule  | 206.65                          |
|-------------------------------|---------------------------------|
| La différence de volume       | Critère Foam-extend non chiffré |
| Non orthogonalité du maillage | Max: 85.29°                     |
| Asymétrie                     | $Max: 1.56$ [mm]                |

Tableau 3.6 Analyse du maillage du cas étudié

# **3.3.3 Interfaces**

Pour connecter les deux entités du maillage, plusieurs méthodes existent (Cf [2.4.3\)](#page-35-0). La solution choisie pour notre étude est l'approche dite "General Grid Interface" ou GGI. Plusieurs

variantes de cette approche existent. L'approche basique GGI est utilisée pour les calculs stationnaires. Elle ne permet aucun chevauchement des faces en vis à vis. Pour les calculs instationnaires avec ou sans chevauchement il est préférable d'utiliser l'interface overlapGgi développée à cet effet [\[40\]](#page-96-0).

## **3.4 Résumé des conditions limites et interfaces**

Le tableau [3.7](#page-58-0) résume l'ensemble des conditions limites et des interfaces déterminées à l'aide des sections précédentes pour une géométrie complète.

<span id="page-58-0"></span>

| Entrée (Inlet)              | U                      | Débit $Q = 0.208[m^3/s]$               |
|-----------------------------|------------------------|----------------------------------------|
|                             |                        | Vitesse radiale = $4.079[m/s]$         |
|                             |                        | Vitesse tangentielle = $2.251[m/s]$    |
|                             | $\mathcal{p}$          | Condition <i>zeroGradient</i>          |
|                             | $k, \varepsilon$       | $k = 0.0007601[m^2/s^2]$               |
|                             |                        | $\varepsilon = 0.0058249[m^2/s^3]$     |
| Sortie (Outlet)             | $\mathcal{p}$          | Condition fixedMeanValue               |
|                             |                        | $valueur = 0[Pa]$                      |
|                             | $U, k, \varepsilon$    | Condition inletOutlet                  |
|                             |                        | $valueur = 0$                          |
| Murs (Wall)                 | U                      | Condition <i>fixedValue</i>            |
|                             |                        | Valeur $(0,0,0)$ [ $m/s$ ]             |
|                             | $\mathcal{p}$          | Condition <i>zeroGradient</i>          |
|                             | $\mathbf k$            | Fonction de mur $kqRWallFunction$      |
|                             | $\varepsilon$          | Fonctions de mur epsilonWallFunction   |
| Interface distributeur-roue | $U, p, k, \varepsilon$ | Ecoulement stationnaire : Ggi          |
|                             |                        | Ecoulement instationnaire : OverlapGgi |

Tableau 3.7 Conditions limites

#### **3.5 Réduction de la géométrie**

Comme précisé dans la partie [2.4.4](#page-36-1) il peut être intéressant de lancer les simulations sur une seule partie de la géométrie. Dans notre cas, il est possible de prendre uniquement un cinquième de la turbine au complet. Cette géométrie partielle comporte 4 aubes directrices et avant directrices ainsi que 3 pales de la roue. Le calcul  $As.stat/As.rot = \frac{4/20}{3/15} = 1$  nous permet de valider le critère énoncé par [\[8\]](#page-93-0).

Certaines variantes de l'approche GGI nous permettent de mettre en place ce modèle. Pour

configurer les interfaces cycliques, la condition *cyclicGgi* est utilisée. Des facteurs de poids sont aussi utilisés pour connecter les patchs cycliques. La seule option à fixer est l'angle séparant les deux interfaces.

En ce qui concerne l'interface entre la roue et le distributeur, la condition overlapGgi peut être utilisée. Pour la géométrie partielle, l'interface overlapGgi duplique les interfaces respectives de la roue et du distributeur selon l'option *nCopies* qui spécifie le nombre de reproductions à réaliser. Cette condition permet donc d'avoir des géométries avec des patchs qui se chevauchent et qui n'ont pas la même ouverture angulaire.

<span id="page-59-0"></span>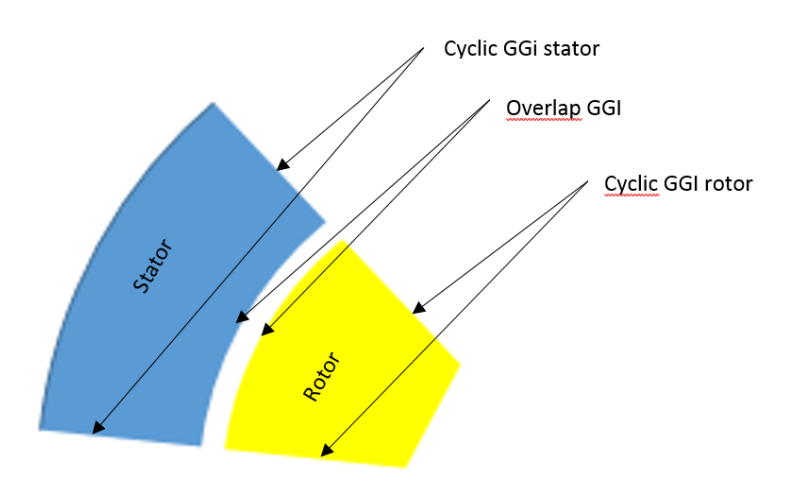

La figure [3.8](#page-59-0) ci-dessous illustre l'implantation de ces différentes interfaces.

Figure 3.8 Illustration des interfaces à mettre en place pour une géométrie partielle

# **3.6 Calcul en parallèle**

Pour accélérer le calcul, les simulations peuvent aussi être lancées en parallèle sur plusieurs processeurs. Avec un logiciel comme Foam-extend, la décomposition du domaine pour le traitement en parallèle est une étape délicate et cruciale dans le but d'obtenir des résultats corrects. Dans notre cas, avec deux maillages connectés à l'aide de l'interface GGI, toute mauvaise décomposition entraîne automatiquement une erreur importante sans forcément envoyer de messages d'erreur. En effet, dans ce type de cas, toutes les interfaces GGI doivent être assignées à un même processeur. Il existe une méthode proposée par Foam-extend, appelée *patchConstrained* qui permet de réaliser cela en regroupant dans un même dossier de calcul toutes les interfaces GGI.

Cette attention à porter à la décomposition est d'autant plus cruciale lorsque l'on travaille avec une géométrie réduite. Dans ce cas-là, les interfaces *overlapGgi* et *cyclicGgi* doivent absolument être regroupées. La figure [3.9](#page-60-0) présente l'exemple de la décomposition de la géométrie partielle pour 4 processeurs.

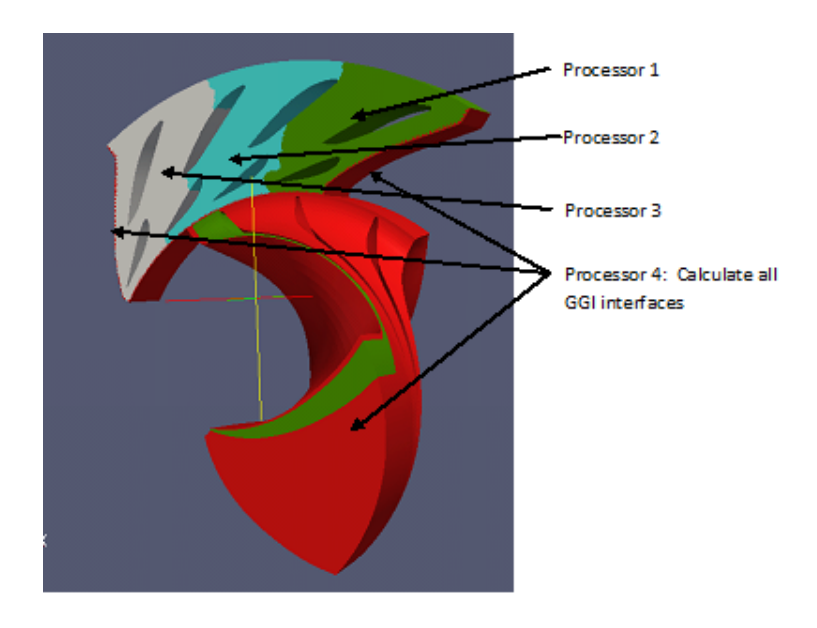

<span id="page-60-0"></span>Figure 3.9 Décomposition correcte de la géométrie réduite avec 4 processeurs

Le fait de regrouper ces interfaces, limite le processus de décomposition et donc l'accélération des calculs. Pour évaluer le nombre de processeurs optimums pour de longues simulations il est intéressant de faire des tests courts et de relever leur efficacité. En effet, plus l'on augmente le nombre de processeurs, plus le nombre de cellule à traiter par processeur diminue, mais plus le temps de transfert des données augmente. Il faut donc trouver un équilibre entre ces deux paramètres pour optimiser le nombre de processeurs à choisir.

La figure [3.10](#page-61-0) met en évidence l'évolution du nombre d'itérations réalisées en 1h de calcul en fonction du nombre de processeurs. Le choix optimal pour notre simulation est de 48 processeurs pour le calcul sur la géométrie partielle de la turbine.

<span id="page-61-0"></span>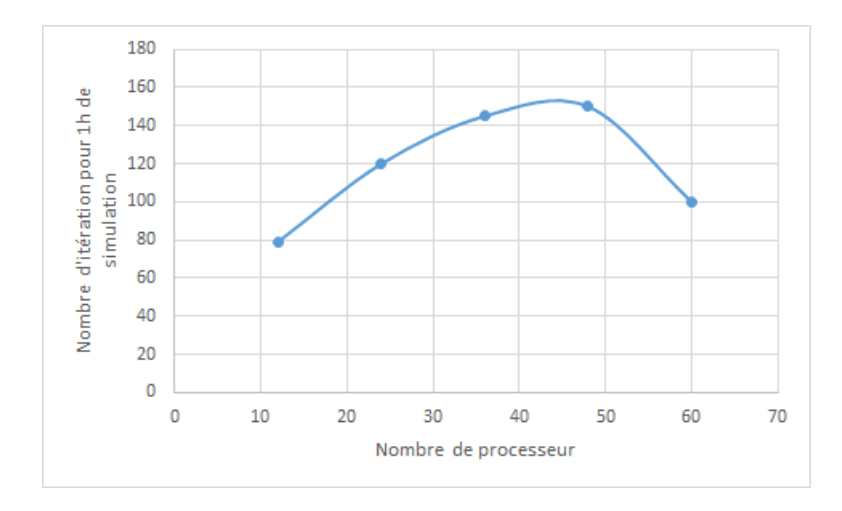

Figure 3.10 Nombre d'itérations réalisées en 1h de simulation en fonction du nombre de processeurs

# **3.7 Conclusion de la présentation du cas étudié**

Ce chapitre nous a permis de présenter le cas étudié ainsi que les conditions limites et les principaux paramètres étudiés. Le chapitre suivant sera lui focalisé sur l'analyse des résultats obtenus pour la géométrie étudiée.

# **CHAPITRE 4 RÉSULTATS ET DISCUSSION**

<span id="page-62-0"></span>Ce chapitre présente les résultats obtenus pour les différentes simulations. La première partie est consacrée aux simulations stationnaires en géométrie complète, et la seconde partie aux simulations instationnaires en géométrie complète. Enfin la dernière partie sera consacrée aux simulations réalisées sur la géométrie partielle. En plus de présenter les résultats, le choix de certains paramètres de simulation (en particulier les algorithmes de résolution) sera discuté.

#### **4.1 Cas stationnaire en géométrie complète**

## **4.1.1 Paramètres de simulation**

Les paramètres utilisés pour la simulation d'un écoulement stationnaire sont présentés cidessous dans le tableau [4.2.](#page-63-0) Concernant les solveurs de matrice, le solveur GAMG est utilisé pour la pression car il présente une bonne fiabilité. D'autres tests menés avec le solveur PCG ont présenté des résultats identiques pour ce type de simulation. Pour la vitesse ainsi que les variables du modèle de turbulence *k* et *ε*, les matrices sont résolues à l'aide du solveur PBiCG en raison de leur asymétrie.

En ce qui concerne les schémas de discrétisation de la convection, les 100 premières itérations de la simulation se font avec le schéma Gauss upwind d'ordre 1 qui permet une bonne stabilité. En revanche, une fois que le calcul est bien initialisé, la simulation se fait avec le schéma d'ordre plus élevé Gauss linear. Comme précisé dans la partie [2.5.5,](#page-42-0) les schémas de discrétisation de la diffusion sont laissés par défaut tout au long de cette étude. Enfin, pour la simulation stationnaire, aucun schéma n'est à préciser pour la discrétisation du temps.

Concernant les tolérances, la tolérance globale choisie est de 1*e*−07. Avec cela, il est possible d'imposer une tolérance relative de 0 pour la vitesse, *k* et *ε*. En effet pour ces variables, le solveur converge à la tolérance globale demandée en un nombre d'itérations raisonnable. En revanche, afin de ne pas faire un calcul trop long, il peut être intéressant de laisser une tolérance relative non nulle pour p. En effet, atteindre une tolérance globale de 1*e*−07 sur la variable p, demande souvent un nombre d'itérations très important. La tolérance relative nous permet d'accepter une marge d'erreur et donc réduire le nombre d'itérations sur la variable p. Le choix de la valeur de la tolérance relative vient d'un compromis entre la précision du résultat et le nombre d'itération réalisé sur cette variable. Afin d'ajuster cette valeur plusieurs

tests (présentés dans le tableau [4.1\)](#page-63-1) ont été réalisés. On peut voir que, bien que le tolérance relative impacte le nombre d'itérations, le nombre d'itération reste assez faible. Le calcul stationnaire est uniquement présent pour initialiser le calcul instationnaire, et ne demande donc pas un précision très importante. Il peut donc être intéressant de fixer la tolérance relative à 0.01 pour accélérer le calcul.

<span id="page-63-1"></span>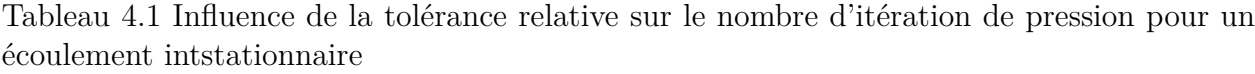

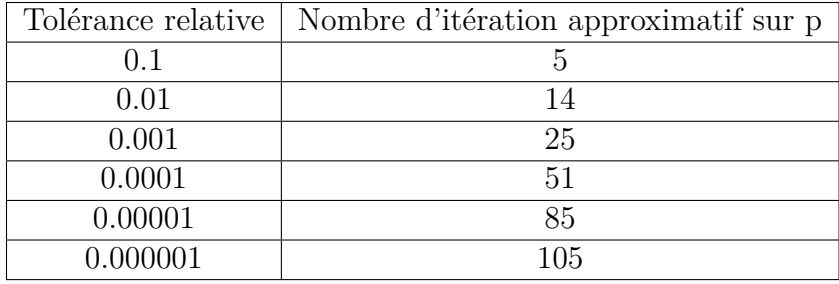

<span id="page-63-0"></span>

| (fichier)<br>Schéma   | U                   | gauss upwind              | Pour les 100 pre- |
|-----------------------|---------------------|---------------------------|-------------------|
| fvSchemes)            |                     |                           | mières itérations |
|                       |                     | gauss linear Upwind Gauss | Pour la suite du  |
|                       |                     | linear                    | calcul            |
|                       | $k, \varepsilon$    | gauss upwind              |                   |
|                       | Discrétisation      | steadyState               |                   |
|                       | du temps            |                           |                   |
| (fichier)<br>Solveurs | $\mathcal{D}$       | <b>GAMG</b>               |                   |
| fySolution)           |                     |                           |                   |
|                       |                     | tolerance                 | $1e-07$           |
|                       |                     | relTol                    | 0.01              |
|                       | $U, k, \varepsilon$ | PBiCG                     |                   |
|                       |                     | tolerance                 | $1e-07$           |
|                       |                     | relTol                    | 0.0               |

Tableau 4.2 Paramètres de simulation pour un écoulement stationnaire

# **4.1.2 Méthode de comparaison des simulations**

Les premières simulations à avoir été faites ont été les simulations pour un écoulement stationnaire, avec la géométrie complète de la turbine. Les résultats de Foam-extend ont été comparés à ceux des logiciels commerciaux.

Pour cela, un test sur les quantités moyennes a été réalisé. La comparaison a été basée sur

les relevés des pressions et vitesses moyennes sur une cinquantaine de cylindres dans le distributeur et une cinquantaine de plans dans la roue. La figure [4.1](#page-64-0) montre la configuration dans laquelle cette étude sur les quantités moyennes a été réalisée.

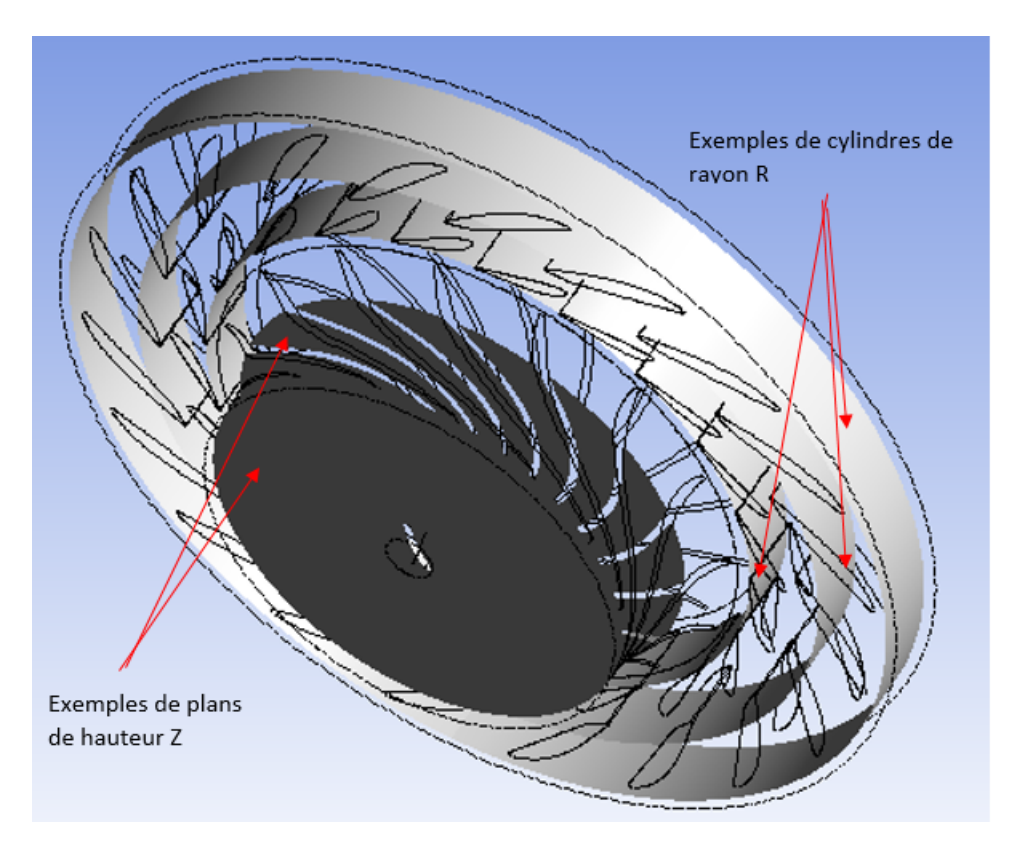

<span id="page-64-0"></span>Figure 4.1 Distribution des plans et cylindres sur lesquels sont extraites les quantités moyennes

# **4.1.3 Résultats**

Les figures [4.2](#page-65-0) à [4.6](#page-67-0) présentent les résultats sur les pressions statiques moyennes et vitesses moyennes. On constate un bon accord entre les valeurs obtenues par Foam-extend et le logiciel commercial utilisé.

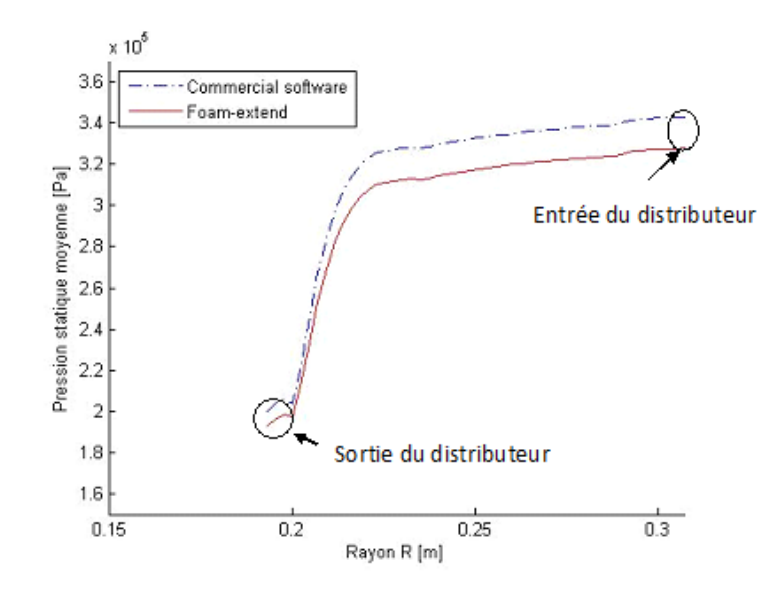

<span id="page-65-0"></span>Figure 4.2 Pression statique moyenne calculée sur les cylindres de rayon R pour un écoulement stationnaire

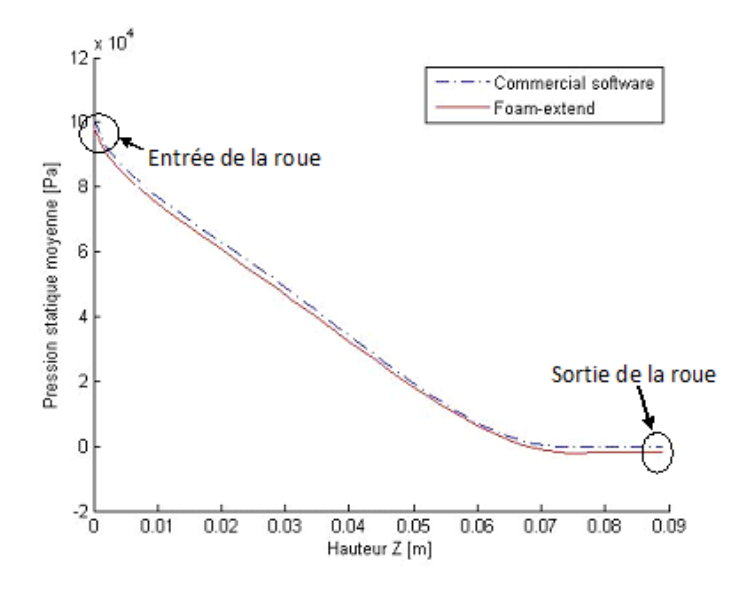

Figure 4.3 Pression statique moyenne calculée sur les plans de hauteur Z pour un écoulement stationnaire

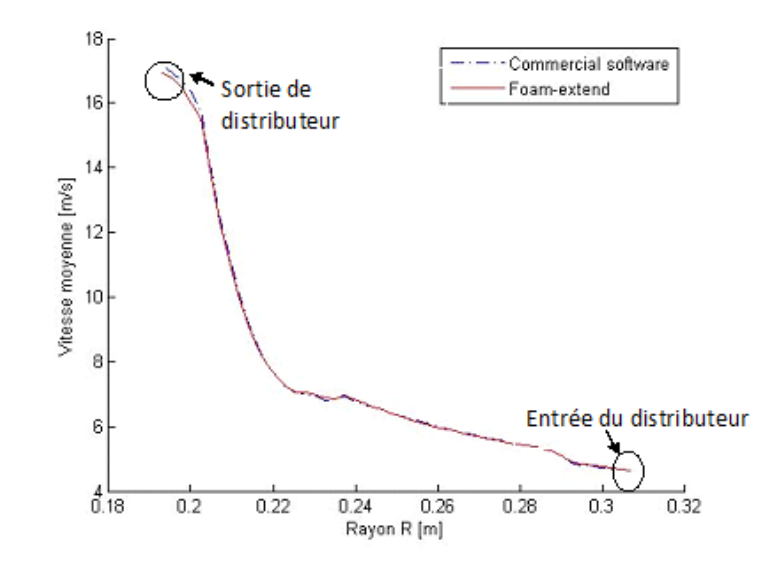

Figure 4.4 Vitesse moyenne calculée sur les cylindres de rayon R pour un écoulement stationnaire

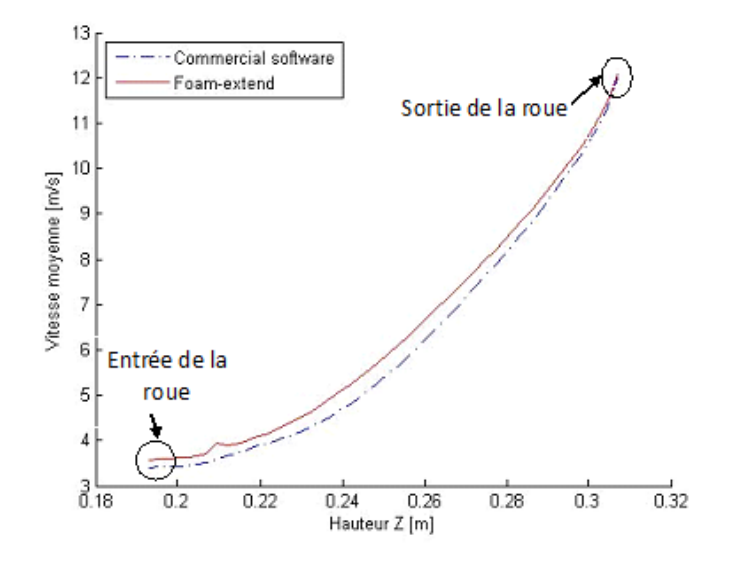

Figure 4.5 Vitesse moyenne calculée sur les plans de hauteur Z pour un écoulement stationnaire

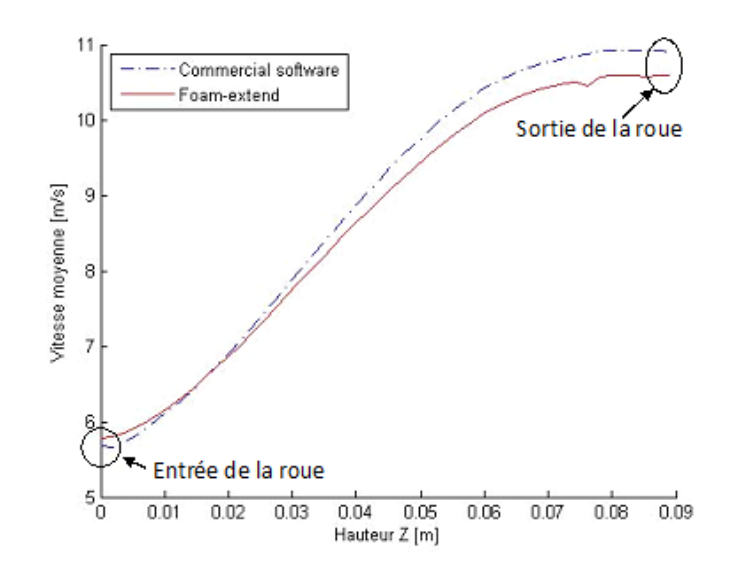

<span id="page-67-0"></span>Figure 4.6 Vitesse relative moyenne calculée sur les plans de hauteur Z pour un écoulement stationnaire

# **4.1.4 Discussion du cas stationnaire**

La simulation réalisée pour un écoulement stationnaire avec Foam-extend présente un bon accord avec les simulations faites à partir de logiciels commerciaux. Bien que donnant une bonne idée de l'écoulement en moyenne, cette simulation ne peut pas faire ressortir les effets des interaction rotor-stator. Cette simulation va donc servir uniquement d'initialisation pour le calcul instationnaire dans le cas de l'étude des interactions rotor-stator. L'étude des résultats moyennés pour l'écoulement stationnaire est donc suffisant.

# **4.2 Cas instationnaire en géométrie complète**

Afin de correctement capturer les effets des interactions rotor-stator, il est nécessaire de réaliser une simulation pour un écoulement instationnaire. Cette simulation a pour point de départ les résultats pour un écoulement stationnaire présentés dans la section précédente. Dans cette section nous allons présenter les choix des paramètres de simulation pour le cas instationnaire, ainsi que les résultats. Enfin nous discuterons du choix de certains hypothèses et paramètres en regard des résultats.

### **4.2.1 Paramètres de simulation**

Le choix des paramètres pour les simulations dans le cas d'un écoulement instationnaire est plus complexe que pour le cas stationnaire. Dans cette partie, nous allons détailler et discuter le choix de ces paramètres. En ce qui concerne les schémas de résolution de matrices, l'approche PCG sera utilisée pour la variable p. En effet cette approche permet une certaine stabilité, essentielle pour un cas instationnaire qui a tendance à diverger. Pour la vitesse, ainsi que les variables du modèle de turbulence, nous conserverons l'approche PBiCG.

Le calcul ayant été bien initialisé par la simulation stationnaire, nous conserverons un schéma de discrétisation de la convection Gauss linear upwind tout au long de notre calcul. Le schéma de discrétisation de temps de second ordre Backward sera choisi pour assurer une précision suffisante. Le choix de l'algorithme de résolution globale est plus difficile à faire et sera discuté plus bas au paragraphe [4.2.3.](#page-69-0)

En ce qui concerne les tolérances et les tolérances relatives, les mêmes règles s'appliquent pour le cas instationnaire. Il est important de ne pas imposer un tolérance relative trop faible ou nulle sur la pression afin de stabiliser le calcul. Pour cette approche aussi nous avons réalisé une comparaison du nombre d'itération en fonction de la tolérance relative associée à la variable p afin de déterminer la valeur optimale. Le tableau [4.3](#page-68-0) présente les résultats obtenus. On constate que le nombre d'itérations en fonction de la tolérance relative se stabilise pour des tolérance relative inférieure à 0.001. On peut donc en conclure que la différence en coût de calcul pour atteindre une précision importante est assez faible. Nous allons donc choisir une tolérance relative très faible (*relT ol* = 0) pour améliorer la précision.

| Tolérance relative | Nombre d'itération approximatif sur p |
|--------------------|---------------------------------------|
| 0.1                | 94                                    |
| 0.01               | 250                                   |
| 0.001              | 330                                   |
| 0.0001             | 350                                   |
| 0.00001            | 355                                   |
| 0.000001           | 360                                   |

<span id="page-68-0"></span>Tableau 4.3 Influence de la tolérance relative sur le nombre d'itération de pression pour un écoulement intstationnaire

**Choix du pas de temps** Le phénomène dynamique des fluctuations de pression a une période *P*é*riode* = 1*/*(*N* ∗ *Zr*) ≈ 2*.*9*.*10<sup>−</sup><sup>3</sup> *s*. Pour capturer correctement le phénomène il faut au moins 20 valeurs durant cette période. Cela revient à prendre un pas de temps correspondant à une rotation du maillage de 1˚. Néanmoins les études réalisées par Andritz à partir de logiciels commerciaux ont mis en évidence que pour atteindre la convergence des résultats, avec le maillage fourni, le pas de temps optimal correspond à une rotation de la roue de 0.2˚. À partir de ce critère, et avec une vitesse de rotation de la roue de la turbine de 1005.16  $[tr/min]$ , nous avons donc choisi un pas de temps de  $3 * 10^{-5}$  s.

# **4.2.2 Configuration des paramètres de simulation**

| Schéma<br>(fichier    | $\overline{U}$      | gauss linear Upwind Gauss linear                |         |
|-----------------------|---------------------|-------------------------------------------------|---------|
| fySchemes)            |                     |                                                 |         |
|                       | $k, \varepsilon$    | gauss upwind                                    |         |
|                       | Time discretiza-    | backward                                        |         |
|                       | tion                |                                                 |         |
| (fichier)<br>Solveurs | $\boldsymbol{p}$    | <b>PCG</b>                                      |         |
| fvSolution)           |                     |                                                 |         |
|                       |                     | Tolerance                                       | $1e-05$ |
|                       |                     | relTol                                          | 0.0     |
|                       | $U, k, \varepsilon$ | PBiCG                                           |         |
|                       |                     | tolerance                                       | $1e-07$ |
|                       |                     | relTol                                          | 0.0     |
| Paramètres<br>de      | Pas de temps        | $3*10^{-5}$ Permet d'assurer une rotation de la |         |
| contrôle              |                     | roue de 0.2° par pas de temps                   |         |

Tableau 4.4 Paramètres de simulation pour un écoulement instationnaire

# <span id="page-69-0"></span>**4.2.3 Choix de l'algorithme**

Comme précisé plus tôt, le choix des algorithmes de résolution est crucial pour obtenir des simulations correctes qui convergent. Dans un premier temps, les tests ont été réalisés à l'aide de l'algorithme PIMPLE via le solveur pimpleDyMFoam. Les premières simulations lancées avec cet algorithme ont divergé rapidement. De nombreux tests ont été réalisés pour comprendre l'origine du problème.

La première cause suspectée a été l'algorithme de résolution PIMPLE qui ne s'adaptait pas au problème. Pour résoudre cela, nous avons donc décidé de trouver une alternative à cet

algorithme en utilisant le nouveau solveur développé par le groupe Turbomachinery, transientSimpleDyMFoam. Grâce à la stabilité de l'algorithme SIMPLE, les simulations ont pu être réalisées. Les résultats obtenus ne divergeaient pas mais ne concordaient toujours pas complètement avec les résultats des logiciels commerciaux.

Après de nombreux tests et l'appui sur la documentation des tests réalisés par Moradnia et al. [\[43\]](#page-96-2) nous avons pu déterminer un moyen de stabiliser les simulations et d'améliorer significativement la précision des solutions. En effet, l'ajout de boucles de correction dans les algorithmes nous a permis de résoudre ce problème. Le choix de ces correcteurs est présenté dans la section suivante.

### **4.2.4 Choix des correcteurs**

Lors de la réalisation d'une boucle de calcul pour l'algorithme SIMPLE ou PIMPLE, les valeurs de pression et de vitesse qui servent de base au calcul sont au départ estimées. Les valeurs de départ ne sont donc pas exactes. Ces erreurs peuvent entraîner la divergence du calcul ou une erreur statique sur le résultat final.

Pour corriger cela, des boucles de correction peuvent être utilisées. Dans la première approche réalisée à l'aide de transientSimpleDyMFoam, le solveur était utilisé sans "outer loop corrections" (Cf [2.5.8\)](#page-49-0) sur p et U. L'introduction de correcteurs (nOuterCorrectors) permet de résoudre plusieurs fois l'équation de Navier Stokes au complet. Ce bouclage a pour fonction de résoudre toute la boucle de l'algorithme avec les nouvelles valeurs calculées et corrigées de nombreuses fois, afin de réduire l'erreur de départ, et tout ça pour un même pas de temps.

Avec l'introduction de ces correcteurs, les simulations avec les algorithmes SIMPLE et PIMPLE ont pu converger vers les résultats donnés par les logiciels commerciaux. Le tableau [4.5](#page-70-0) indique le nombre de correcteurs utilisés pour corriger ce cas.

<span id="page-70-0"></span>Tableau 4.5 Paramètres de simulation pour un écoulement instationnaire

| Nombre de correcteurs | nOuterCorrectors         |  |
|-----------------------|--------------------------|--|
|                       | nNonOrthogonalCorrectors |  |

Tout comme pour le cas des simulations en régime stationnaire, les résultats obtenus avec Foam-extend ont été comparés avec ceux provenant des logiciels commerciaux. Les figures [4.7](#page-71-0) à [4.11](#page-73-0) présentent les résultats pour les vitesses, vitesses relatives et pressions statiques, moyennes pour l'écoulement instationnaire. On constate encore ici un accord entre Foamextend et le logiciel commercial.

<span id="page-71-0"></span>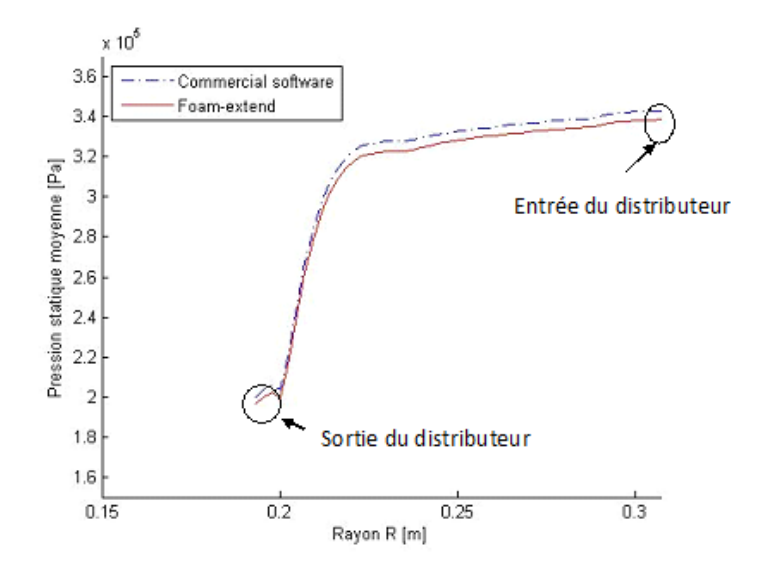

Figure 4.7 Pression statique moyenne calculée sur les cylindres de rayon R pour un écoulement instationnaire
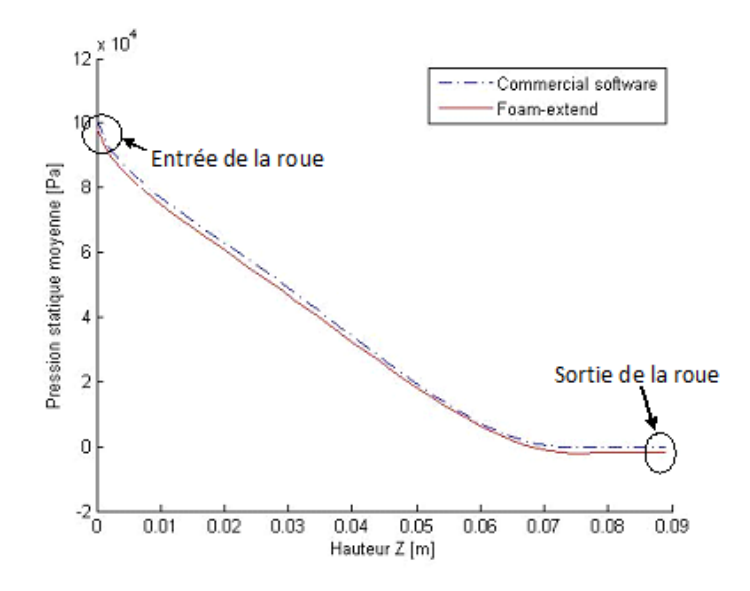

Figure 4.8 Pression statique moyenne calculée sur les plans de hauteur Z pour un écoulement instationnaire

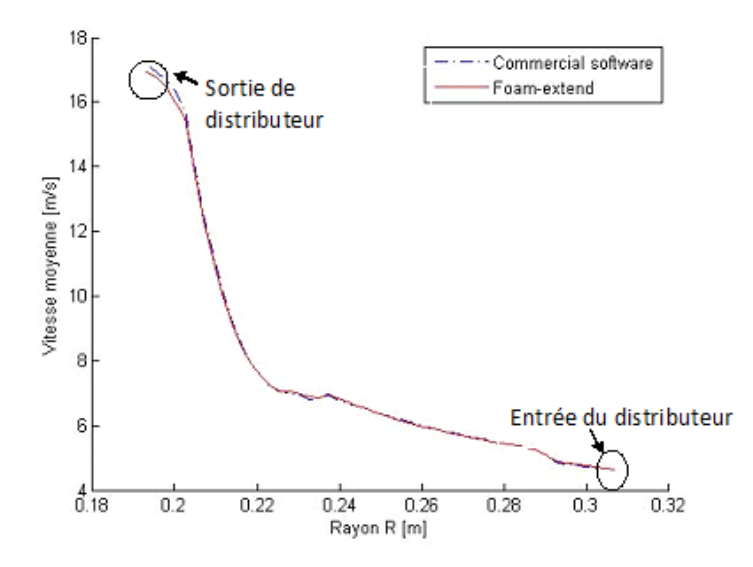

Figure 4.9 Vitesse moyenne calculée sur les cylindres de rayon R pour un écoulement instationnaire

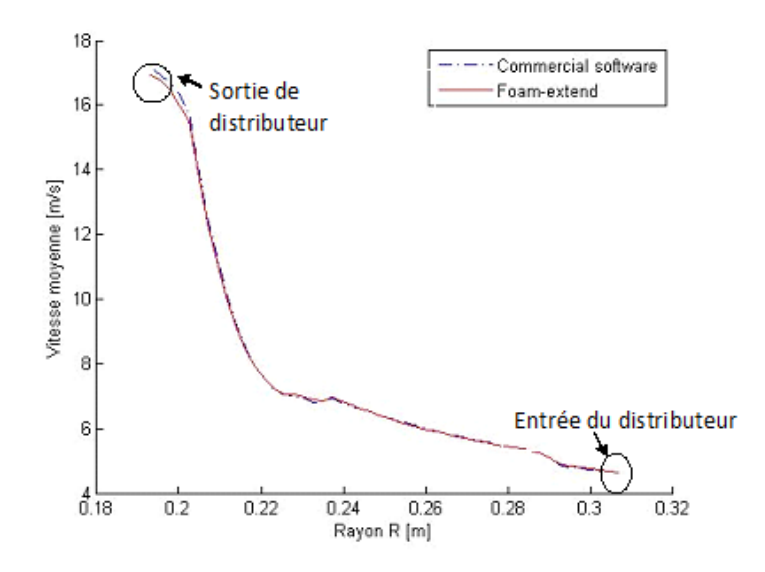

Figure 4.10 Vitesse moyenne calculée sur les plans de hauteur Z pour un écoulement instationnaire

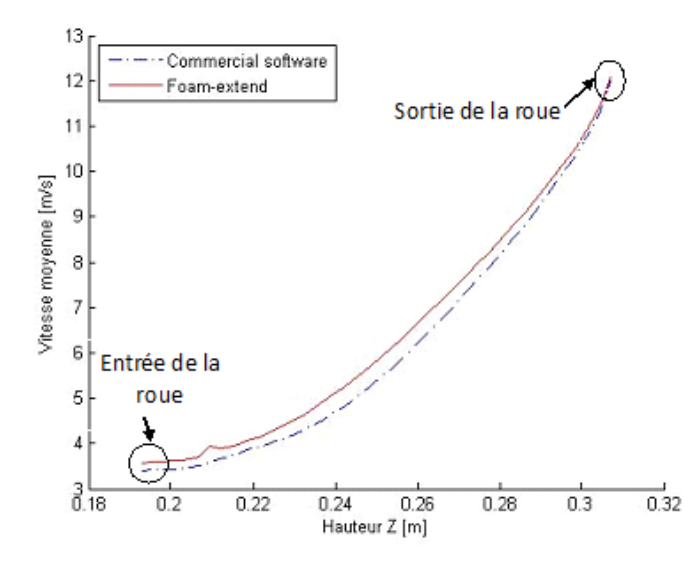

Figure 4.11 Vitesse relative moyenne calculée sur les plans de hauteur Z pour un écoulement instationnaire

# **4.2.6 Cartographie des pressions**

Afin de comparer les solutions obtenues à partir de logiciels commerciaux et celle obtenues avec Foam-extend, nous allons comparer les cartographies des pressions selon plusieurs angles

et directions.

# **Cartographie des fluctuations de pression**

La figure [4.12](#page-74-0) représente la cartographie des fluctuations de pression. On peut voir que les effets de pression les plus importants se situent entre l'extrémité des directrices et le bord d'attaque des pales de la roue. C'est dans cette zone que les phénomènes vibratoires sont les plus importants. On peut noter que cet effet s'estompe rapidement lorsque l'on s'éloigne de l'interface. Les deux solveurs de Foam-extend présentent une cartographie identique à celle obtenue à partir des logiciels commerciaux.

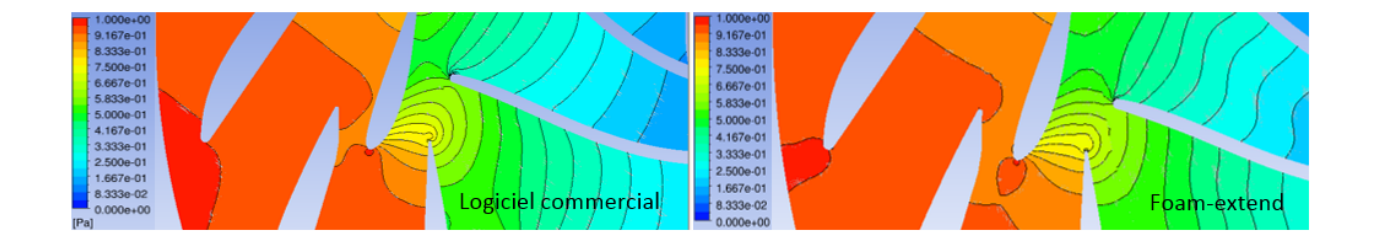

Figure 4.12 Cartographie des pressions au niveau de l'interface rotor-stator

# <span id="page-74-0"></span>**Plan méridional**

Il est aussi intéressant de comparer le résultat de pression sur la surface méridionale. Cette surface est, comme le montre la figure [4.13,](#page-75-0) la surface qui coupe radialement la turbine. La figure [4.14](#page-75-1) présente la comparaison des résultats de pression sur cette surface. On remarque que les contours de pression obtenus avec les deux solveurs sont identiques sur cette surface.

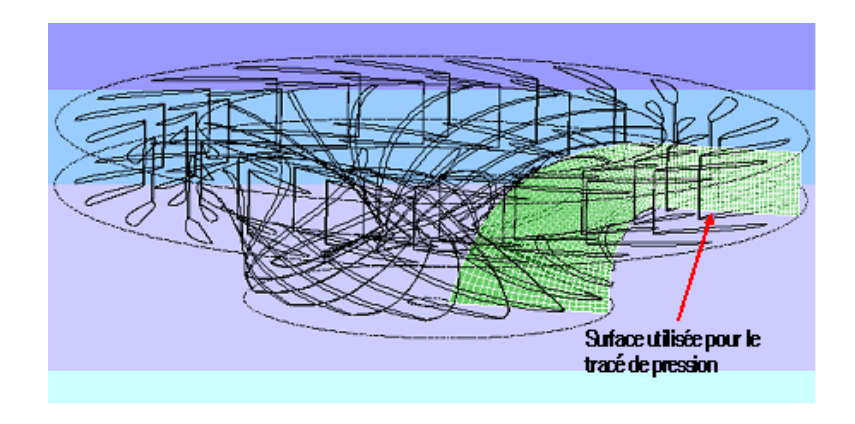

<span id="page-75-0"></span>Figure 4.13 Surface méridionale de la turbine

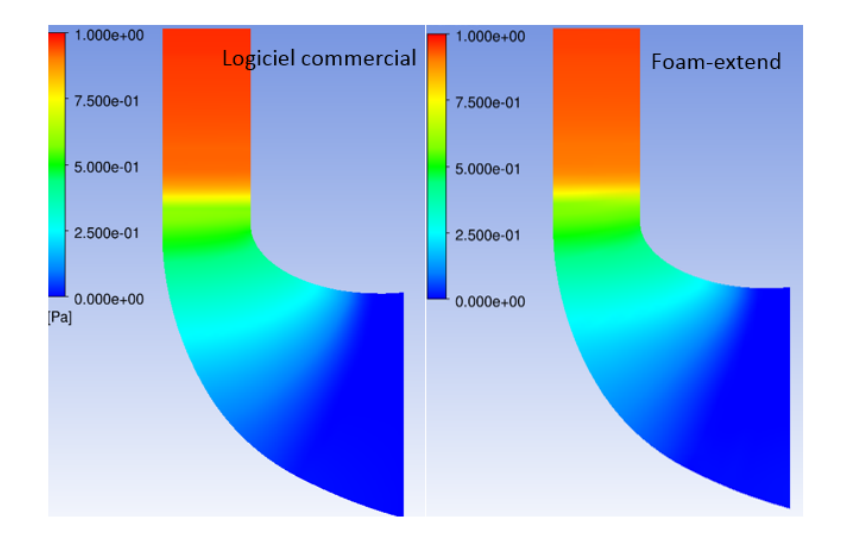

<span id="page-75-1"></span>Figure 4.14 Contour de pression sur la surface méridionale

# **"Blade to Blade"**

La dernière comparaison réalisée ici a été faite selon une méthode "blade to blade". Pour cette approche le tracé de pression se fait selon une surface parallèle aux courbes de la surface méridionale. Cette surface peut être prise à différentes emplacements ("span") comme le présente la figure [4.15.](#page-76-0) Les figures [4.16](#page-76-1) à [4.18](#page-77-0) présentent la comparaison des contours de pression selon l'approche blade to blade. La répartition des pressions obtenue avec Foamextend présente un très bon accord avec celle obtenue à partir de logiciels commerciaux.

<span id="page-76-0"></span>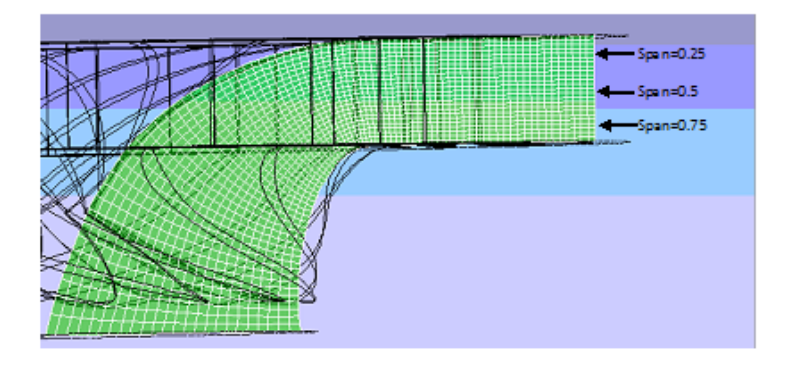

Figure 4.15 Emplacements de référence pour l'analyse blade to blade

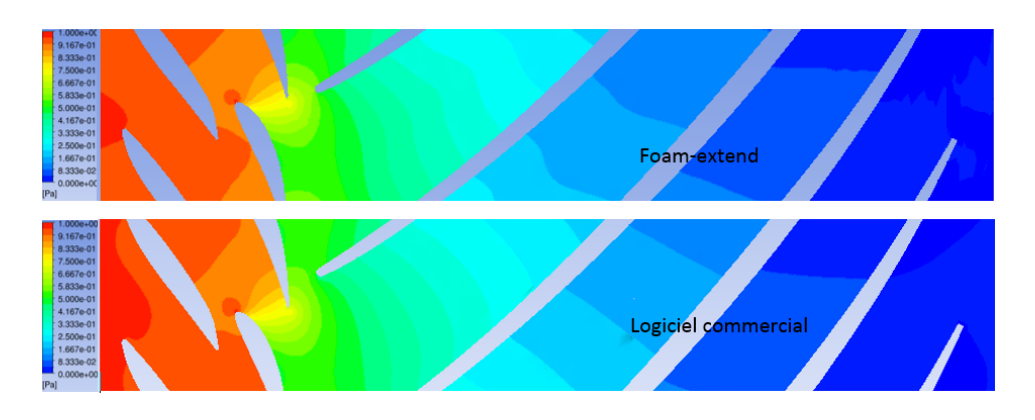

<span id="page-76-1"></span>Figure 4.16 Comparaison des analyses blade to blade pour un span=0.25

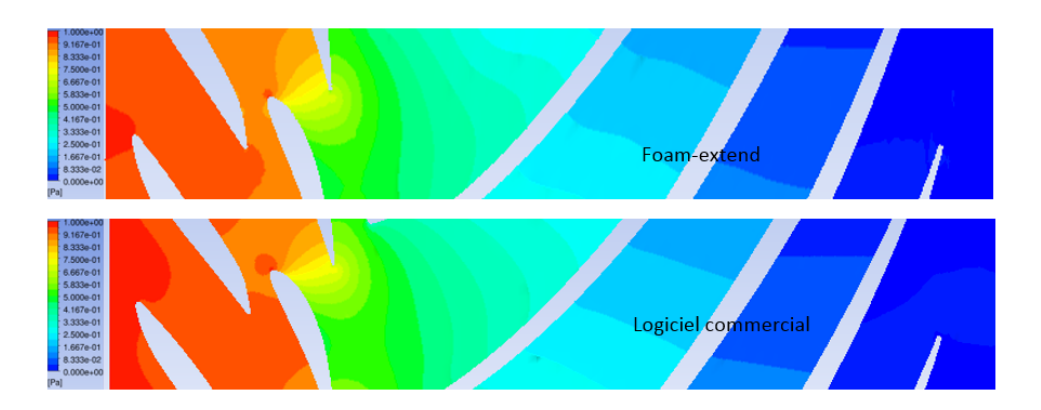

Figure 4.17 Comparaison des analyses blade to blade pour un span=0.5

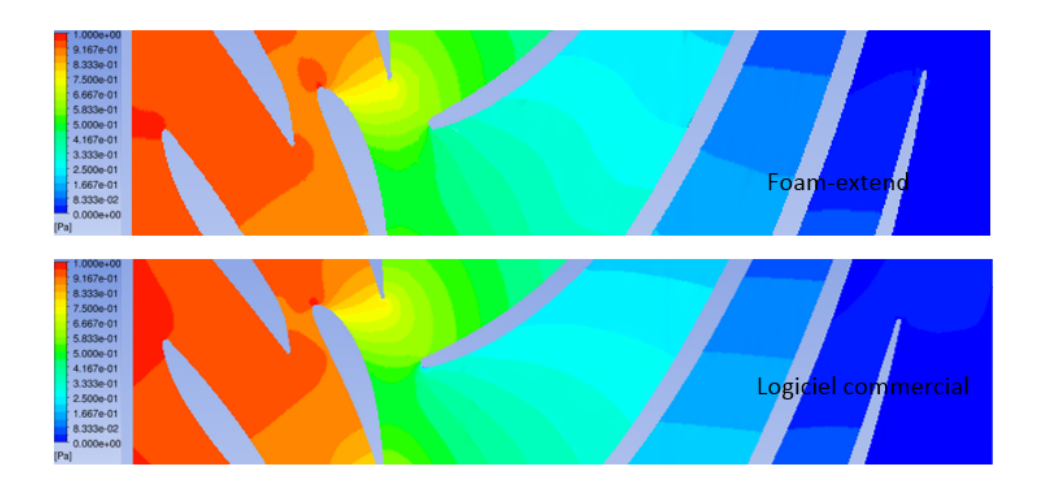

<span id="page-77-0"></span>Figure 4.18 Comparaison des analyses blade to blade pour un span=0.75

## **4.2.7 Interactions rotor-stator**

Les résultats moyennés nous permettent de valider la forme générale de l'écoulement, mais ne nous permettent pas de conclure par rapport aux interactions rotor-stator. Pour cela, nous allons comparer les résultats des fluctuations de pression au niveau des pales de la roue. Des capteurs numériques ont été placés sur chaque face des pales et permettent de récupérer les fluctuations de pression à des emplacements clés déterminés par Andritz. La comparaison se fait ici avec les résultats d'expériences menées par Andritz sur un modèle réduit d'une turbine Francis haute chute.

## **Capteurs de pression**

La figure [4.19](#page-78-0) présentent l'emplacement des différents capteurs numériques utilisés pour comparer les résultats Foam-extend et les résultats expérimentaux. Ils sont répartis sur la face de pression et celle d'aspiration de la pale.

## **Acquisition des données**

La version Foam-extend 3.2 utilisée pour cette étude ne propose pas de librairie permettant de définir des capteurs numériques se déplaçant avec le maillage. En effet, la librairie *probes* de Foam-extend sauvegarde la valeur de la donnée surveillée pour un emplacement unique. Afin de suivre l'évolution des capteurs lors de la rotation du maillage, une nouvelle librairie a été créée. La figure [4.20](#page-79-0) présente le fonctionnement de l'enregistrement réalisé par un capteur sous Foam-extend ainsi que la modification apportée.

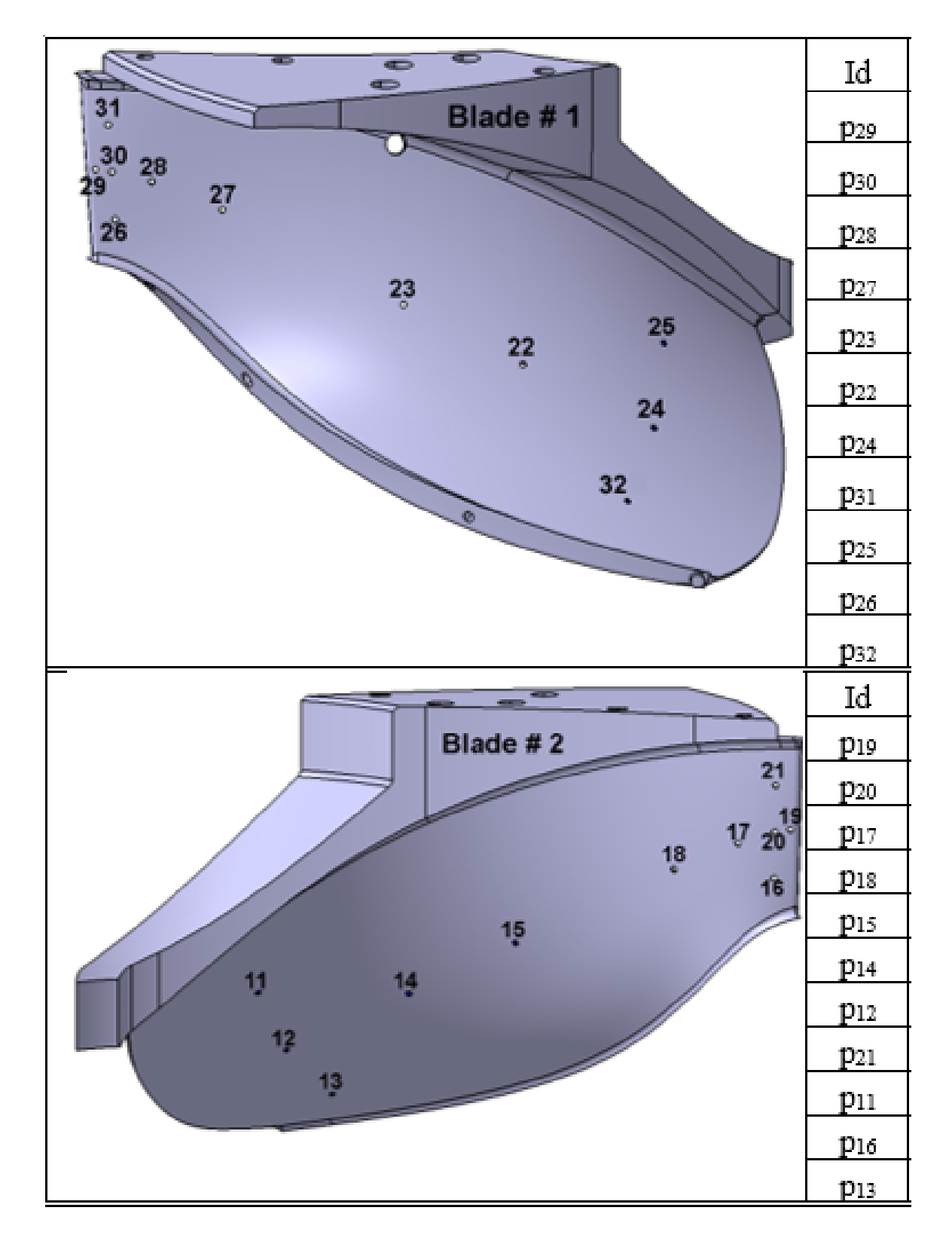

<span id="page-78-0"></span>Figure 4.19 Emplacement des différents capteurs numériques sur le côté d'aspiration de la pale

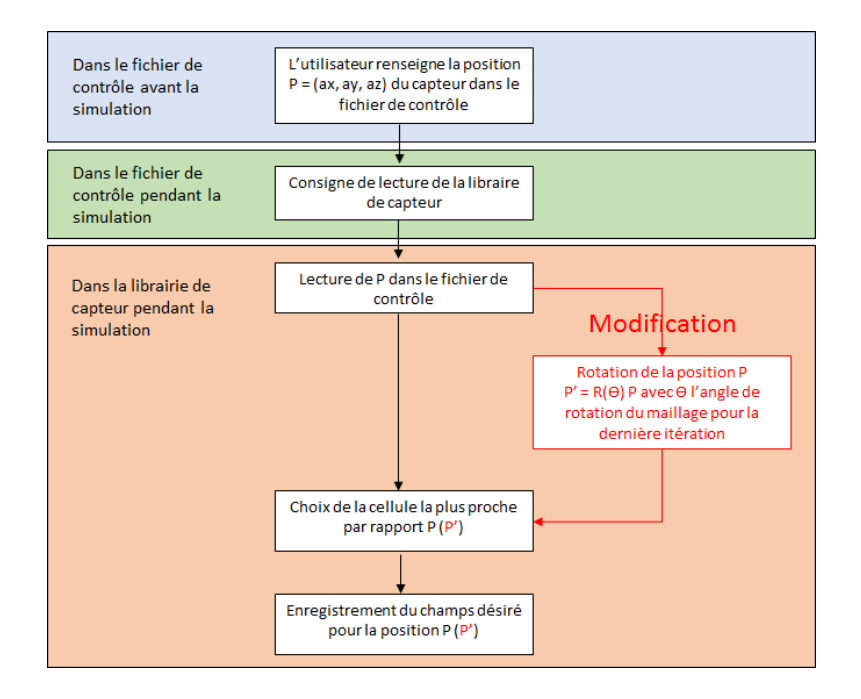

<span id="page-79-0"></span>Figure 4.20 Modification de la librairie de capteur

### **Incertitude**

Afin de bien interpréter les résultats, il est important d'estimer l'incertitude des mesures otbenues ou fournies. Dans le cas des mesures réalisées par Andritz, les erreurs sur les résultats peuvent provenir de plusieurs facteurs :

- Erreur due à la mesure du capteur.
- Erreur due à la mesure sur l'appareil d'enregistrement.
- Erreur due à la mise en place des capteurs : En effet même si l'effet est très faible les capteurs perturbent l'écoulement qu'ils enregistrent.

En raison de la difficulté d'évaluer tous ces paramètres, nous avons décidé de baser notre analyse d'incertitude sur l'évaluation de l'écart type de nos échantillons. En effet, cinq fichiers de données expérimentales nous ont été fournis pour la comparaison. Ces cinq fichiers représentent le même phénomène dans les mêmes conditions. L'écart type calculé pour chaque capteur à partir de ces différents fichiers nous a donc permis d'estimer l'incertitude sur chacun de ces capteurs. Les figures [4.25](#page-85-0) et [4.26](#page-86-0) présentent ces barres d'incertitudes. Pour une répartition des mesures supposées Gausienne, 95 % de la population se situe à l'intérieur de l'intervalle. L'intervalle d'incertitude est différent sur chaque capteur.

En ce qui concerne l'incertitude sur les résultats numérique, plusieurs points peuvent être mis en avant. Lors du déroulement de la simulation, la librairie conçue pour cette étude a permis d'obtenir une position mobile du capteur. Cela a été fait en réalisant une rotation de la position du capteur à chaque pas de temps. Une autre méthode moins triviale aurait été de suivre une cellule du maillage tout au long de son parcours. Cette méthode aurait eut pour avantage de ne pas introduire d'erreur due à la position du capteur, lors du tracé des fluctuations. Cette approche, pas encore disponible sous Foam-extend, est utilisée dans les logiciels commerciaux pour réaliser des relevés sur des géométries mobiles, et serait une piste d'amélioration de la précision de la solution.

Lors de la mesure d'une variable pour un écoulement donné, le capteur récupère la valeur au centre de la cellule. Si lors d'une rotation on vient à changer de cellule, l'évaluation de la variable se fera sur le centre de la cellule voisine. On évalue la largeur maximale (dans la direction radiale) d'une cellule près de la paroi des pales de la roue à 0.001[m] ou 1[mm]. Les résultats montrent (cf figures [4.25](#page-85-0) et [4.26\)](#page-86-0) que le gradient de pression entre deux points évolue de manière assez importante tout au long de la pale. Nous avons donc évalué pour chaque point le gradient de pression et calculé l'erreur relative dû à ce gradient de pression et pour un décalage d'une cellule du maillage. L'erreur relative maximale trouvée tout au long de la pale est de 18%. Cette erreur n'est pas négligeable et doit être prise en compte.

### **Résultats temporels**

Les résultats obtenus par l'acquisition des capteurs numériques de Foam-extend ont été comparés aux résultats expérimentaux. On retrouve avec les résultats numériques les bonnes fluctuations. Pour plus de précision, une analyse de la transformée de Fourier a été réalisée. Nous avons choisi de n'afficher que deux résultats de capteurs, par soucis de présentation. En revanche l'analyse complète des fluctuations pour tous les capteurs est faite dans la section [4.2.7.](#page-84-0)

Nous avons choisi d'afficher ici deux capteurs se situant à proximité de l'interface rotor-stator, qui est notre point d'intérêt sur les deux faces de la pale. Les figures [4.21](#page-81-0) et [4.22](#page-82-0) présentent les résultats du capteur 20. Les figures [4.23](#page-82-1) et [4.24](#page-83-0) présentent les résultats du capteur 29. Ces deux figures nous permettent de conclure un bon accord entre les résultats expérimentaux et ceux obtenus avec Foam-extend.

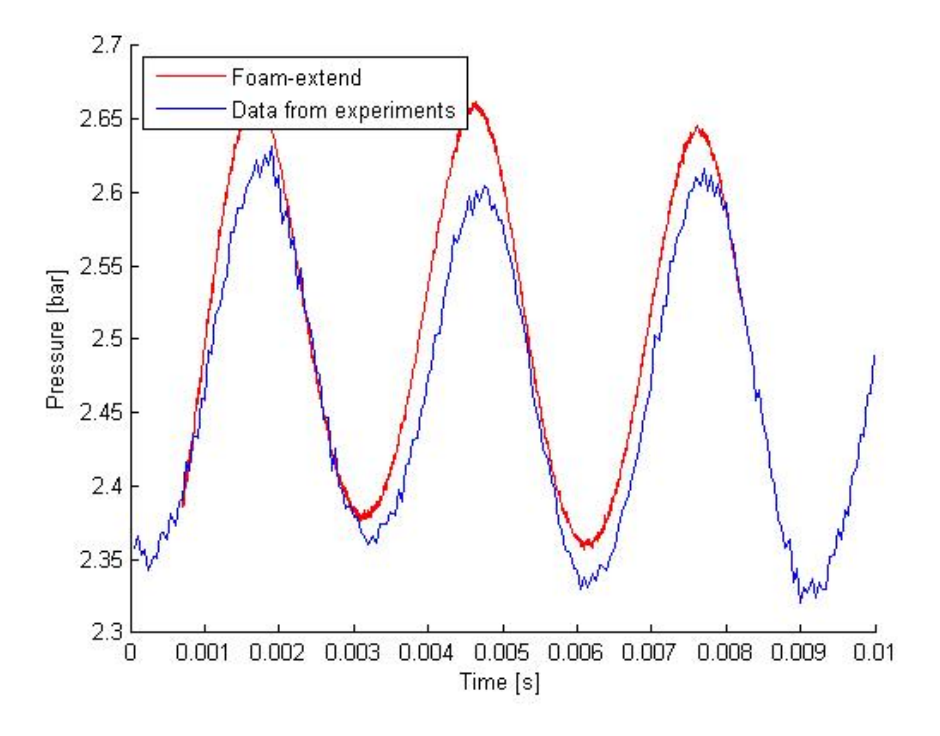

<span id="page-81-0"></span>Figure 4.21 Comparaison temporelle du capteur numérique 20 aux résultats expérimentaux

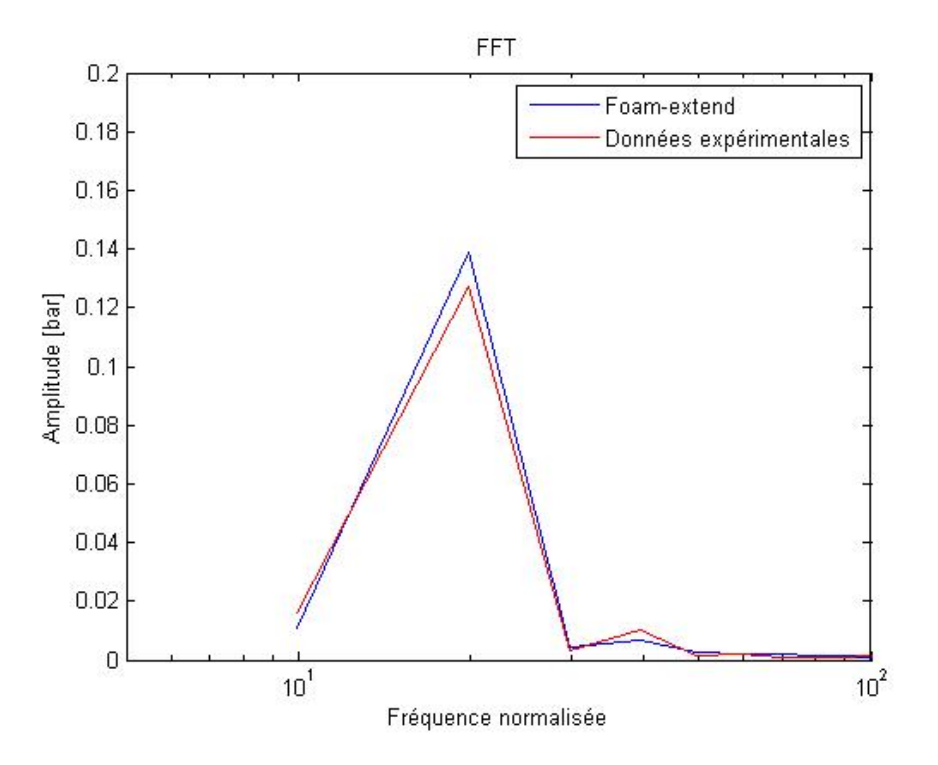

Figure 4.22 Comparaison spectrale du capteur numérique 20 aux résultats expérimentaux

<span id="page-82-0"></span>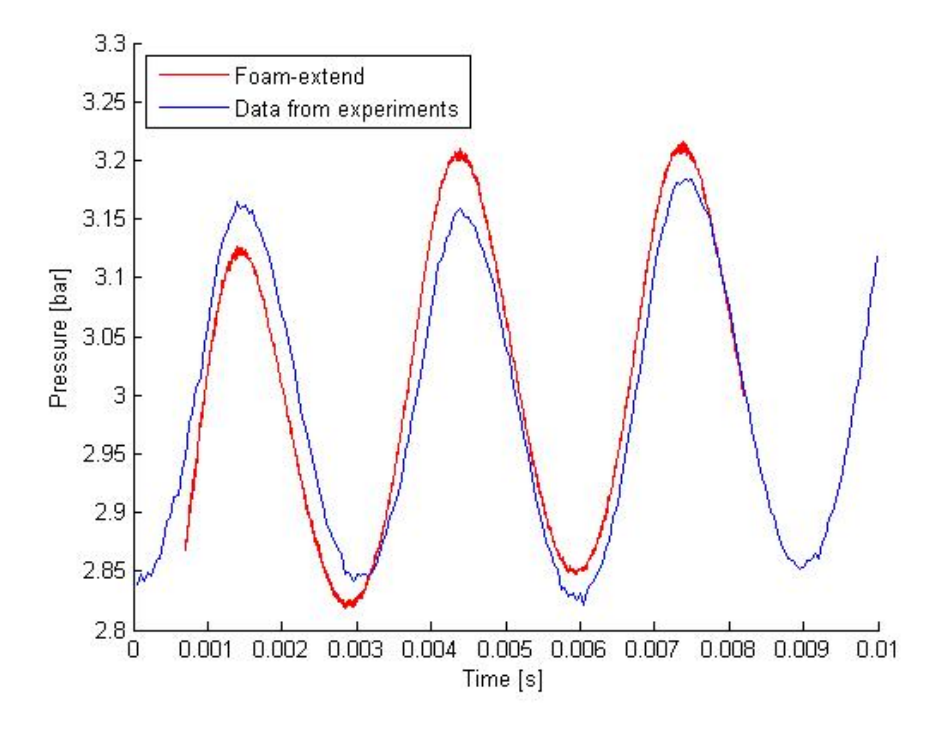

<span id="page-82-1"></span>Figure 4.23 Comparaison temporelle du capteur numérique 29 aux résultats expérimentaux

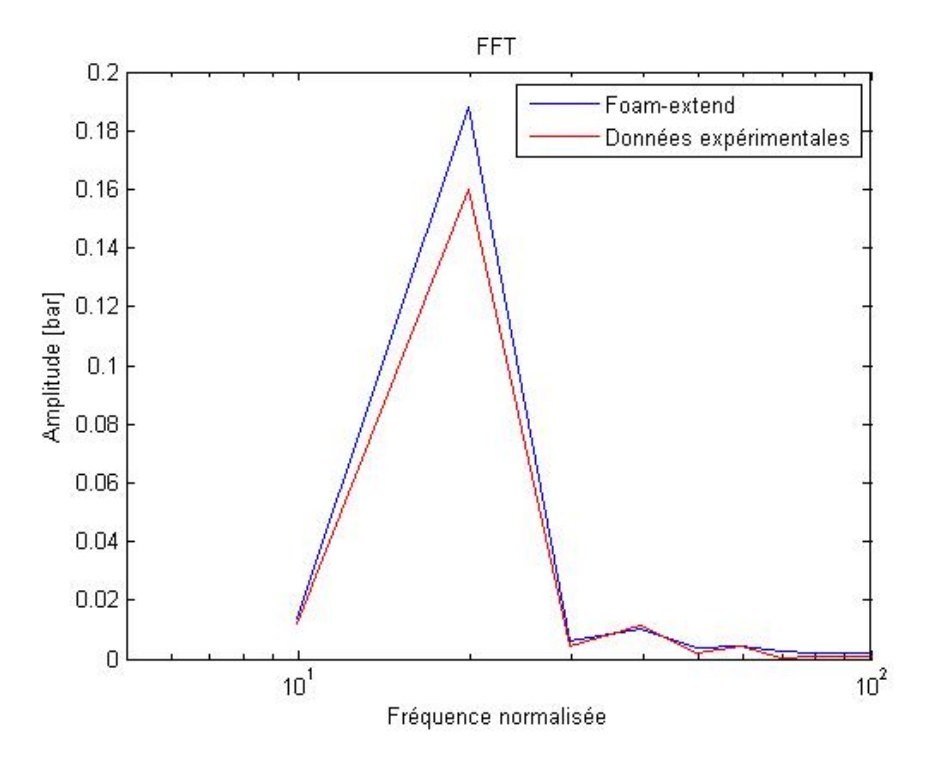

<span id="page-83-0"></span>Figure 4.24 Comparaison spectrale du capteur numérique 29 aux résultats expérimentaux

**Commentaires sur les graphiques** En ce qui concerne le début de la courbe, on peut remarque que les très basse fréquences ne sont pas présentes. Cela s'explique par le fait de la taille de notre échantillon. Foam-extend demande un temps important à converger. De ce fait, une petite partie des résultats des capteurs peut être utilisée. Nous avons donc pris un échantillon incapable de retranscrire les très basses fréquence. Pour cela, il faudrait des simulations extrêmement longues. Afin de vérifier que ce choix n'implique pas d'erreur trop importante, nous avons décidé d'analyser les basses fréquences pour les résultats expérimentaux.

De plus il est important de noter que le pic de fréquence sur les figures précédentes est assez large. Ceci provient aussi de la taille de notre échantillon. Plus l'échantillon est important, plus il est possible de discerner avec précision le pic de fréquence.

**Analyse des résultats de pression** On remarque sur l'analyse fréquentielle que la principale fréquence se trouve aux alentour de 330Hz. Nous avons vu, avec l'analyse de Tanaka [\[4\]](#page-93-0) présentée dans la partie [2.1.1](#page-22-0) que la fréquence des interactions rotor-stator, si l'on se place dans le réferenciel de la roue, s'exprime par *m.Zr.N*. D'après Tanaka [\[4\]](#page-93-0) la fréquence

dominante est celle pour m=1. Ici  $Zr.N = 1005.16/60 * 20 = 335 Hz$ . On retrouve donc bien la fréquence attendue.

#### **Modes de vibrations**

Pour aller un peu plus loin dans notre analyse, il peut aussi être intéressant de déterminer le mode de vibration de la turbine. En effet, en fonction du nombre de pales de la roue et de directrices, les vibrations peuvent intervenir selon différents modes. Chaque mode se distingue selon le nombre de nœuds diamétral (K) engagés c'est à dire le nombre de pales de la roue excitées par interférence dans un même temps. Le tableau [4.6](#page-84-1) ci dessous présente les modes possibles pour le cas étudié. Le signe + indique que le mode tourne dans le même sens que la rotation de la roue et le signe − le contraire. Ce tableau nous permets de prévoir le déphasage des différentes fluctuation de pression si l'on se place dans le repère fixe. De plus, toujours dans ce même repère fixe, ce calcul des modes de vibration nous permet de prévoir les fréquences d'apparition des fluctuations qui seront 5.N.Zr et 10.N.Zr. Dans ce mémoire nous n'avons pas étudié cette approche, car nous ne possédons pas de résultats expérimentaux pour les fluctuations vues de la partie fixe.

Tableau 4.6 Modes de vibrations de la turbine

| Zg.N | n.Zg.N |       |
|------|--------|-------|
| 20N  | 15N    |       |
|      | 30N    | $+10$ |

#### <span id="page-84-1"></span><span id="page-84-0"></span>**Résultats de fluctuations de pression**

Afin de compléter la comparaison entre les données expérimentales et les résultats issus de simulations, nous allons comparer l'amplitude des fluctuations de pressions. Nous avons donc tracer la différence de pression maximale pour chaque capteur en fonction de sa position. Les figures [4.25](#page-85-0) et [4.26](#page-86-0) présentent ces résultats. On peut voir que les résultats des simulations concordent bien avec les données expérimentales.

On peut remarquer que l'amplitude de ces fluctuations est plus importante près du bord d'attaque de la pale car c'est là que les phénomènes instationnaires sont les plus présents. Plus on se rapproche de l'interface rotor-stator (pour R grand), plus les phénomènes instationnaires sont importants. En effet, les fluctuations de pressions sont créés à l'interface et

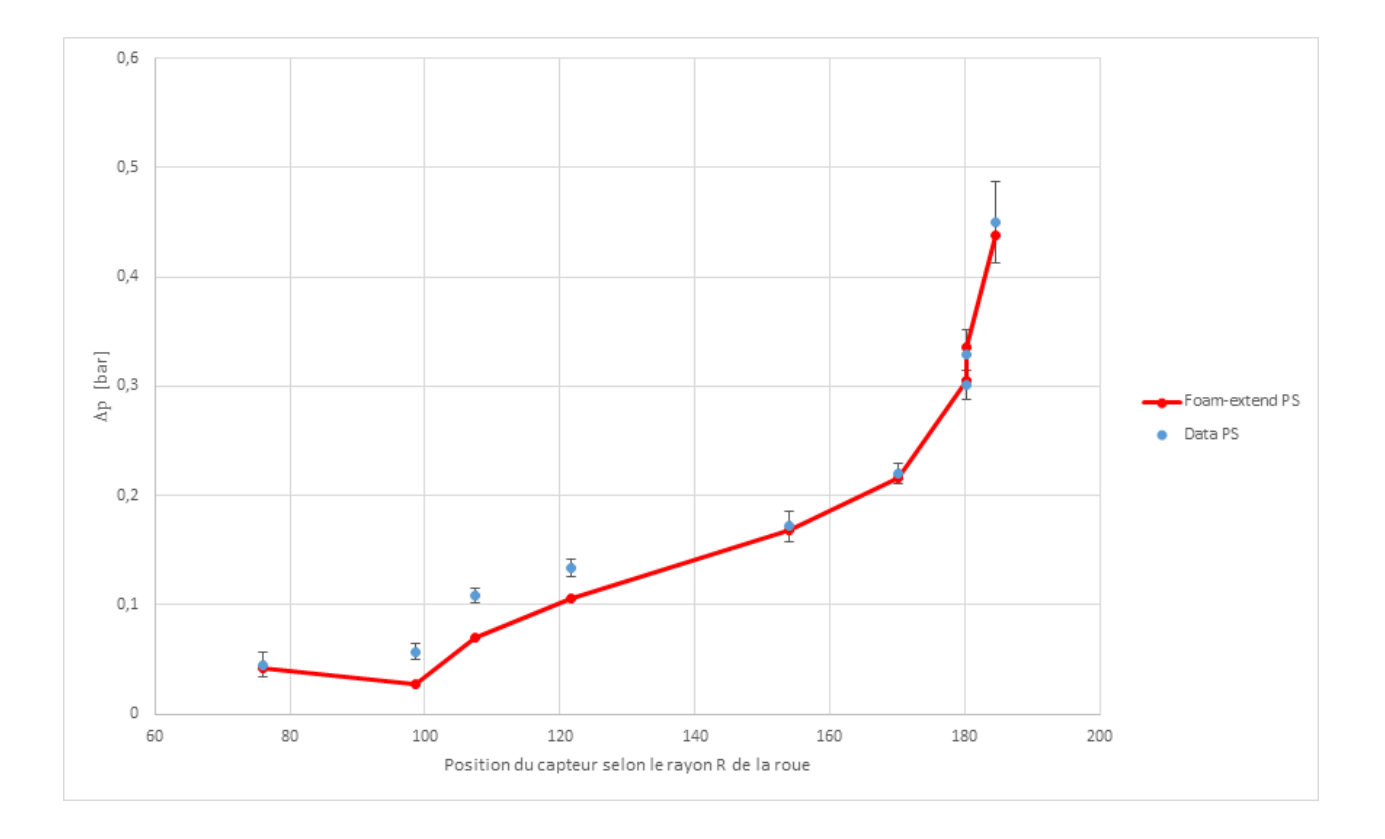

<span id="page-85-0"></span>Figure 4.25 Comparaison des amplitudes des fluctuations de pression sur le coté de pression de la pale de la roue (PS)

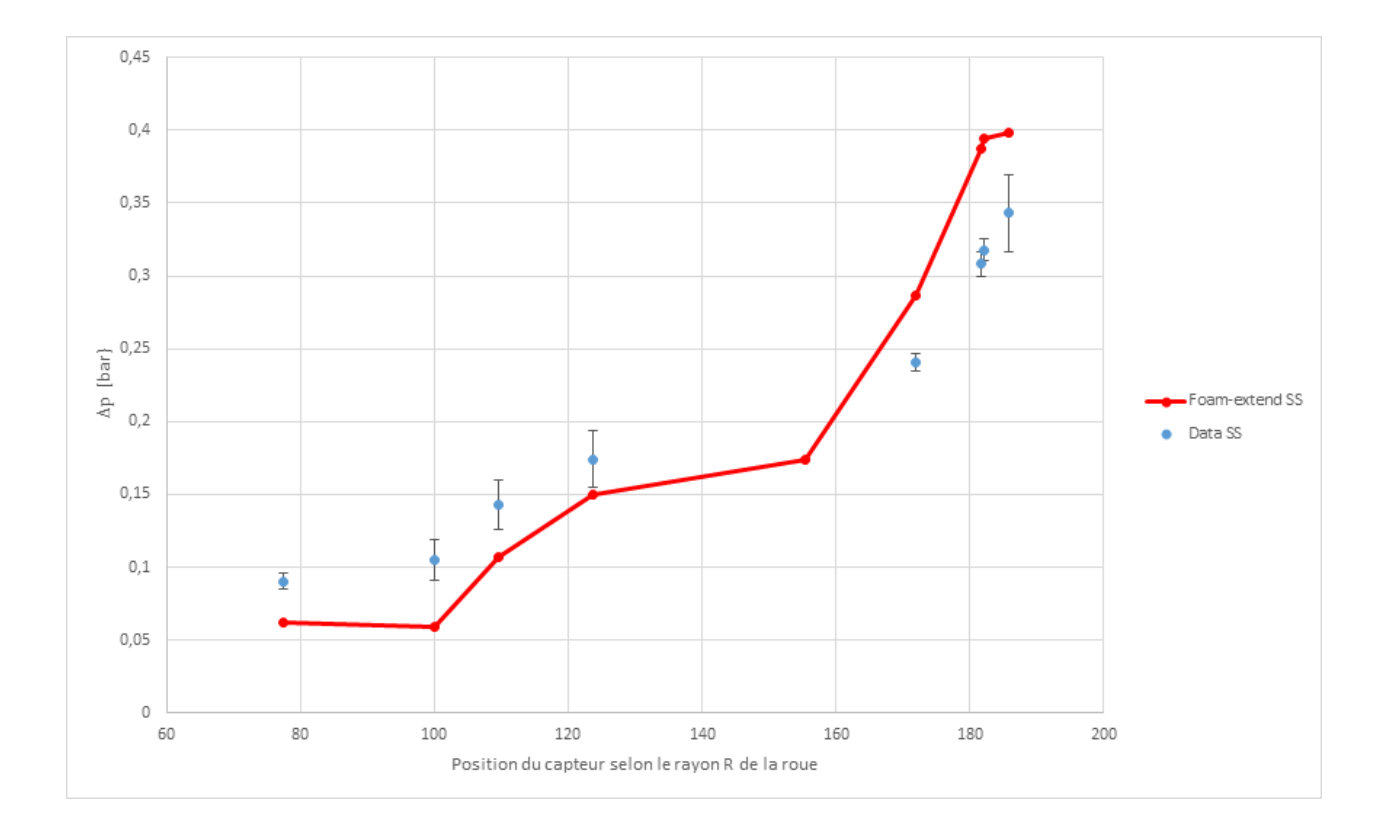

<span id="page-86-0"></span>Figure 4.26 Comparaison des amplitudes des fluctuations de pression sur le coté d'aspiration de la pale de la roue (SS)

## **4.2.8 Discussion des résultats obtenus avec la géométrie complète**

Les résultats des simulations réalisées sur la géométrie complète de la turbine, présentés dans ce chapitre nous ont permis de valider l'étude des interactions rotor-stator pour cette géométrie. Les résultats moyennés ont permis de conclure sur l'imposition des différentes conditions limites aux bornes de notre domaine et le comportement des différents algorithmes de résolution. En effet les tendances dans l'écoulement du fluide concordent avec les résultats validés sur des logiciels commerciaux.

De plus, l'analyse des fluctuations de pression à l'interface nous a permis de valider le fonctionnement de l'interface OverlapGgi ainsi que la capacité des solveurs de Foam-extend de capturer le phénomène des interactions rotor-stator. Après de nombreux essais, une configuration numérique a été établie et peut maintenant servir de base pour de nouvelles études sur des géométries différentes.

Bien que présentant de bons résultats, cette approche peut être discutée sur de nombreux points. Nous avons identifié deux paramètres ayant pu entraîner des erreurs.

- La discrétisation en temps : La discrétisation en temps se décompose en deux points :
	- Le pas de temps : Le choix du pas de temps a été validé par Andritz Hydro et de nombreuses études confirment qu'un pas de temps inférieur à 1˚est suffisant pour observer des résultats corrects. Ce paramètre n'a donc pas été optimisé.
	- Le schéma de discrétisation : Le schéma de discrétisation en temps est un élément important des simulations et peut être à l'origine d'erreurs. Pour le cas traité ici, Foam-extend propose deux schémas de discrétisation. Le principal, backward, a été utilisé pour traiter notre cas. Le second, Crank Nicholson, a été étudié par [\[40\]](#page-96-0). Dans son mémoire, il conclut que le choix entre ces deux schémas de discrétisation en temps n'influence pas les résultats de manière significative.
- Le modèle de turbulence : Bien que les différentes études présentées dans la revue de littérature tendent à dire que le modèle k-*ε* est suffisant pour prédire les interactions rotor-stator, il peut être intéressant de s'attarder sur ce point. En effet comme présenté à la figure [4.22,](#page-82-0) la simulation réalisée ave Foam-extend permet de capturer la principale fréquence des fluctuations de pression. En revanche les harmoniques ne sont pas visibles. Le modèle de turbulence peut être à l'origine de ce problème. En effet, le modèle k-*ε* est un modèle simple qui ne permet pas de simuler tous les tourbillons présents dans l'écoulement turbulent. Ces turbulences "secondaires" peuvent influencer les interactions rotor-stator et être à l'origine des harmoniques de fréquences plus élevées.

### **4.3 Cas de la géométrie partielle**

Dans le but de réduire le temps de calcul des solutions obtenues avec Foam-extend, nous avons tenté de réaliser les simulations sur seulement une partie de la géométrie. Tout comme les calculs sur la géométrie complète, les calculs ont été menés pour des écoulements stationnaires puis instationnaires et les résultats ont été analysés selon les valeurs moyennes de l'écoulement ainsi que les fluctuations de pression à l'interface.

La seule différence dans la configuration du calcul avec la simulation en géométrie complète a été l'imposition de conditions cycliques (Cf [3.5\)](#page-58-0). Malgré de nombreux tests et l'étude de nombreux articles sur le sujet, aucune des simulations réalisées avec cette géométrie n'a pu aboutir à des résultats cohérents. En effet, dès l'étude stationnaire, l'imposition des conditions cycliques a entrainé des erreurs importantes sur les valeurs moyennes de l'écoulement.

### **4.4 Ressource en temps de calcul**

Les ressources en temps de calcul peuvent être dans de nombreux cas un paramètre important de la simulation numérique. Les études réalisées à partir de logiciels commerciaux et ceux tirés de Foam-extend ne nécessitent pas les mêmes ressources. Afin de comparer les performances du logiciel Foam-extend nous avons comparé les temps de simulation pour une rotation de la roue dans le cas d'une simulation qui converge. Le tableau [4.7](#page-88-0) ci-dessous présente les différents résultats.

<span id="page-88-0"></span>Tableau 4.7 Ressources en temps de calcul et processeurs pour les différentes études réalisées

| Logiciel                                           | Nombre de proces- Temps pour un tour |            |
|----------------------------------------------------|--------------------------------------|------------|
|                                                    | seurs utilisés                       | de la roue |
| Logiciel commercial (géométrie partielle) $\mid$ 1 |                                      | 75h        |
| Foam-extend (géométrie complète)                   | 48                                   | 111h       |

Dans ce tableau nous avons comparer la durée d'une simulation réalisée avec un logiciel commercial en géométrie partielle et celle réalisée par Foam-extend en géométrie complète. Nous avons fait ce choix de comparer ces deux résultats même si les géométrie sont différentes, car nous avons décidé d'analyser cela selon le point de vue de l'entreprise pour laquelle le travail est réalisé. En effet nous comparons la solution la plus rapide avec un logiciel commercial (donc en géométrie partielle), à la solution la plus rapide sous Foam-extend que nous avons pu réaliser.

Aux vues de ce tableau nous pouvons conclure que Foam-extend nécessite des ressources en temps de calcul très largement supérieures aux logiciels commerciaux. Ces différences peuvent s'expliquer selon plusieurs facteurs :

- La géométrie : évidemment en l'absence de résultats concluant sur la géométrie partielle nous avons dû travailler sur la géométrie complète ce qui a ralenti les calculs. On peut estimer à un facteur 5 la différence de temps due à la géométrie.
- L'algorithme de résolution : les logiciels commerciaux utilisent des algorithmes de résolution couplés et non ségrégés, ce qui permet d'accélérer le calcul. En effet les variables de pression et de vitesse sont résolues dans un même temps. Le choix d'un algorithme couplé n'est malheureusement pas encore disponible sous Foam-extend.
- Les boucles de correction : comme vu dans la section précédente, l'utilisation de boucles de correction dans les algorithmes de résolution sont nécessaires pour obtenir une

convergence du calcul. Malheureusement, ces boucles de calculs nécessitent des ressources très importantes. En effet, l'ensemble des valeurs de chaque pas de temps est calculé près de 10 fois pour obtenir une simulation stable. Pour comparaison, un

logiciel commercial utilise pour ce genre de simulation environ 3 boucles de correction. L'ensemble de ces paramètres font que les simulations réalisées sous Foam-extend sont beaucoup plus coûteuses en ressources matérielles et en temps de calcul. Ce paramètre est à prendre en compte lors du choix d'une méthode de simulation.

# **4.4.1 Optimisation du nombre de correcteur**

Dans le but de réduire le temps de calcul, nous avons tenté d'optimiser le critère du choix du nombre de correcteurs. Pour cela, nous avons lancé une série de tests présentée dans le tableau ci-dessous :

| Test N $^{\circ}$ | nOuterCorrector | Temps pour un tour      | Résultat                |
|-------------------|-----------------|-------------------------|-------------------------|
|                   |                 | de la roue avec 48 pro- |                         |
|                   |                 | cesseurs                |                         |
| Test 1            | 10              | 35 <sub>h</sub>         | Résultats existants     |
| Test 2            | 5               | 32 <sub>h</sub>         | La simulation<br>pré-   |
|                   |                 |                         | sente de bons résultats |
| Test 3            |                 | 29h                     | La simulation<br>pré-   |
|                   |                 |                         | sente de bons résultats |
| Test 4            | 3               | 26h                     | La simulation<br>pré-   |
|                   |                 |                         | sente de bons résultats |
| Test 5            | 2               | <b>NA</b>               | Différence importante   |
|                   |                 |                         | de pression statique    |

Tableau 4.8 Tests d'optimisation du temps de calcul

Cette analyse a permis de mettre en évidence le fait que l'on peut réduire le nombre de correcteurs au nombre de 3 pour cette simulation. En revanche il est intéressant de remarquer que le fait de diviser le nombre de correcteur par 2 ne réduit pas le temps de calcul pour un tour par 2. Il reste donc une grande marge pour tenter de réaliser des simulations aussi rapides que les logiciels commerciaux.

#### **4.4.2 Nombre d'itération et nombre de correcteur**

Une autre approche pour réduire le temps de calcul peut être la réduction du nombre d'itérations sur p. Nous avons donc comparer l'effet de la réduction du nombre de correcteur versus la réduction du nombre d'itération sur p. Le premier test est réalisé avec 10 correcteurs, mais

avec une division du nombre d'itérations sur p par 2, et le second test est réalisé avec un nombre de correcteur deux fois moins important. Les deux calculs donnent de bon résultats lorsque l'on compare aux résultats commerciaux. Le tableau [4.9,](#page-90-0) qui présente les résultats en temps de calcul, nous permet de mettre en évidence que réduire le nombre de correcteur est plus efficace que réduire le nombre d'itérations sur p.

Tableau 4.9 Tests d'optimisation du nombre d'itération

<span id="page-90-0"></span>

| Nombre de correcteur   Nombre d'itération maximale sur p   Temps pour faire un tour |                |
|-------------------------------------------------------------------------------------|----------------|
| .50                                                                                 | 34.5h          |
| 300                                                                                 | $32\mathrm{h}$ |

### **CHAPITRE 5 CONCLUSION**

Dans le but de prévenir les phénomènes dynamiques pouvant apparaître lors du fonctionnement des turbines hydrauliques, les simulations CFD sont devenues un outil essentiel pour la plupart des manufacturiers de turbines. L'objectif de ce travail de maîtrise était de valider la possibilité de traiter le phénomène des interactions rotor-stator avec le logiciel Foamextend ainsi que d'établir une configuration numérique pour obtenir des simulations stables, précises et rapides. Contrairement aux logiciels commerciaux normalement utilisés pour ce genre d'application, Foam-extend présente l'avantage d'être gratuit. De plus, il permet une personnalisation importante des solveurs et des librairies utilisés, ce qui offre la possibilité d'optimiser le traitement des cas.

#### **5.1 Synthèse des travaux**

La première étape de ce travail a été la recherche de toutes les hypothèses pouvant s'appliquer à notre problème, à partir des différents travaux réalisés dans le domaine. Suite à cela nous avons pu faire ressortir la nécessité de réaliser une simulation à l'aide d'un solveur instationnaire permettant la rotation du maillage, et couplé avec un modèle de turbulence k-*ε*. Dans toutes nos simulations, l'hypothèse d'incompressibilité de l'eau a été retenue.

Une fois les hypothèses établies, la majeure partie du travail a été la compréhension de la structure du logiciel Foam-extend ainsi que l'influence des paramètres de résolution numérique, des conditions limites et conditions d'initialisation, sur la solution. Les résultats de l'écoulement moyen ainsi que l'étude des fluctuations de pression au niveau des pales de la roue, nous ont permis de valider l'utilisation des solveurs transienSimpleDyMFoam et pimpleDyMFoam ainsi que de l'interface GGI pour l'étude des interactions rotor-stator. Suite à cela nous avons pu établir une configuration numérique robuste et fiable pour le traitement de l'écoulement.

#### **5.2 Limitations de la solution proposée et améliorations futures**

Bien que le traitement des interactions rotor-stator ait été validé dans le cas de la géométrie complète, certaines limites sont présentes et quelque améliorations futures sont à explorer. La principale limitation à l'utilisation d'une solution Foam-extend pour le traitement des interactions rotor-stator est le temps de calcul de la solution.

Pour améliorer cela, plusieurs points peuvent être analysés. Tout d'abord, l'arrivée des solveurs couplés sous Foam-extend peut permettre de réduire le temps de calcul. En effet tout comme pour les logiciels commerciaux, la mise en place de solveurs couplés permettrait de résoudre les champs de pression et de vitesse en même temps et donc réduire le temps de résolution. La mise en place de ces nouveaux algorithmes ainsi que leur intégration pour des problèmes complexes nécessitant la rotation du maillage est un travail complet qui promet des résultats intéressants.

En ce qui concerne les paramètres de simulation, une optimisation du nombre de correcteurs a pu être réalisée. L'étude a montré qu'un nombre de correcteur important permet de maintenir la stabilité du calcul. Bien que ce critère soit un frein à l'optimisation du temps de calcul, il a été montré que la dépendance du temps de calcul par rapport au nombre de correcteur est assez faible.

L'autre limite de l'utilisation de Foam-extend, est l'impossibilité, dans notre cas, de traiter une géométrie partielle. En effet, malgré les nombreux tests réalisés lors de cette étude, aucune simulation n'a pu être complétée en imposant des conditions cycliques aux bornes du domaine. L'impossibilité de traiter ce genre de solution de manière simple ne nous permet pas l'optimisation de notre étude des interactions rotor-stator. Bien qu'encore complexes, des solutions semblables commencent à apparaître notamment grâce au développement des outils de simulation par le groupe Turbomachinery. Les prochaines améliorations de ces modules entraineront de nouveaux travaux forts intéressants sur le sujet.

# **RÉFÉRENCES**

- [1] [Online]. Available : [https://en.wikipedia.org/wiki/Water\\_turbine](https://en.wikipedia.org/wiki/Water_turbine)
- [2] A. Coutu, M. D. Roy, C. Monette, and B. Nennemann, "Experience with rotor-stator interactions in high head francis runner," in *Proceedings of 24th IAHR symposium on hydraulic machinery and systems at Foz do Iguassu, Brazil*, 2008.
- [3] C. Rodriguez, E. Egusquiza, and I. Santos, "Frequencies in the vibration induced by the rotor stator interaction in a centrifugal pump turbine," *Journal of Fluids Engineering*, vol. 129, no. 11, pp. 1428–1435, 2007.
- <span id="page-93-0"></span>[4] H. Tanaka, "Vibration behavior and dynamic stress of runners of very high head reversible pump-turbines," *15th IAHR Symp*, vol. 14, 1990.
- [5] R. Dring, H. Joslyn, L. Hardin, and J. Wagner, "Turbine rotor-stator interaction," *Journal of Engineering for Power*, vol. 104, no. 4, pp. 729–742, 1982.
- [6] M. Ubaldi, P. Zunino, G. Barigozzi, and A. Cattanei, "An experimental investigation of stator induced unsteadiness on centrifugal impeller outflow," *Journal of Turbomachinery*, vol. 118, no. 1, pp. 41–51, 1996.
- [7] C. G. Rodriguez, B. Mateos-Prieto, and E. Egusquiza, "Monitoring of rotor-stator interaction in pump-turbine using vibrations measured with on-board sensors rotating with shaft," *Shock and Vibration*, 2014.
- [8] B. Nennemann, T. C. Vu, and M. Farhat, "CFD prediction of unsteady wicket gaterunner interaction in Francis turbines : A new standard hydraulic design procedure," in *HYDRO*, 2005.
- [9] M. Keller, P. Dörfler, M. Sallaberger, and M. Sick, "Rotor-stator interaction in pump turbines - numerical prediction and experiment," in *HYDRO 2005*.
- [10] J. Yan, J. Koutnik, U. Seidel, and B. Hübner, "Compressible simulation of rotor-stator interaction in pump-turbines," in *IOP Conference Series : Earth and Environmental Science*, vol. 12. IOP Publishing, 2010, p. 012008.
- [11] F. Longatte and J.-L. Kueny, "Analysis of rotor-stator-circuit interactions in a centrifugal pump," in *Proceedings of the 3rd ASME/JSME Joint Fluids Engineering Conference, San Francisco, CA, USA, July 18-23*, no. LMH-CONF-1999-007, 1999.
- [12] A. Fontanals, M. Coussirat, A. Guardo, and E. Egusquiza, "Detailed study of the rotorstator interaction phenomenon in a moving cascade of airfoils," in *IOP Conference Series : Earth and Environmental Science*, vol. 12. IOP Publishing, 2010, p. 012089.
- [13] U. Seidel and G. Grosse, "New approaches to simulate the dynamic behavior and dynamic stresses of francis and pump turbine runners," in *IAHR International Meeting of the Workgroup on Cavitation and Dynamic Problems in Hydraulic Machinery and Systems*, 2006.
- [14] O. Petit, H. Nilsson, M. Page, and M. Beaudoin, "The ERCOFTAC centrifugal pump OpenFOAM case-study," in *3rd IAHR International Meeting of the Workgroup on Cavitation and Dynamic Problem in Hydraulic Machinery and Systems, Brno, Czech Republic*, 2009.
- [15] Z. Zuo, S. Liu, Y. Sun, and Y. Wu, "Pressure fluctuations in the vaneless space of highhead pump-turbines – a review," *Renewable and Sustainable Energy Reviews*, vol. 41, pp. 965–974, 2015.
- [16] E. Egusquiza, C. Valero, X. Huang, E. Jou, A. Guardo, and C. Rodriguez, "Failure investigation of a large pump-turbine runner," *Engineering Failure Analysis*, vol. 23, pp. 27–34, 2012.
- [17] K. Anup, B. Thapa, and Y.-H. Lee, "Transient numerical analysis of rotor–stator interaction in a francis turbine," *Renewable Energy*, vol. 65, pp. 227–235, 2014.
- [18] A. Atif, S. Benmansour, G. Bois, and P. Dupont, "Numerical and experimental comparison of the vaned diffuser interaction inside the impeller velocity field of a centrifugal pump," *Science China Technological Sciences*, vol. 54, no. 2, pp. 286–294, 2011.
- [19] A. Zobeiri, J.-L. Kueny, M. Farhat, and F. Avellan, "Pump-turbine rotor-stator interactions in generating mode : pressure fluctuation in distributor channel," in *23rd IAHR Symposium on Hydraulic Machinery and Systems*, no. LMH-CONF-2006-008, 2006.
- [20] G. Backman, "Cfd validation of pressure fluctuations in a pump turbine," *LuleåUniversity of Technology, Luleå*, 2008.
- [21] J. Yan, U. Seidel, and J. Koutnik, "Numerical simulation of hydrodynamics in a pumpturbine at off-design operating conditions in turbine mode," in *IOP Conference Series : Earth and Environmental Science*, vol. 15, no. 3. IOP Publishing, 2012, p. 032041.
- [22] C. Widmer, T. Staubli, and N. Ledergerber, "Unstable characteristics and rotating stall in turbine brake operation of pump-turbines," *Journal of Fluids Engineering*, vol. 133, no. 4, p. 041101, 2011.
- [23] J. Yin, J. Liu, L. Wang, and X. Wei, "Prediction of pressure fluctuations of pumpturbine under off-design condition in pump-turbine," *Journal of engineering thermophysics*, vol. 32, no. 07, pp. 1141–1144, 2011.
- [24] J. Yin, D. Wang, L. Wang, Y. Wu, and X. Wei, "Effects of water compressibility on the pressure fluctuation prediction in pump turbine," in *IOP Conference Series : Earth and Environmental Science*, vol. 15, no. 6. IOP Publishing, 2012, p. 062030.
- [25] D. Jošt, A. Škerlavaj, M. Morgut, P. Mežnar, and E. Nobile, "Numerical simulation of flow in a high head francis turbine with prediction of efficiency, rotor stator interaction and vortex structures in the draft tube," in *Journal of Physics : Conference Series*, vol. 579, no. 1. IOP Publishing, 2015, p. 012006.
- [26] W. D. Shi, S. Q. Wu, and J. Yao, "Rotor/stator interactions study under different operating condition in axial flow pump," in *Applied Mechanics and Materials*, vol. 456. Trans Tech Publ, 2014, pp. 168–172.
- [27] B. Nennemann and E. Parkinson, "Yixing pump turbine guide vane vibrations : Problem resolution with advanced cfd analysis," in *IOP Conference Series : Earth and Environmental Science*, vol. 12, no. 1. IOP Publishing, 2010, p. 012057.
- [28] R. Guillaume, J. Deniau, D. Scolaro, and C. Colombet, "Influence of the rotor-stator interaction on the dynamic stresses of francis runners," in *IOP Conference Series : Earth and Environmental Science*, vol. 15, no. 5. IOP Publishing, 2012, p. 052011.
- [29] X. Huang, J. Chamberland-Lauzon, C. Oram, A. Klopfer, and N. Ruchonnet, "Fatigue analyses of the prototype francis runners based on site measurements and simulations," in *IOP Conference Series : Earth and Environmental Science*, vol. 22, no. 1. IOP Publishing, 2014, p. 012014.
- [30] X. Huang, C. Oram, and M. Sick, "Static and dynamic stress analyses of the prototype high head francis runner based on site measurement," in *IOP Conference Series : Earth and Environmental Science*, vol. 22, no. 3. IOP Publishing, 2014, p. 032052.
- [31] U. Seidel, B. Hübner, J. Löfflad, and P. Faigle, "Evaluation of rsi-induced stresses in francis runners," in *IOP Conference Series : Earth and Environmental Science*, vol. 15, no. 5. IOP Publishing, 2012, p. 052010.
- [32] S. Roth, V. Hasmatuchi, F. Botero, M. Farhat, and F. Avellan, "Influence of the pumpturbine guide vanes vibrations on the pressure fluctuations in the rotor-stator vaneless gap," in *Proceedings of the 4th International Meeting on Cavitation and Dynamic Problems in Hydraulic Machinery and Systems*, no. EPFL-CONF-167186, 2011.
- [33] ——, "Advanced instrumentation for measuring fluid-structure coupling phenomena in the guide vanes cascade of a pump-turbine scale model," in *ASME 2010 3rd Joint US-European Fluids Engineering Summer Meeting collocated with 8th International Conference on Nanochannels, Microchannels, and Minichannels*. American Society of Mechanical Engineers, 2010, pp. 585–597.
- [34] ——, "Fluid-structure coupling in the guide vanes cascade of a pump-turbine scale model," in *IOP Conference Series : Earth and Environmental Science*, vol. 12, no. 1. IOP Publishing, 2010, p. 012074.
- [35] F. Dompierre and M. Sabourin, "Determination of turbine runner dynamic behaviour under operating condition by a two-way staggered fluid-structure interaction method," in *IOP Conference Series : Earth and Environmental Science*, vol. 12, no. 1. IOP Publishing, 2010, p. 012085.
- [36] Y. Sun, Z. Zuo, S. Liu, Y. Wu, and J. Liu, "Numerical simulation of the influence of distributor pitch diameter on performance and pressure fluctuations in a pump-turbine," in *IOP conference series : earth and environmental science*, vol. 15, no. 7. IOP Publishing, 2012, p. 072037.
- [37] Y. Xiao, D. Sun, Z. Wang, J. Zhang, and G. Peng, "Numerical analysis of unsteady flow behaviour and pressure pulsation in pump turbine with misaligned guide vanes," in *IOP Conference Series : Earth and Environmental Science*, vol. 15, no. 3. IOP Publishing, 2012, p. 032043.
- [38] H. Ran, X. Luo, Y. Zhang, B. Zhuang, and H. Xu, "Numerical simulation of the unsteady flow in a high-head pump turbine and the runner improvement," in *ASME 2008 Fluids Engineering Division Summer Meeting collocated with the Heat Transfer, Energy Sustainability, and 3rd Energy Nanotechnology Conferences*. American Society of Mechanical Engineers, 2008, pp. 1115–1123.
- [39] [Online]. Available : [http://www.tfd.chalmers.se/~hani/kurser/OS\\_CFD\\_2012/](http://www.tfd.chalmers.se/~hani/kurser/OS_CFD_2012/HakanNilsson-Turbomachinery-OFW7.pdf) [HakanNilsson-Turbomachinery-OFW7.pdf](http://www.tfd.chalmers.se/~hani/kurser/OS_CFD_2012/HakanNilsson-Turbomachinery-OFW7.pdf)
- <span id="page-96-0"></span>[40] S. Xie, "Studies of the ERCOFTAC centrifugal pump with OpenFOAM," Master's thesis, Chalmers University of Technology, 2010.
- [41] H. Jasak and Z. Tukovic, "Dynamic mesh handling in openfoam applied to fluid-structure interaction simulations," in *Proceedings of the V European Conference Computational Fluid Dynamics, Lisbon, Portugal, June*, 2010, pp. 14–17.
- [42] L. Stoessel and H. Nilsson, "Steady and unsteady numerical simulations of the flow in the Tokke Francis turbine model, at three operating conditions," in *Journal of Physics : Conference Series*, vol. 579. IOP Publishing, 2015, p. 012011.
- [43] P. Moradnia, H. Nilsson, M. Page, M. Beaudoin, F. Torriano, J.-F. Morissette, and K. Toussiant, "Transient and steady-state air flow simulations in generators using openfoam," Chalmers University of Technology, Tech. Rep., 2012.
- [44] F. Moukalled, L. Mangani, and M. Darwish, *The Finite Volume Method in Computational Fluid Dynamics*. Springer, 2016.
- [45] H. Versteeg and W. Malalasekera, *An introduction to computational fluid dynamics : the finite volume method*. Pearson Prentice Hall, 1995.
- [46] H. K. Versteeg and W. Malalasekera, *An introduction to computational fluid dynamics : the finite volume method*. Pearson Education, 2007.
- [47] H. Jasak and M. Beaudoin, "OpenFOAM turbo tools : From general purpose CFD to turbomachinery simulations," in *ASME-JSME-KSME 2011 Joint Fluids Engineering Conference*. American Society of Mechanical Engineers, 2011, pp. 1801–1812.
- [48] H. Jasak, "Error analysis and estimation for the finite volume method with applications to fluid flows," Ph.D. dissertation, Imperial College London (University of London), 1996.
- [49] [Online]. Available :<http://foam.sourceforge.net/docs/Guides-a4/UserGuide.pdf>
- [50] O. Zikanov, *Essential computational fluid dynamics*. John Wiley & Sons, 2010.
- [51] I. Barton, "Comparison of simple-and piso-type algorithms for transient flows," *International Journal for numerical methods in fluids*, vol. 26, no. 4, pp. 459–483, 1998.
- [52] J. H. Ferziger and M. Peric, *Computational methods for fluid dynamics*. Springer Science & Business Media, 2012.
- [53] S. V. Patankar and D. B. Spalding, "A calculation procedure for heat, mass and momentum transfer in three-dimensional parabolic flows," *International Journal of Heat and Mass Transfer*, vol. 15, no. 10, pp. 1787–1806, 1972.
- [54] R. I. Issa, "Solution of the implicitly discretised fluid flow equations by operatorsplitting," *Journal of computational physics*, vol. 62, no. 1, pp. 40–65, 1986.

### **ANNEXE A Guide Foam-extend**

**C++ orienté object** OpenFoam possède de nombreuses bibliothèques utilisant une approche orientée objet codé en C++. Cette méthode facilite l'expression des concepts abstraits et permet une approche modulaire des problèmes. Les expressions présentent dans le code renvoient à des classes d'objets. L'exemple (tiré du guide OpenFoam) de la création d'un solveur de base ci-dessous nous permet de comprendre cet aspect modulaire : L'équation

$$
\frac{\delta \rho U}{\delta t} + \nabla * \phi U - \nabla * \mu \nabla U = -\nabla p \tag{A.1}
$$

est implémentée dans un solveur comme inscrit ci-dessous

```
solve
     fvm::ddt(rho, U)
   + fvm::div(phi, U)
   - fvm::laplacian(mu, U)
   - fvc::grad(p)
) ;
```
Figure A.1 Implémentation d'une équation dans un solveur Foam-extend

Chaque particule fym :  $\text{dot}, \text{fvm}$  :  $\text{div} \cdot \text{et}$  fym : :laplacian est rattaché à sa classe mathématique par le mécanisme de la programmation orientée objet. Ces classes sont stockées dans des librairies appelées par le code. Ce mécanisme de classes permet de faciliter la création de nouveaux programmes. Il n'est plus nécessaire d'avoir une compréhension profonde du langage C++ et de la notion de programmation orientée objet pour comprendre, voir créer de nouveaux solveurs ou utilitaires.

#### **Structure du logiciel**

**Exécutables** L'ensemble des exécutables (appelé ici applications) qui constituent le logiciel OpenFoam peuvent se classer en deux catégories :

— Des solveurs : Il existe un grand nombre de solveurs, chacun permettant de répondre à un problème physique. Ces codes multi-physiques sont principalement basés sur la méthode des volumes finis.

— Des utilitaires : servant à exécuter des taches impliquant la gestion de données.

**Applications et librairies** Pour que tout le processus de compilation fonctionne comme il le faut, une certaine structure est nécessaire. Les librairies comprenant les définitions de chaque classe doivent pouvoir être accessibles lors de la compilation. Les fichiers dont l'extension est .C sont les fichiers qui contiennent les définitions classe. Ces fichiers peuvent être compilés indépendamment du programme. Une fois ces fichiers compilés on obtient un fichier compilé dont l'extension est .so. Les librairies déjà compilées, peuvent être directement appelées par ce fichier .so. Par précaution, il est important que chaque application compilée sache que les classes qu'elle appelle existent vraiment. Des fichiers de déclaration de classe dont l'extension est .H sont là pour assurer cette fonction.

**Structure d'un cas OpenFoam** Pour que le traitement d'un cas fonctionne sous Open-Foam, un certain nombre de fichiers/dossiers doivent être présents. La figure ci-dessous présente la configuration minimale nécessaire.

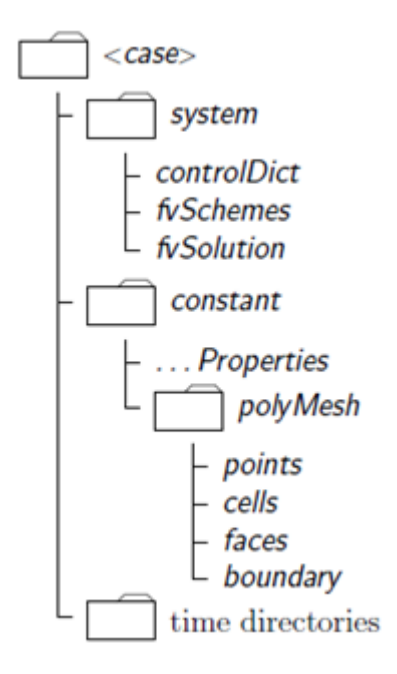

Figure A.2 Structure minimale requise pour un cas Foam-extend

- Le dossier constant comprend les paramètres constants lors de la simulation
	- Le dossier PolyMesh qui contient les fichiers relatifs au maillage
		- Parmi ces fichiers se trouve le fichier boundary dans lequel il est précisé toutes les conditions limites de l'écoulement.
- Des fichiers concernant les propriétés physiques de l'écoulement
- Le dossier system qui comprend les dictionnaires qui concernent la procédure de calcul
	- controlDict : contient les paramètres de simulation tel que le temps de simulation, le point de départ ainsi que les paramètres de sortie de résultats
	- fvSchemes : contient les paramètres relatifs aux schémas de discrétisations utilisés pendant la simulation
	- fvSolution : contient les paramètres relatifs aux solveurs utilisés, aux tolérances et aux algorithmes de contrôle
- Le dossier de temps : contient les informations relatives à chaque champ (vitesse, pression,..) pour un temps ou une itération donné

En plus de ce package de données indispensables, de nombreux dictionnaires peuvent être rajoutés. Les dictionnaires contiennent les différents paramètres utilisés lors du lancement d'une application. Par exemple si l'on veut utiliser le mouvement d'un maillage, le dictionnaire DynamicMeshDict doit être présent et contenir les paramètres nécessaires.

# **ANNEXE B Fichier system/controlDict pour le cas stationnaire**

```
/* - - - - - - - - - - - - - - - - - - - - - - - - - - - - - - - -* - C ++ -* - - - - - - - - - - - - - - - - - - - - - - - - - - - - - - - - - -*\
| ========= | |
| \\ / F ield | OpenFOAM : The Open Source CFD Toolbox |
| \\ / O peration | Version : 1.5 |
| \\ / A nd | Web : http :// www . OpenFOAM . org |
| \\/ M anipulation | |
\* - - - - - - - - - - - - - - - - - - - - - - - - - - - - - - - - - - - - - - - - - - - - - - - - - - - - - - - - - - - - - - - - - - - - - - - - - - -*/
FoamFile
\mathfrak{t}version 2.0;<br>format ascii;
    format ascii ;
    class dictionary ;
   object controlDict ;
}
// * * * * * * * * * * * * * * * * * * * * * * * * * * * * * * * * * * * * * //
application MRFSimpleFoam ;
startFrom startTime;
startTime 0;
stopAt endTime;
endTime 0.1;
deltaT 0.00001;
writeControl timeStep ;
writeInterval 100;
cycleWrite 0;
purgeWrite 2;
writeFormat ascii;
writePrecision 8;
writeCompression compressed ;
timeFormat general ;
timePrecision 6;
runTimeModifiable yes ;
adjustTimeStep no ;
maxCo 0.5;
maxDeltaT 1.0;
{\tt function}\epsilonggiCheck
   \left\{ \right.// Type of functionObject
       type ggiCheck ;
       phi phi ;
       functionObjectLibs ( " libcheckFunctionObjects . so " );
```
 $\rightarrow$ 

 $\,$  ) ;

libs ("libfoam.so" "lib0penFoamTurbo.so"); 

### **ANNEXE C Fichier system/fvSchemes pour le cas stationnaire**

```
/* - - - - - - - - - - - - - - - - - - - - - - - - - - - - - - - -* - C ++ -* - - - - - - - - - - - - - - - - - - - - - - - - - - - - - - - - - -*\
| ========= | |
| \\ / F ield | OpenFOAM : The Open Source CFD Toolbox |
| \\ / O peration | Version : 1.6 |
| \\ / A nd | Web : http :// www . OpenFOAM . org |
| \\/ M anipulation | |
\* - - - - - - - - - - - - - - - - - - - - - - - - - - - - - - - - - - - - - - - - - - - - - - - - - - - - - - - - - - - - - - - - - - - - - - - - - - -*/
FoamFile
{
    version 2.0;
   format ascii;<br>class dictio:
               dictionary;
    object fvSchemes ;
}
// * * * * * * * * * * * * * * * * * * * * * * * * * * * * * * * * * * * * * //
ddtSchemes
{
    default steadyState ;
}
gradSchemes
{
   default none;<br>grad(p) Gauss
                     Gauss linear;
    grad (U) Gauss linear;
    grad ( epsilon ) cellLimited Gauss linear 1;
    grad (k) cellLimited Gauss linear 1;
    grad ( omega ) cellLimited Gauss linear 1;
    snGradCorr (U) cellLimited Gauss linear 1;<br>
expecting the contract of the contract of the contract of the contract of the contract of the contract of the contract of the contract of the contract of the contract of the cont
    snGradCorr (p) cellLimited Gauss linear 1;
    snGradCorr (epsilon) cellLimited Gauss linear 1;
    snGradCorr (k) cellLimited Gauss linear 1;
    snGradCorr (omega) cellLimited Gauss linear 1;
}
divSchemes
{
    default none;
    div (phi, U) Gauss upwind;
    div (phi, k) Gauss upwind;
    div (phi, omega) Gauss upwind;
    div ( phi , epsilon ) Gauss upwind ;
    div (phi, R) Gauss upwind;
    div(R) Gauss linear:
    div (phi, nuTilda) bounded Gauss upwind;
    div((nuEff*dev(grad(U).T()))) Gauss linear;
}
laplacianSchemes
{
default none;
    laplacian (1, p) Gauss linear corrected;
    laplacian (nu,U)          Gauss linear limited 0.5;
    laplacian ((1|A(U)),p) Gauss linear limited 0.5;
    laplacian (nuEff,U)        Gauss linear limited 0.5;
    laplacian ( DkEff ,k ) Gauss linear limited 0.5;
    laplacian ( DepsilonEff , epsilon ) Gauss linear limited 0.5;
    laplacian ( DREff ,R ) Gauss linear limited 0.5;
    laplacian ( DomegaEff , omega ) Gauss linear limited 0.5;
    laplacian ( DnuTildaEff , nuTilda ) Gauss linear limited 0.5;
    laplacian ( rAU , p) Gauss linear corrected ;
}
interpolationSchemes
{
    default linear:
    \texttt{interpolate(U)} linear;
```

```
}
snGradSchemes
{
  default limited 0.5;
}
fluxRequired
{
   default no;
  p;
}
// ************************************************************************* //
```
### **ANNEXE D Fichier system/fvSolution pour le cas stationnaire**

```
| ========= | |
| \\ / F ield | OpenFOAM : The Open Source CFD Toolbox |
| \\ / O peration | Version : 1.5 |
| \\ / A nd | Web : http :// www . openfoam . org |
| \\/ M anipulation | |
\* - - - - - - - - - - - - - - - - - - - - - - - - - - - - - - - - - - - - - - - - - - - - - - - - - - - - - - - - - - - - - - - - - - - - - - - - - - -*/
FoamFile
{
   version 2.0;
  format ascii;
   class dictionary ;
   object fvSolution ;
}
// * * * * * * * * * * * * * * * * * * * * * * * * * * * * * * * * * * * * * //
solvers
{
   p GAMG
   {
      tolerance 1e-7;<br>relTol 0.01;
                r = 0.01;
      smoother GaussSeidel;<br>nPreSweeps 0;
      nPreS weepsnPostSweeps 2;
      cacheAgglomeration on ;
      agglomerator faceAreaPair ;
      nCellsInCoarsestLevel 10;
      mergeLevels 1;
   }
   U BiCGStab
   {
      preconditioner DILU ;
      minIter 1;
      maxIter 10;
      tolerance 1e-07;
      relTol 0.0;
   };
   k BiCGStab
   {
      preconditioner DILU;
      minIter 1;
      maxIter 10;<br>tolerance 1e-07;
      tolerance 1e-0<br>relTol 0.0;
      relTol 0.0;
   };
   epsilon BiCGStab
   {
      preconditioner DILU ;
       minIter 1;
       maxIter 10;
      tolerance 1e -07;
      relTol 0.0;
   };
}
SIMPLE
{
   nNonOrthogonalCorrectors 0;
   pRefCell 0;
   pRefValue 0;
   pMin pMDin [1 -1 -2 0 0 0 0] 100;
}
```
/\* - - - - - - - - - - - - - - - - - - - - - - - - - - - - - - - - - - - - - - - - - - - - - - - - - - - - - - - - - - - - - - - - - - - - - - - - - - -\*\

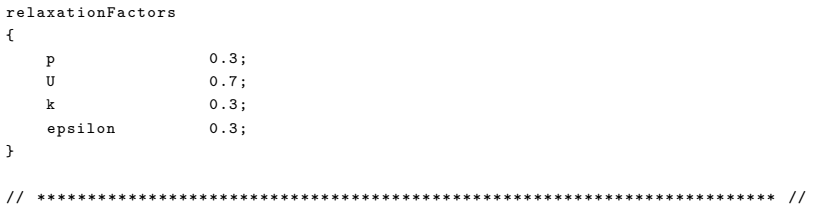

# **ANNEXE E Fichier system/controlDict pour le cas instationnaire**

```
/* - - - - - - - - - - - - - - - - - - - - - - - - - - - - - - - -* - C ++ -* - - - - - - - - - - - - - - - - - - - - - - - - - - - - - - - - - -*\
| ========= | |
| \\ / F ield | OpenFOAM : The Open Source CFD Toolbox |
| \\ / O peration | Version : 1.5 |
| \\ / A nd | Web : http :// www . OpenFOAM . org |
| \\/ M anipulation | |
\* - - - - - - - - - - - - - - - - - - - - - - - - - - - - - - - - - - - - - - - - - - - - - - - - - - - - - - - - - - - - - - - - - - - - - - - - - - -*/
FoamFile
\mathfrak{t}version 2.0;<br>format ascii;
    format ascii ;
    class dictionary ;
   object controlDict ;
}
// * * * * * * * * * * * * * * * * * * * * * * * * * * * * * * * * * * * * * //
application transientSimpleDyMFoam ;
startFrom startTime;
startTime 0.1;
stopAt endTime;
endTime 0.5;
deltaT 0.00003;
writeControl timeStep ;
writeInterval 1000;
cycleWrite 0;
purgeWrite 1000;
writeFormat ascii;
writePrecision 8;
writeCompression compressed ;
timeFormat general ;
timePrecision 6;
runTimeModifiable yes ;
adjustTimeStep no ;
maxCo 0.5;
maxDeltaT 1.0;
{\tt function}\epsilonggiCheck
   {
       // Type of functionObject
       type ggiCheck ;
       phi phi ;
       functionObjectLibs ( " libcheckFunctionObjects . so " ); // Where to load it from ( if not already in solver
   }
```
```
probes
    {
         type probes ;
        functionObjectLibs ( "/ RQusagers / rocap / rocapSampling / probes / librocapSampling . so " );
        outputControl timeStep ;
         outputInterval 0;
         timeStep 0.00003;
        velocity 1005.16;
         probeLocations
         \left(// blade 1 pression side
             (0.01546 0.18530 -0.02605)
             (0.17340 0.18092 -0.02541)
             (0.02200 0.17048 -0.02279)
             (0.03124 0.15236 -0.01512)
             (0.06040 0.10790 0.00941)
             (0.07746 0.07748 0.02558)
             (0.09095 0.04160 0.04394)
             (0.01568 0.18146 -0.03896)
             (0.07110 0.03096 0.02499)
             (0.01921 0.18055 -0.01185)
             (0.11068 0.05735 0.05905)
             // blade 2 suction side
             (0.08407 0.16438 -0.02593)
             (0.08347 0.15969 -0.02513)
             (0.08294 0.14864 -0.02147)
             (0.08409 0.12889 -0.01281)
             (0.09359 0.07760 0.01205)
             (0.09782 0.04465 0.02877)
             (0.09754 0.01486 0.04686)
             (0.08210 0.16039 -0.03878)
             (0.07493 0.01290 0.02734)
             (0.08493 0.15898 -0.01143)
             (0.12221 0.01897 0.06249)
        );
        fields
         \langlep
        );
    }
    forces
    {
         type forces ;
        functionObjectLibs ("libforces.so");
        outputControl timeStep ;
        outputInterval 0;
        patches (blade);
\hspace{0.1cm}\rule{0.7pt}{0.8cm}\hspace{0.1cm}\hspace{0.1cm} \hspace{0.1cm}\hspace{0.1cm}\hspace{0.1cm} pname \hspace{0.1cm} p;
// Uname U;
         rhoName rhoInf ;
        log true ;
        rhoInf 997;
        CofR (0 0 0);
    }
);
```
libs ("libfoam.so" "libOpenFoamTurbo.so"); // \*\*\*\*\*\*\*\*\*\*\*\*\*\*\*\*\*\*\*\*\*\*\*\*\*\*\*\*\*\*\*\*\*\*\*\*\*\*\*\*\*\*\*\*\*\*\*\*\*\*\*\*\*\*\*\*\*\*\*\*\*\*\*\*\*\*\*\*\*\*\*\*\* //

### **ANNEXE F Fichier system/fvSchemes pour le cas instationnaire**

```
/* - - - - - - - - - - - - - - - - - - - - - - - - - - - - - - - -* - C ++ -* - - - - - - - - - - - - - - - - - - - - - - - - - - - - - - - - - -*\
| ========= | |
| \\ / F ield | OpenFOAM : The Open Source CFD Toolbox |
| \\ / O peration | Version : 1.6 |
| \\ / A nd | Web : http :// www . OpenFOAM . org |
| \\/ M anipulation | |
\* - - - - - - - - - - - - - - - - - - - - - - - - - - - - - - - - - - - - - - - - - - - - - - - - - - - - - - - - - - - - - - - - - - - - - - - - - - -*/
FoamFile
{
    version 2.0;
   format ascii;<br>class dictio:
               dictionary;
    object fvSchemes ;
}
// * * * * * * * * * * * * * * * * * * * * * * * * * * * * * * * * * * * * * //
ddtSchemes
{
    default backward ;
}
gradSchemes
{
   default none;<br>grad(p) Gauss
                     Gauss linear;
    grad (U) Gauss linear;
    grad ( epsilon ) cellLimited Gauss linear 1;
    grad (k) cellLimited Gauss linear 1;
    grad ( omega ) cellLimited Gauss linear 1;
    snGradCorr (U) cellLimited Gauss linear 1;<br>
expecting the contract of the contract of the contract of the contract of the contract of the contract of the contract of the contract of the contract of the contract of the cont
    snGradCorr (p) cellLimited Gauss linear 1;
    snGradCorr (epsilon) cellLimited Gauss linear 1;
    snGradCorr(k) cellLimited Gauss linear 1;
    snGradCorr (omega) cellLimited Gauss linear 1;
}
divSchemes
{
    default none;
    div (phi, U) Gauss linear Upwind Gauss linear;
    div (phi, k) Gauss upwind;
    div (phi, omega) Gauss upwind;
    div ( phi , epsilon ) Gauss upwind ;
    div (phi, R) Gauss upwind;
    div(R) Gauss linear:
    div (phi, nuTilda) bounded Gauss upwind;
    div((nuEff*dev(grad(U).T()))) Gauss linear;
}
laplacianSchemes
{
default none;
   laplacian (1, p) Gauss linear corrected;
    laplacian (nu,U)          Gauss linear limited 0.5;
    laplacian ((1|A(U)),p) Gauss linear limited 0.5;
    laplacian (nuEff,U)        Gauss linear limited 0.5;
    laplacian ( DkEff ,k ) Gauss linear limited 0.5;
    laplacian ( DepsilonEff , epsilon ) Gauss linear limited 0.5;
    laplacian ( DREff ,R ) Gauss linear limited 0.5;
    laplacian ( DomegaEff , omega ) Gauss linear limited 0.5;
    laplacian ( DnuTildaEff, nuTilda ) Gauss linear limited 0.5;
    laplacian ( rAU , p) Gauss linear corrected ;
}
interpolationSchemes
{
    default linear:
    interpolate (U) linear;
```

```
\, \,{\tt snGradschemes}\left\{ \right.default limited 0.5;
\mathcal YfluxRequired\left\{ \right.\begin{minipage}{.4\linewidth} \textit{default} \end{minipage} \begin{minipage}{.4\linewidth} \textit{no;} \end{minipage}{\bf p} ;
\mathcal{Y}// ******************************************************************************)/
```
### **ANNEXE G Fichier system/fvSolution pour le cas instationnaire**

```
/* - - - - - - - - - - - - - - - - - - - - - - - - - - - - - - - -* - C ++ -* - - - - - - - - - - - - - - - - - - - - - - - - - - - - - - - - - -*\
| ========= | |
| \\ / F ield | foam - extend : Open Source CFD |
| \\ / O peration | Version : 3.1 |
| \\ / A nd | Web : http :// www . extend - project . de |
| \\/ M anipulation | |
\* - - - - - - - - - - - - - - - - - - - - - - - - - - - - - - - - - - - - - - - - - - - - - - - - - - - - - - - - - - - - - - - - - - - - - - - - - - -*/
FoamFile
{
   version 2.0;<br>format asci
   format ascii;<br>class diction
             dictionary;
   object fvSolution ;
}
// * * * * * * * * * * * * * * * * * * * * * * * * * * * * * * * * * * * * * //
solvers
\mathfrak{c}p
   {
       solver PCG;
       preconditioner DIC ;
       tolerance 1e-05;<br>relTol 0.0;
       relTol 0.0;
       minIter 2;
       //maxIter 250;
   }
   U
   {
       solver PBiCG;
       preconditioner DILU ;
       smoother DILU;
       minIter 1;
       maxIter 25;
       tolerance 1e -07;
       relTol 0;
   }
   "( k| epsilon ) "
   {
       solver PBiCG;
      preconditioner DILU;<br>smoother DILU;
       smoother DILU;
       minIter 1;
       maxIter 25;
       tolerance 1e -07;
       relTol 0;
   }
    "( pcorr | pFinal )"
   {
       solver PCG;
       preconditioner DIC ;
      //minIter 2;<br>//mavTter 250
       //maxIter 250;
       tolerance 1e -05;
       relTol 0.0;
   }
}
PISO
{
   nOuterCorrectors 10;
   nCorrectors 2;
   nNonOrthogonalCorrectors 2;
```

```
{\tt relaxationFactors}\left\{ \right._{\rm U}^{\rm p}0.3;0.3;<br>0.7; // To avoid sudden increase in pressure residual<br>0.5;
  \mathtt{UFinal}\, k \,epsilon\bar{1}// \
```
 $\bar{\mathcal{Y}}$ 

### **ANNEXE H Fichier system/decomposeParDict**

```
/* - - - - - - - - - - - - - - - - - - - - - - - - - - - - - - - -* - C ++ -* - - - - - - - - - - - - - - - - - - - - - - - - - - - - - - - - - -*\
| ========= | |
| \\ / F ield | foam - extend : Open Source CFD |
| \\ / O peration | Version : 3.1 |
| \\ / A nd | Web : http :// www . extend - project . de |
| \\/ M anipulation | |
\* - - - - - - - - - - - - - - - - - - - - - - - - - - - - - - - - - - - - - - - - - - - - - - - - - - - - - - - - - - - - - - - - - - - - - - - - - - -*/
FoamFile
{
   version 2.0;
    format ascii ;
    class dictionary ;
    object decomposeParDict ;
}
// * * * * * * * * * * * * * * * * * * * * * * * * * * * * * * * * * * * * * //
numberOfSubdomains 36;
// method metis ;
method patchConstrained ;
globalFaceZones
\left(dist_bl_Side_1_Zone
      dist_bl_Side_2_Zone
);
patchConstrainedCoeffs
{
   method metis ;
   numberOfSubdomains 36;
   patchConstraints
    \left(( dist_bl_Side_1 0)
        ( dist_bl_Side_2 0)
   );
}
simpleCoeffs
\begin{array}{c} \begin{array}{c} \bullet \\ \bullet \\ \end{array} \end{array}n (2 2 1);
    delta 0.001;
}
hierarchicalCoeffs
{
    n (1 1 1);
    delta 0.001;
    order xyz ;
}
metisCoeffs
{
   processorWeights
    \left(1
       1
       1
       1
       1
       1
       1
       1
   );
}
manualCoeffs
```

```
\epsilon\mathtt{dataFile} \qquad \qquad \texttt{""};\bar{y}distributed no;
_{\text{roots}}\begin{array}{c} 1 \\ ( \\ 0 \\ \end{array}
```
## **ANNEXE I Fichier 0/p**

```
/* - - - - - - - - - - - - - - - - - - - - - - - - - - - - - - - -* - C ++ -* - - - - - - - - - - - - - - - - - - - - - - - - - - - - - - - - - -*\
| ========= | |
| \\ / F ield | OpenFOAM : The Open Source CFD Toolbox |
| \\ / O peration | Version : 1.5 - dev |
| \\ / A nd | Revision : 1629 |
| \\/ M anipulation | Web : http :// www . OpenFOAM . org |
\* - - - - - - - - - - - - - - - - - - - - - - - - - - - - - - - - - - - - - - - - - - - - - - - - - - - - - - - - - - - - - - - - - - - - - - - - - - -*/
FoamFile
{
   version 2.0;
  format ascii;<br>class volSca!
              volScalarField;
  location "0";
   object p;
}
// * * * * * * * * * * * * * * * * * * * * * * * * * * * * * * * * * * * * * //
dimensions [0 2 -2 0 0 0 0];
internalField uniform 0;
boundaryField
{
inlet
       {
       type zeroGradient ;
       }
dist_bl_Side_1
      \left\{ \right.type ggi ;
      uniform 0;
       }
stv
       {
       type zeroGradient ;
       }
gv
      \left\{ \right.type zeroGradient ;
       }
bottomring
      \left\{ \right.type zeroGradient ;
       }
headcover
      \uparrowtype zeroGradient ;
       }
dist_bl_Side_2
      {
       type ggi ;
       uniform 0;
      }
bl_dt_Side_1
   \mathcal{L}
```

```
type fixedMeanValue;<br>meanValue 0;<br>value uniform 0;
                                    \mathcal{F}_{\rm hub}\left\{ \begin{array}{c} 1 \end{array} \right.type zeroGradient;
                                    \mathcal{F}_{\tt shroud}\left\{ \begin{array}{ccc} \end{array} \right.{\tt zeroGradient} ;
                                    type\, \,_{\texttt{black}}\left\{ \begin{array}{ccc} 0 & 0 & 0 \\ 0 & 0 & 0 \\ 0 & 0 & 0 \\ 0 & 0 & 0 \\ 0 & 0 & 0 \\ 0 & 0 & 0 \\ 0 & 0 & 0 \\ 0 & 0 & 0 \\ 0 & 0 & 0 \\ 0 & 0 & 0 \\ 0 & 0 & 0 \\ 0 & 0 & 0 \\ 0 & 0 & 0 \\ 0 & 0 & 0 & 0 \\ 0 & 0 & 0 & 0 \\ 0 & 0 & 0 & 0 \\ 0 & 0 & 0 & 0 & 0 \\ 0 & 0 & 0 & 0 & 0 \\ 0 & 0 & 0 & 0 & 0 \\ 0 & 0 & 0 & 0-<br>type zeroGradient;<br>}
```
 $\mathcal Y$  $\hspace{0.5cm} \hspace{1.5cm} \hspace{1.5cm} \hspace{$  101

```
/* - - - - - - - - - - - - - - - - - - - - - - - - - - - - - - - -* - C ++ -* - - - - - - - - - - - - - - - - - - - - - - - - - - - - - - - - - -*\
| ========= | |
| \\ / F ield | OpenFOAM : The Open Source CFD Toolbox |
| \\ / O peration | Version : 1.5 - dev |
| \\ / A nd | Revision : 1629 |
| \\/ M anipulation | Web : http :// www . OpenFOAM . org |
\* - - - - - - - - - - - - - - - - - - - - - - - - - - - - - - - - - - - - - - - - - - - - - - - - - - - - - - - - - - - - - - - - - - - - - - - - - - -*/
FoamFile
{
   version 2.0;
  format ascii;<br>class volVect
              volVectorField;
   location "0";
   object U;
}
// * * * * * * * * * * * * * * * * * * * * * * * * * * * * * * * * * * * * * //
dimensions [0 1 -1 0 0 0 0];
internalField uniform (0 0 0);
boundaryField
\left\{ \right\}inlet
       {
       type profile1DfixedValue ;
        fileName " velocity . csv ";
        fileFormat " turboCSV " ;
      interpolateCoord " Z";
       fieldName " Velocity " ;
      fieldScaleFactor 1;
        // type fixedValue ;
       value uniform (0 0 0);
       }
dist_bl_Side_1
       {
        type ggi ;
        value uniform (0 0 0);
       }
stv
       \left\{ \right.type fixedValue ;
        value uniform (0 0 0);
       }
gv
       {
        type fixedValue ;
        value uniform (0 0 0);
       }
bottomring
       \left\{ \right.type fixedValue ;
        value uniform (0 0 0);
       }
headcover
      \epsilontype fixedValue ;
        value uniform (0 0 0);
```
 $\rightarrow$ 

 $//Partie$  runner

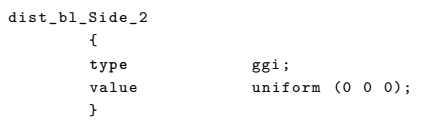

 $bl\_dt\_Side\_1$  $\left( \begin{array}{c} 1 \end{array} \right)$ 

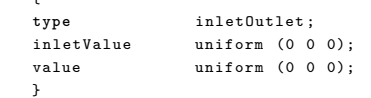

 $_{\rm hub}$ 

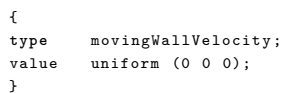

### shroud

 $\,$   $\,$ 

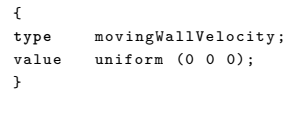

 $_{\texttt{black}}$ 

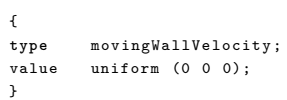

//PArtie drafttube

 $\bar{\mathbf{y}}$ 

 $\hspace{0.5cm} \hspace{1.5cm} \hspace{1.5cm} \hspace{$ 

### **ANNEXE K Fichier 0/epsilon**

```
/* - - - - - - - - - - - - - - - - - - - - - - - - - - - - - - - -* - C ++ -* - - - - - - - - - - - - - - - - - - - - - - - - - - - - - - - - - -*\
| ========= | |
| \\ / F ield | OpenFOAM : The Open Source CFD Toolbox |
| \\ / O peration | Version : 1.5 - dev |
| \\ / A nd | Revision : 1629 |
| \\/ M anipulation | Web : http :// www . OpenFOAM . org |
\* - - - - - - - - - - - - - - - - - - - - - - - - - - - - - - - - - - - - - - - - - - - - - - - - - - - - - - - - - - - - - - - - - - - - - - - - - - -*/
FoamFile
{
  version 2.0;<br>format ascii
   format ascii;<br>class volSca!
             volScalarField;
  location "0";
   object epsilon ;
}
// * * * * * * * * * * * * * * * * * * * * * * * * * * * * * * * * * * * * * //
dimensions [0 2 -3 0 0 0 0];
internalField uniform 0.0058249;
boundaryField
\left\{ \right\}// Partie distributeur
inlet
       {
       type turbulentMixingLengthDissipationRateInlet ;
       mixingLength 0.000591103;
       phi phi ;
       k k;
       value uniform 0.0058249;
      }
dist_bl_Side_1
      \left\{ -\right\}type ggi ;
      value uniform 0.0058249;
      }
stv
      {
      type epsilonWallFunction ;
      refValue uniform 0;
       Cmu 0.09;<br>
kappa 0.41;
      kappa 0.41;
      E 9.8;
       value uniform 0.0058249;
      }
gv
      {
      type epsilonWallFunction ;
       refValue uniform 0;
       Cmu 0.09;
      kappa 0.41;
      E 9.8;
       value uniform 0.0058249;
      }
bottomring
      {
       type epsilonWallFunction ;
```
105

```
refValue uniform 0;
       Cmu 0.09;
       kappa 0.41;E 9.8;<br>value unifo
                     uniform 0.0058249;
       }
headcover
      \epsilontype epsilonWallFunction;<br>refValue uniform 0;
      refValue uniform 0;<br>Cmu 0.09;
                     0.09;<br>0.41;kappa 0.41;
       E 9.8;<br>value unifc
                     uniform 0.0058249;
       }
// Partie runner
dist_bl_Side_2
      {
        type ggi ;
        value uniform 0.0058249;
       }
bl_dt_Side_1
      \uparrowtype inletOutlet ;
        inletValue uniform 0.0058249;
        value uniform 0.0058249;
       }
hub
       {
       type epsilonWallFunction ;
       refValue uniform 0;<br>Cmu 0.09;
                     0.09;kappa 0.41;E 9.8;<br>value unifo
                     uniform 0.0058249;
       }
shroud
       {
       type epsilonWallFunction;<br>
refValue uniform 0;
                     uniform 0;
       Cmu 0.09;<br>
kappa 0.41;
       \mathtt{kappa}E 9.8;
       value uniform 0.0058249;
       }
blade
       {
                     type epsilonWallFunction ;
        refValue uniform 0;
```
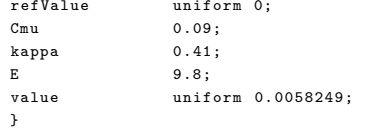

#### }

// \*\*\*\*\*\*\*\*\*\*\*\*\*\*\*\*\*\*\*\*\*\*\*\*\*\*\*\*\*\*\*\*\*\*\*\*\*\*\*\*\*\*\*\*\*\*\*\*\*\*\*\*\*\*\*\*\*\*\*\*\*\*\*\*\*\*\*\*\*\*\*\*\* //

```
/* - - - - - - - - - - - - - - - - - - - - - - - - - - - - - - - -* - C ++ -* - - - - - - - - - - - - - - - - - - - - - - - - - - - - - - - - - -*\
| ========= | |
| \\ / F ield | OpenFOAM : The Open Source CFD Toolbox |
| \\ / O peration | Version : 1.5 - dev |
| \\ / A nd | Revision : 1629 |
| \\/ M anipulation | Web : http :// www . OpenFOAM . org |
\* - - - - - - - - - - - - - - - - - - - - - - - - - - - - - - - - - - - - - - - - - - - - - - - - - - - - - - - - - - - - - - - - - - - - - - - - - - -*/
FoamFile
{
  version 2.0;<br>format ascii
   format ascii;<br>class volSca!
             volScalarField;
  location "0";
   object k;
}
// * * * * * * * * * * * * * * * * * * * * * * * * * * * * * * * * * * * * * //
dimensions [0 2 -2 0 0 0 0];
internalField uniform 0.0007601;
boundaryField
\left\{ \right\}inlet
       {
       type turbulentIntensityKineticEnergyInlet ;
       intensity 0.05;
       U U;
       phi phi ;
       value uniform 0.0007601;
       }
dist_bl_Side_1
      {
      type ggi ;
      value uniform 0.0007601;
       }
stv
       {
       type kqRWallFunction ;
       value uniform 0.0007601;
       }
gv
       {
       type kqRWallFunction ;
       value uniform 0.0007601;
       }
bottomring
      {
       type kqRWallFunction ;
       value uniform 0.0007601;
       }
headcover
      \uparrowtype kqRWallFunction;<br>value uniform 0.000760
                    uniform 0.0007601;
      }
```
// partie runner

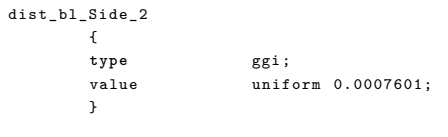

#### $\mathtt{bl\_dt\_Side\_1}$  $\mathbf{f}$

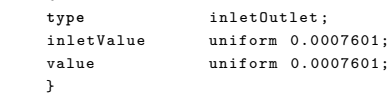

#### hub

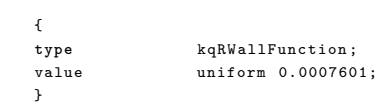

#### shroud

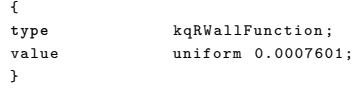

#### blade

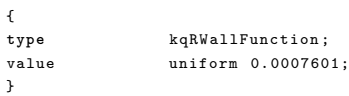

### }

// \*\*\*\*\*\*\*\*\*\*\*\*\*\*\*\*\*\*\*\*\*\*\*\*\*\*\*\*\*\*\*\*\*\*\*\*\*\*\*\*\*\*\*\*\*\*\*\*\*\*\*\*\*\*\*\*\*\*\*\*\*\*\*\*\*\*\*\*\*\*\*\*\* //

### **ANNEXE M Fichier 0/nut**

```
/* - - - - - - - - - - - - - - - - - - - - - - - - - - - - - - - -* - C ++ -* - - - - - - - - - - - - - - - - - - - - - - - - - - - - - - - - - -*\
| ========= | |
| \\ / F ield | foam - extend : Open Source CFD |
| \\ / O peration | Version : 3.1 |
| \\ / A nd | Web : http :// www . extend - project . de |
| \\/ M anipulation | |
\* - - - - - - - - - - - - - - - - - - - - - - - - - - - - - - - - - - - - - - - - - - - - - - - - - - - - - - - - - - - - - - - - - - - - - - - - - - -*/
FoamFile
{
   version 2.0;
  format ascii;<br>class volSca!
            volScalarField;
  location "0";
  object nut ;
}
// * * * * * * * * * * * * * * * * * * * * * * * * * * * * * * * * * * * * * //
dimensions [0 2 -1 0 0 0 0];
internalField uniform 0;
boundaryField
{
inlet
      {
       type calculated ;
       value uniform 0;
      }
dist_bl_Side_1
      {
      type ggi ;
      value uniform 0;
      }
stv
      {
       type nutWallFunction ;
       Cmu 0.09;
       kappa 0.41;
       E 9.8;
       value uniform 0;
      }
gv
      {
       type nutWallFunction ;
       Cmu 0.09;
       kappa 0.41;
       E 9.8;
      value uniform 0;
      }
bottomring
    \uparrowtype nutWallFunction ;
     Cmu 0.09;<br>kappa 0.41;
                   0.41;E 9.8;
      value uniform 0;
      }
headcover
     {
```
**type** nutWallFunction;<br>
Cmu 0.09; Cmu 0.09; kappa 0.41; E 9.8;<br>value unifo uniform 0; } dist\_bl\_Side\_2  $\left\{ \right.$ **type** ggi ; value uniform 0; }  $\mathtt{bl\_dt\_Side\_1}$ { **type** calculated ; value uniform 0; } hub { **type** nutWallFunction;<br>  $C_{m}$ u
0.09;  $0.09;$ <br> $0.41;$  $kappa$ E 9.8;<br>value unifo uniform 0; } shroud { **type** nutWallFunction ; Cmu 0.09; kappa 0.41;<br>E 9.8; E 9.8;<br>value unifo value of uniform 0; } blade { **type** nutWallFunction ; Cmu 0.09;<br>kappa 0.41; kappa 0.41;<br>E 9.8; E 9.8; value uniform 0; }

}

// \*\*\*\*\*\*\*\*\*\*\*\*\*\*\*\*\*\*\*\*\*\*\*\*\*\*\*\*\*\*\*\*\*\*\*\*\*\*\*\*\*\*\*\*\*\*\*\*\*\*\*\*\*\*\*\*\*\*\*\*\*\*\*\*\*\*\*\*\*\*\*\*\* //

### **ANNEXE N Fichier system/MRFZones pour le cas stationnaire**

```
/* - - - - - - - - - - - - - - - - - - - - - - - - - - - - - - - -* - C ++ -* - - - - - - - - - - - - - - - - - - - - - - - - - - - - - - - - - -*\
| ========= | |
| \\ / F ield | foam - extend : Open Source CFD |
| \\ / O peration | Version : 3.1 |
| \\ / A nd | Web : http :// www . extend - project . de |
| \\/ M anipulation | |
\* - - - - - - - - - - - - - - - - - - - - - - - - - - - - - - - - - - - - - - - - - - - - - - - - - - - - - - - - - - - - - - - - - - - - - - - - - - -*/
FoamFile
{
   version 2.0;
   format ascii;<br>class diction
              dictionary;
   object MRFZones ;
}
// * * * * * * * * * * * * * * * * * * * * * * * * * * * * * * * * * * * * * //
1
\langlemovingCells
   {
       // patches ( rotor );
       // Fixed patches (by default they 'move' with the MRF zone)
       nonRotatingPatches ( bl_dt_Side_1 dist_bl_Side_2 );
       origin origin [0 1 0 0 0 0 0] (0 0 0);
        axis axis [0 0 0 0 0 0 0] (0 0 1);
        omega omega [0 0 -1 0 0 0 0] 105.26;
   }
\, \,// ************************************************************************* //
```
## **ANNEXE O Fichier system/dynamicMeshDict pour le cas instationnaire**

```
/* - - - - - - - - - - - - - - - - - - - - - - - - - - - - - - - -* - C ++ -* - - - - - - - - - - - - - - - - - - - - - - - - - - - - - - - - - -*\
| ========= | |
| \\ / F ield | foam - extend : Open Source CFD |
| \\ / O peration | Version : 3.1 |
| \\ / A nd | Web : http :// www . extend - project . de |
| \\/ M anipulation | |
\* - - - - - - - - - - - - - - - - - - - - - - - - - - - - - - - - - - - - - - - - - - - - - - - - - - - - - - - - - - - - - - - - - - - - - - - - - - -*/
FoamFile
{
   version 2.0;
   format ascii;<br>class diction
              dictionary;
   object MRFZones ;
}
// * * * * * * * * * * * * * * * * * * * * * * * * * * * * * * * * * * * * * //
1
\langlemovingCells
   {
       // patches ( rotor );
       // Fixed patches (by default they 'move' with the MRF zone)
       nonRotatingPatches ( bl_dt_Side_1 dist_bl_Side_2 );
       origin origin [0 1 0 0 0 0 0] (0 0 0);
        axis axis [0 0 0 0 0 0 0] (0 0 1);
        omega omega [0 0 -1 0 0 0 0] 105.26;
   }
\, \,// ************************************************************************* //
```
### **ANNEXE P Fichier constant/RASProperties**

```
/* - - - - - - - - - - - - - - - - - - - - - - - - - - - - - - - -* - C ++ -* - - - - - - - - - - - - - - - - - - - - - - - - - - - - - - - - - -*\
| ========= | |
| \\ / F ield | OpenFOAM : The Open Source CFD Toolbox |
| \\ / O peration | Version : 1.5. x |
| \\ / A nd | Web : http :// www . OpenFOAM . org |
| \\/ M anipulation | |
\* - - - - - - - - - - - - - - - - - - - - - - - - - - - - - - - - - - - - - - - - - - - - - - - - - - - - - - - - - - - - - - - - - - - - - - - - - - -*/
FoamFile
{
   version 2.0;
  format ascii;<br>class diction
             dictionary;
   object RASProperties ;
}
// * * * * * * * * * * * * * * * * * * * * * * * * * * * * * * * * * * * * * //
RASModel kEpsilon;
turbulence on ;
printCoeffs on ;
laminarCoeffs
{
}
kEpsilonCoeffs
{
    Cmu 0.09;
    C1 1.44;C2 1.92;
    alphaEps 0.76923;
}
RNGkEpsilonCoeffs
{
   Cmu 0.0845;<br>C1 1.42:
                C1 1.42;
    C2 1.68;
    alphak 1.39;
    alphaEps 1.39;
    eta0 4.38;
    beta 0.012;
}
realizableKECoeffs
{
   Cmu 0.09;<br>A0 4.0:
                 4.0:C2 1.9;<br>alphak 1;
    alphak 1;
    alphaEps 0.833333;
}
kOmegaSSTCoeffs
{
   alphaK1 0.85034;
   alphaK2 1.0;<br>alphaOmega1 0.5;<br>alphaOmega2 0.85616;
   alphaOmega1
   alpha0mega2gamma1 0.5532;<br>gamma2 0.4403;
                 0.4403;beta1 0.0750;
   beta2 0.0828;<br>betaStar 0.09;
   bestaStara1 0.31;
   c1 10;
```

```
Cmu 0.09;
}
NonlinearKEShihCoeffs {
   Cmu 0.09;<br>C1 1.44;
   C1 1.44;<br>C2 1.92;
                  1.92;<br>1;alphak
   alphaEps 0.76932;
   A1 1.25;<br>A2 1000;
                   A2 1000;
   Ctau1 -4;
   Ctau2 13;<br>Ctau3 -2;
   \begin{array}{ccc} \texttt{Ctau3} & -2; \\ \texttt{alphaKsi} & 0.9; \end{array}alphaKsi
}
LienCubicKECoeffs {
   C1 1.44;C2 1.92;
   alphak 1;<br>alphaEps 0.76
                   4, 0.76923;A1 1.25;<br>A2 1000;
                   1000;<br>-4;
   Ctau1
   Ctau2 13;
   \begin{array}{ccc} \texttt{Ctau3} & & -2; \\ \texttt{alphaKsi} & & 0.9; \end{array}{\tt alphaKsi}}
QZetaCoeffs {
   Cmu 0.09;<br>C1 1.44;
    C1 1.44;C2 1.92;
   alphaZeta 0.76923;
    anisotropic \overline{\phantom{a}}}
LaunderSharmaKECoeffs {
  Cmu 0.09;<br>C1 1.44;
    C1 1.44;C2 1.92;
    alphaEps 0.76923;
}
LamBremhorstKECoeffs {
    Cmu 0.09;
    C1 1.44;C2 1.92;<br>alphaEps 0.769
                    0.76923;}
LienCubicKELowReCoeffs {
    Cmu 0.09;
    C1 1.44;C2 1.92;
   alphak
    alphak 1;<br>alphaEps 0.76923;A1 1.25;<br>A2 1000;
                    A2 1000;
   Ctau1 -4;
    Ctau2 13;<br>Ctau3 -2;
    \begin{array}{ccc} \texttt{Ctau3} & \texttt{-2;} \\ \texttt{alphaKsi} & \texttt{0.9;} \end{array}alphaKsi
    Am 0.016;
   Aepsilon 0.263;<br>Amu 0.0022
                   0.00222;}
```

```
LienLeschzinerLowReCoeffs
{
   Cmu 0.09;
   C1 1.44;C2 1.92;
   alphak 1;
   alphaEps 0.76923;
   Am 0.016;
   Aepsilon 0.263;
   Amu 0.00222;
}
LRRCoeffs
{
  Cmu 0.09;<br>Clrr1 1.8;
             1.8;C1rr2 0.6;<br>
C1 1.44
   C1 1.44;C2 1.92;
  Cs 0.25;<br>Ceps 0.15;
   Ceps 0.15;
   alphaEps 0.76923;
}
LaunderGibsonRSTMCoeffs
{
  Cmu 0.09;
   Clg1 1.8;
   Clg2 0.6;
   C1 1.44;C2 1.92;
   C1Ref 0.5;
   C2Ref 0.3;
   Cs 0.25;
   Ceps 0.15;
   alphaEps 0.76923;
   alphaR 1.22;
}
SpalartAllmarasCoeffs
{
   alphaNut 1.5;
   Cb1 0.1355;
 Cb2 0.622;
   Cw2 0.3;
   Cw3 2;
   Cv1 7.1;
  Cv2 5.0;
}
wallFunctionCoeffs
\mathfrak{c}kappa 0.4187;<br>E 9;
             E 9;
}
// ************************************************************************* //
```
## ANNEXE Q Fichier constant/transportProperties

```
/*---------------------
\| ==========
                               \sim 1\overline{\phantom{a}}\overline{\phantom{0}}\overline{1}
```
 $\texttt{FoamFile}$ 

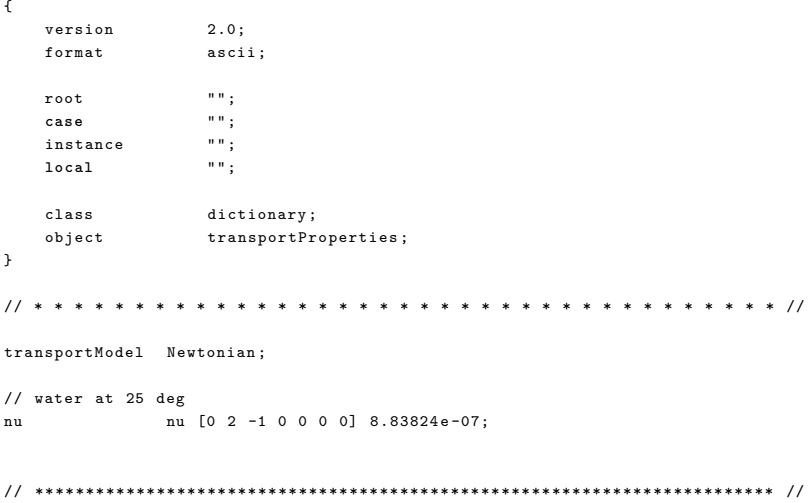

#### **ANNEXE R** Fichier constant/turbulenceProperties

```
\| =========
                                     \overline{\phantom{a}}\overline{1}\sim 1FoamFile
\left\{ \right.version2.0;format ascii;<br>class dictionary;<br>location "constant";
 \label{thm:opt} \texttt{object} \qquad \texttt{turbulenceProperties} \, ;\, \,simulationType RASModel;
```
# **ANNEXE S Fichier constant/velocity**

[ Name ] Profil radial

[ Spatial Fields ] R

[ Data ] <sup>2</sup> [ m ], Velocity Axial [ m s<sup>2</sup> -1 ], Velocity Radial [ m s<sup>2</sup> -1 ], Velocity Circumferential [ m s<sup>2</sup> -1 ] 0.001 , 0.0 , -2.25100703 , 4.07949063 -0.0526 , 0.0 , -2.25100703 , 4.07949063